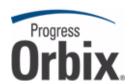

## Orbix® Mainframe

## **Security Guide**

Version 6.3, July 2009

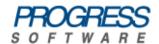

© 2009 Progress Software Corporation and/or its affiliates or subsidiaries. All rights reserved.

These materials and all Progress® software products are copyrighted and all rights are reserved by Progress Software Corporation and/or its affiliates or subsidiaries. The information in these materials is subject to change without notice, and Progress Software Corporation and/or its affiliates or subsidiaries assume no responsibility for any errors that may appear therein. The references in these materials to specific platforms supported are subject to change.

Actional, Actional (and design), Allegrix, Allegrix (and design), Apama, Apama (and Design), Artix, Business Empowerment, DataDirect (and design), DataDirect Connect, DataDirect Connect64, DataDirect Technologies. DataDirect XML Converters, DataDirect XQuery, DataXtend, Dynamic Routing Architecture, EdgeXtend, Empowerment Center, Fathom, IntelliStream, IONA, IONA (and design), Mindreef, Neon, Neon New Era of Networks, ObjectStore, OpenEdge, Orbix, PeerDirect, Persistence, POSSENET, Powered by Progress, PowerTier, Progress, Progress DataXtend, Progress Dynamics, Progress Business Empowerment, Progress Empowerment Center, Progress Empowerment Program, Progress OpenEdge, Progress Profiles, Progress Results, Progress Software Developers Network, Progress Sonic, ProVision, PS Select, SequeLink, Shadow, SOAPscope, SOAPStation, Sonic, Sonic ESB, SonicMQ, Sonic Orchestration Server, Sonic Software (and design). SonicSynergy, SpeedScript, Stylus Studio, Technical Empowerment, WebSpeed, Xcalia (and design), and Your Software, Our Technology-Experience the Connection are registered trademarks of Progress Software Corporation or one of its affiliates or subsidiaries in the U.S. and/or other countries. AccelEvent, Apama Dashboard Studio, Apama Event Manager, Apama Event Modeler, Apama Event Store, Apama Risk Firewall, AppsAlive, AppServer, ASPen, ASP-in-a-Box, BusinessEdge, Cache-Forward, DataDirect Spy, DataDirect SupportLink, FUSE, FUSE Mediation Router, FUSE Message Broker, FUSE Services Framework, Future Proof, GVAC, High Performance Integration, ObjectStore Inspector, ObjectStore Performance Expert, OpenAccess, Orbacus, Pantero, POSSE, ProDataSet, Progress ESP Event Manager, Progress ESP Event Modeler, Progress Event Engine, Progress RFID, PSE Pro, SectorAlliance, SeeThinkAct, Shadow z/Services, Shadow z/Direct, Shadow z/Events. Shadow z/Presentation, Shadow Studio, SmartBrowser, SmartComponent, SmartDataBrowser, SmartDataObjects, SmartDataView, SmartDialog, SmartFolder, SmartFrame, SmartObjects, SmartPanel, SmartQuery, SmartViewer, SmartWindow, Sonic Business Integration Suite, Sonic Process Manager, Sonic Collaboration Server, Sonic Continuous Availability Architecture, Sonic Database Service, Sonic Workbench, Sonic XML Server, StormGlass, The Brains Behind BAM, WebClient, Who Makes Progress, and Your World. Your SOA, are trademarks or service marks of Progress Software Corporation or one of its affiliates or subsidiaries in the U.S. and other countries. Java and all Java-based marks are trademarks or registered trademarks of Sun Microsystems, Inc. in the U.S. and other countries. Any other trademarks contained herein are the property of their respective owners.

#### Third Party Acknowledgments:

1. The Product incorporates IBM-ICU 2.6 (LIC-255) technology from IBM. Such technology is subject to the following terms and conditions: Copyright (c) 1995-2009 International Business Machines Corporation and others. All rights reserved. Permission is hereby granted, free of charge, to any person obtaining a copy of this software and associated documentation files (the "Software"), to deal in the Software without restriction, including without limitation the rights to use, copy, modify, merge, publish, distribute, and/or sell copies of the Software, and to permit persons to whom the Software is furnished to do so, provided that the above copyright notice(s) and this permission notice appear in all copies of the Software and that both the above copyright notice(s) and this permission notice appear in supporting documentation.

THE SOFTWARE IS PROVIDED "AS IS", WITHOUT WARRANTY OF ANY KIND, EXPRESS OR IMPLIED, INCLUDING BUT NOT LIMITED TO THE WARRANTIES OF MERCHANTABILITY, FITNESS FOR A PARTICULAR PURPOSE AND NONINFRINGEMENT OF THIRD PARTY RIGHTS. IN NO EVENT SHALL THE COPYRIGHT HOLDER OR HOLDERS INCLUDED IN THIS NOTICE BE LIABLE FOR ANY CLAIM, OR ANY SPECIAL INDIRECT OR CONSEQUENTIAL DAMAGES, OR ANY DAMAGES WHATSOEVER RESULTING FROM LOSS OF USE, DATA OR PROFITS, WHETHER IN AN ACTION OF CONTRACT, NEGLIGENCE OR OTHER TORTIOUS ACTION, ARISING OUT OF OR IN CONNECTION WITH THE USE OR PERFORMANCE OF THIS SOFTWARE.

Except as contained in this notice, the name of a copyright holder shall not be used in advertising or otherwise to promote the sale, use or other dealings in this Software without prior written authorization of the copyright holder. All trademarks and registered trademarks mentioned herein are the property of their respective owners.

2. The Product incorporates IDL Compiler Front End Technology from Sun Microsystems, Inc. Such technology is subject to the following terms and conditions: Copyright 1992, 1993, 1994 Sun Microsystems, Inc. Printed in the United States of America. All Rights Reserved. This product is protected by copyright and distributed under the following license restricting its use. The Interface Definition Language Compiler Front End (CFE) is made available for your use provided that you include this license and copyright notice on all media and documentation and the software program in which this product is incorporated in whole or part. You may copy and extend functionality (but may not remove functionality) of the Interface Definition Language CFE without charge, but you are not authorized to license or distribute it to anyone else except as part of a product or program developed by you or with the express written consent of Sun Microsystems, Inc. ("Sun"). The names of Sun Microsystems, Inc. and any of its subsidiaries or affiliates may not be used in advertising or publicity pertaining to distribution of Interface Definition Language CFE as permitted herein. This license is effective until terminated by Sun for failure to comply with this license. Upon termination, you shall destroy or return all code and documentation for the Interface Definition Language CFE. The Interface Definition Language CFE may not be exported outside of the United States without first obtaining the appropriate government approvals.

INTERFACE DEFINITION LANGUAGE CFE IS PROVIDED AS IS WITH NO WARRANTIES OF ANY KIND INCLUDING THE WARRANTIES OF DESIGN, MERCHANTIBILITY AND FITNESS FOR A PARTICULAR PURPOSE, NONINFRINGEMENT, OR ARISING FROM A COURSE OF DEALING, USAGE OR TRADE PRACTICE. INTERFACE DEFINITION LANGUAGE CFE IS PROVIDED WITH NO SUPPORT AND WITHOUT ANY OBLIGATION ON THE PART OF SUN OR ANY OF ITS SUBSIDIARIES OR AFFILIATES TO ASSIST IN ITS USE, CORRECTION, MODIFICATION OR ENHANCEMENT. SUN OR ANY OF ITS SUBSIDIARIES OR AFFILIATES SHALL HAVE NO LIABILITY WITH RESPECT TO THE INFRINGEMENT OF COPYRIGHTS, TRADE SECRETS OR ANY PATENTS BY INTERFACE DEFINITION LANGUAGE CFE OR ANY PART THEREOF. IN NO EVENT WILL SUN OR ANY OF ITS SUBSIDIARIES OR AFFILIATES BE LIABLE FOR ANY LOST REVENUE OR PROFITS OR OTHER SPECIAL, INDIRECT AND CONSEQUENTIAL DAMAGES, EVEN IF SUN HAS BEEN ADVISED OF THE POSSIBILITY OF SUCH DAMAGES.

Use, duplication, or disclosure by the government is subject to restrictions as set forth in subparagraph (c)(1)(ii) of the Rights in Technical Data and Computer Software clause at DFARS 252.227-7013 and FAR 52.227-19. Sun, Sun Microsystems and the Sun logo are trademarks or registered trademarks of Sun Microsystems, Inc. SunSoft, Inc. 2550 Garcia Avenue Mountain View, California 94043. NOTE: SunOS, SunSoft, Sun, Solaris, Sun Microsystems or the Sun logo are trademarks or registered trademarks of Sun Microsystems, Inc.

Updated: August 20, 2009

# Contents

| List of Tables                                                                                                    | 11                                                                         |
|----------------------------------------------------------------------------------------------------|----------------------------------------------------------------------------|
| List of Figures                                                                                                    | 13                                                                         |
| Preface                                                                                                    | 15                                                                         |
| Part I Introducing Security                                                                                                    |                                                                            |
| Chapter 1 Orbix Security Framework Introduction to the iSF  iSF Features Example of an iSF System Security Standards Orbix Security Service Orbix Security Service Architecture iSF Server Development Kit Secure Applications ART Security Plug-Ins Secure CORBA Applications Administering the iSF Overview of iSF Administration Secure ASP Services | 21<br>22<br>23<br>24<br>26<br>27<br>28<br>29<br>30<br>31<br>33<br>35<br>36 |
| Part II Orbix Security Framework Administration                                                                                                    |                                                                            |
| Chapter 2 Transport Layer Security What does Orbix Provide? How TLS Provides Security Authentication in TLS                                                                                                    | 41<br>42<br>44<br>45                                                       |

| Certificates in TLS Authentication                            | 47  |
|---------------------------------------------------------------|-----|
| Privacy of TLS Communications                                 | 48  |
| Integrity of TLS Communications                               | 49  |
| Chapter 3 Securing Applications and Services                  | 51  |
| Connecting to an Off-Host iS2 Server                          | 52  |
| Securing CORBA Applications                                   | 53  |
| Overview of CORBA Security                                    | 54  |
| Securing Communications with SSL/TLS                          | 56  |
| Specifying Fixed Ports for SSL/TLS Connections                | 66  |
| Securing Two-Tier CORBA Systems with iSF                      | 68  |
| Securing Three-Tier CORBA Systems with iSF                    | 73  |
| Securing Orbix Services                                       | 79  |
| Caching of Credentials                                        | 80  |
| Chapter 4 Managing Access Control Lists                       | 81  |
| CORBA ACLs                                                    | 82  |
| Overview of CORBA ACL Files                                   | 83  |
| CORBA Action-Role Mapping ACL                                 | 84  |
| Centralized ACL                                               | 88  |
| Local ACL Scenario                                            | 89  |
| Centralized ACL Scenario                                      | 91  |
| Customizing Access Control Locally                            | 97  |
| Chapter 5 Managing Certificates                               | 99  |
| What are X.509 Certificates?                                  | 100 |
| Certification Authorities                                     | 102 |
| Commercial Certification Authorities                          | 103 |
| Private Certification Authorities                             | 104 |
| Certificate Chaining                                          | 105 |
| PKCS#12 Files                                                 | 107 |
| Managing Certificates on z/OS                                 | 108 |
| Importing Certificates from Another Platform into RACF        | 109 |
| Creating Certificates for an Application Using RACF           | 114 |
| Specifying the Source of Certificates for an z/OS Application | 115 |

## Part III SSL/TLS Administration

| Chapter 6 Choosing an SSL/TLS Toolkit Toolkit Replaceability System SSL Toolkit on z/OS | 119<br>120<br>121 |
|-----------------------------------------------------------------------------------------|-------------------|
| Chapter 7 Configuring SSL/TLS Secure Associations                                       | 123               |
| Overview of Secure Associations                                                         | 124               |
| Setting Association Options                                                             | 126               |
| Secure Invocation Policies                                                              | 127               |
| Association Options                                                                     | 128               |
| Choosing Client Behavior                                                                | 130               |
| Choosing Target Behavior                                                                | 132               |
| Hints for Setting Association Options  Specifying Cipher Suites                         | 134<br><b>139</b> |
| Supported Cipher Suites                                                                 | 140               |
| Setting the Mechanism Policy                                                            | 142               |
| Constraints Imposed on Cipher Suites                                                    | 144               |
| Chapter 8 Configuring SSL/TLS Authentication                                            | 149               |
| Requiring Authentication                                                                | 150               |
| Target Authentication Only                                                              | 151               |
| Target and Client Authentication                                                        | 154               |
| Specifying an Application's Own Certificate                                             | 157               |
| Advanced Configuration Options                                                          | 160               |
| Setting a Maximum Certificate Chain Length                                              | 161               |
| Applying Constraints to Certificates                                                    | 162               |
| Chapter 9 Introduction to CSIv2                                                         | 165               |
| CSIv2 Features                                                                          | 166               |
| Basic CSIv2 Scenarios                                                                   | 168               |
| CSIv2 Authentication over Transport Scenario                                            | 169<br>170        |
| LSIVZ IDENIIV ASSEMION SCENAMO                                                          | 1 / ( )           |

| Chapter 10 Configuring CSIv2 Authentication over Transport | 173 |
|------------------------------------------------------------|-----|
| CSIv2 Authentication Scenario                              | 174 |
| SSL/TLS Prerequisites                                      | 178 |
| Requiring CSIv2 Authentication                             | 180 |
| Providing an Authentication Service                        | 183 |
| Providing a Username and Password                          | 184 |
| Sample Configuration                                       | 188 |
| Sample Client Configuration                                | 189 |
| Sample Server Configuration                                | 191 |
| Chapter 11 Configuring CSIv2 Identity Assertion            | 193 |
| CSIv2 Identity Assertion Scenario                          | 194 |
| SSL/TLS Prerequisites                                      | 198 |
| Enabling CSIv2 Identity Assertion                          | 200 |
| Sample Configuration                                       | 202 |
| Sample Client Configuration                                | 203 |
| Sample Intermediate Server Configuration                   | 205 |
| Sample Target Server Configuration                         | 207 |
| Part V CORBA Security Programming                          |     |
| Chapter 12 Programming Policies                            | 211 |
| Setting Policies                                           | 212 |
| Programmable SSL/TLS Policies                              | 215 |
| Introduction to SSL/TLS Policies                           | 216 |
| The QOPPolicy                                              | 218 |
| The EstablishTrustPolicy                                   | 219 |
| The InvocationCredentialsPolicy                            | 220 |
| Interaction between Policies                               | 221 |
| Programmable CSIv2 Policies                                | 222 |
| Chapter 13 Authentication                                  | 225 |
| Using the Principal Authenticator                          | 226 |
| Introduction to the Principal Authenticator                | 227 |
| Creating SSL/TLS Credentials                               | 230 |
| Creating CSIv2 Credentials                                 | 233 |

| Using a Credentials Object                                                            | 237               |
|---------------------------------------------------------------------------------------|-------------------|
| Retrieving Own Credentials                                                            | 239               |
| Retrieving Own Credentials from the Security Manager                                  | 240<br>241        |
| Parsing SSL/TLS Own Credentials  Retrieving Target Credentials                        | 241<br><b>242</b> |
| Retrieving Target Credentials  Retrieving Target Credentials from an Object Reference | 243               |
| Parsing SSL/TLS Target Credentials                                                    | 245               |
| Retrieving Received Credentials                                                       | 246               |
| Retrieving Received Credentials from the Current Object                               | 247               |
| Parsing SSL/TLS Received Credentials                                                  | 248               |
| Chapter 14 Validating Certificates                                                    | 249               |
| Overview of Certificate Validation                                                    | 250               |
| The Contents of an X.509 Certificate                                                  | 253               |
| Parsing an X.509 Certificate                                                          | 254               |
| Controlling Certificate Validation                                                    | 255               |
| Certificate Constraints Policy                                                        | 256               |
| Certificate Validation Policy                                                         | 259               |
| Obtaining an X.509 Certificate                                                        | 263               |
| Part VI Appendices                                                                    |                   |
| Appendix A Security Configuration                                                     | 267               |
| Applying Constraints to Certificates                                                  | 269               |
| initial_references                                                                    | 271               |
| plugins:atli2_tls                                                                     | 272               |
| plugins:csi                                                                           | 273               |
| plugins:gsp                                                                           | 274               |
| plugins:https                                                                         | 279               |
| plugins:iiop_tls                                                                      | 280               |
| plugins:locator                                                                       | 285               |
| plugins:security                                                                      | 286               |
| plugins:systemssl_toolkit                                                             | 287               |
| policies                                                                              | 289               |
| policies:csi                                                                          | 295               |
| policies:https                                                                        | 298               |
| policies:iiop tls                                                                     | 304               |

#### CONTENTS

| principal_sponsor |                                 | 314 |
|-------------------|---------------------------------|-----|
| principa          | al_sponsor:csi                  | 318 |
| Appendix B        | ASN.1 and Distinguished Names   | 321 |
| ASN.1             |                                 | 322 |
| Distingu          | uished Names                    | 323 |
| Appendix C        | Association Options             | 327 |
| Associat          | tion Option Semantics           | 328 |
| Appendix D        | SSL/TLS Sample Configurations   | 331 |
|                   | S Sample Configurations on z/OS | 332 |
| Appendix E        | Security Recommendations        | 337 |
| • •               | Recommendations                 | 338 |
| Orbix Se          |                                 | 339 |
| Appendix F        | Action-Role Mapping DTD         | 341 |
| Index             |                                 | 347 |

# List of Tables

| Table 1: Terminology Describing Secure Client Sample Configurations                    | 56  |
|----------------------------------------------------------------------------------------|-----|
| Table 2: Terminology Describing Secure Server Sample Configurations                    | 58  |
| Table 3: Description of Different Types of Association Option                          | 135 |
| Table 4: Setting EstablishTrustInTarget and EstablishTrustInClient Association Options | 136 |
| Table 5: Setting Quality of Protection Association Options                             | 136 |
| Table 6: Setting the NoProtection Association Option                                   | 138 |
| Table 7: Cipher Suite Definitions                                                      | 141 |
| Table 8: Association Options Supported by Cipher Suites                                | 145 |
| Table 9: Policy Management Objects                                                     | 212 |
| Table 10: Mechanism Policy Cipher Suites                                               | 292 |
| Table 11: Mechanism Policy Cipher Suites                                               | 301 |
| Table 12: Mechanism Policy Cipher Suites                                               | 308 |
| Table 13: Commonly Used Attribute Types                                                | 324 |
| Table 14: AssociationOptions for Client and Target                                     | 328 |

# List of Figures

| Figure 1: Example System with a Standalone Orbix Security Service | 24  |
|-------------------------------------------------------------------|-----|
| Figure 2: Security Plug-Ins in a CORBA Application                | 33  |
| Figure 3: A Secure CORBA Application within the iSF               | 54  |
| Figure 4: Two-Tier CORBA System in the iSF                        | 68  |
| Figure 5: Three-Tier CORBA System in the iSF                      | 73  |
| Figure 6: Local ACL Scenario                                      | 89  |
| Figure 7: Centralized ACL scenario                                | 91  |
| Figure 8: Custom ClientAccessDecision in an Orbix Application     | 97  |
| Figure 9: A Certificate Chain of Depth 2                          | 105 |
| Figure 10: A Certificate Chain of Depth 3                         | 106 |
| Figure 11: Configuration of a Secure Association                  | 125 |
| Figure 12: Constraining the List of Cipher Suites                 | 144 |
| Figure 13: Target Authentication Only                             | 151 |
| Figure 14: Target and Client Authentication                       | 154 |
| Figure 15: Elements in a PKCS#12 File                             | 158 |
| Figure 16: Basic CSIv2 Authentication over Transport Scenario     | 169 |
| Figure 17: Basic CSIv2 Identity Assertion Scenario                | 170 |
| Figure 18: CSIv2 Authentication Over Transport Scenario           | 175 |
| Figure 19: Java Dialog Window for GSSUP Username and Password     | 185 |
| Figure 20: CSIv2 Identity Assertion Scenario                      | 195 |
| Figure 21: Validating a Certificate                               | 250 |
| Figure 22. Using a CertValidator Callback                         | 252 |

## **Preface**

#### What is Covered in this Book

This book is a guide to administering and programming secure CORBA applications with Orbix.

The IONA security framework (iSF) provides the underlying security infrastructure for performing authentication and authorization.

#### Who Should Read this Book

This guide is intended for the following audience:

- Security administrators.
- CORBA C++ developers.
- CORBA Java developers.

A prior knowledge of CORBA is assumed.

#### Organization of this guide

This guide is divided into the following parts:

#### Part I "Introducing Security"

This part describes how TLS provides security, and how Orbix works.

#### Part II "Orbix Security Framework Administration"

This part describes how to administer the Orbix Security Framework.

#### Part III "SSL/TLS Administration"

This part explains how to configure and manage Orbix in detail.

#### Part IV "CSIv2 Administration"

This part explains how to configure and manage CSIv2 in detail.

#### Part V "CORBA Security Programming"

This part explains how to program the SSL/TLS and CSIv2 APIs in your security-aware CORBA applications.

#### **Appendices**

The appendices list further technical details.

#### Related Documentation

The *Orbix Programmer's Guide C++ Edition* and *Orbix Programmer's Reference C++ Edition* provide details about developing Orbix applications in C++ in various environments, including z/OS.

The latest updates to the Orbix documentation can be found at:

http://www.iona.com/docs.

#### **Additional Resources**

The Knowledge Base contains helpful articles, written by experts, about Orbix Mainframe, and other products:

http://www.iona.com/support/kb/

If you need help with Orbix Mainframe or any other products, contact technical support:

http://www.progress.com/support

#### **Typographical Conventions**

This book uses the following typographical conventions:

Constant width

Constant width (courier font) in normal text represents portions of code and literal names of items such as classes, functions, variables, and data structures. For example, text might refer to the CORBA::Object class.

Constant width paragraphs represent code examples or information a system displays on the screen. For example:

#include <stdio.h>

Italic

Italic words in normal text represent *emphasis* and new terms.

Italic words or characters in code and commands represent variable values you must supply, such as arguments to commands or path names for your particular system. For example:

% cd /users/your name

**Note:** Some command examples may use angle brackets to represent variable values you must supply. This is an older convention that is replaced with *italic* words or characters.

## **Keying Conventions**

This book uses the following keying conventions:

| No prompt | When a command's format is the same for multiple platforms, a prompt is not used.                                                      |
|-----------|----------------------------------------------------------------------------------------------------|
| 8         | A percent sign represents the UNIX command shell prompt for a command that does not require root privileges.                           |
| #         | A number sign represents the UNIX command shell prompt for a command that requires root privileges.                                    |
| >         | The notation > represents the Windows command prompt.                                                                                  |
|           | Horizontal or vertical ellipses in format and syntax descriptions indicate that material has been eliminated to simplify a discussion. |
|           | Brackets enclose optional items in format and syntax descriptions.                                                                     |
| {}        | Braces enclose a list from which you must choose an item in format and syntax descriptions.                                            |
| 1         | A vertical bar separates items in a list of choices enclosed in {} (braces) in format and syntax descriptions.                         |

## Part I

## **Introducing Security**

In this part

This part contains the following chapters:

| Orbix Security Framework | page 21 |
|--------------------------|---------|
| Transport Layer Security | page 41 |

# Orbix Security Framework

The Orbix Security Framework provides the common underlying security framework for all types of applications in Orbix, including CORBA and Web services applications. This chapter provides an introduction to the main features of the iSF.

#### In this chapter

This chapter discusses the following topics:

| Introduction to the iSF | page 22 |
|-------------------------|---------|
| Orbix Security Service  | page 27 |
| Secure Applications     | page 30 |
| Administering the iSF   | page 35 |

## Introduction to the iSF

#### Overview

This section provides a brief overview of and introduction to the Orbix Security Framework, which provides a common security framework for all components of Orbix.

#### In this section

This section contains the following subsections:

| iSF Features             | page 23 |
|--------------------------|---------|
| Example of an iSF System | page 24 |
| Security Standards       | page 26 |

#### **iSF** Features

#### Overview

The Orbix Security Framework is a scalable, standards-based security framework with the following features:

- Pluggable integration with third-party enterprise security systems.
- Out-of-the-box integration with flat file, or LDAP security systems.
- Centralized management of user accounts.
- Role-Based Access Control.
- Role-to-permission mapping supported by access control lists.
- Unified security platform works across CORBA and Web services.
- Security platform is ART-based.
- Logging.

## **Example of an iSF System**

#### Overview

Figure 1 shows an example of an iSF system that features a standalone Orbix security service (iS2 server), which can service remote requests for security-related functions.

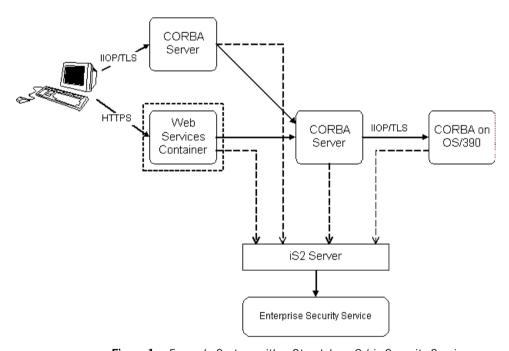

Figure 1: Example System with a Standalone Orbix Security Service

#### Orbix security service

The Orbix security service is the central component of the Orbix Security Framework, providing an authentication service, an authorization service and a repository of user information and credentials. When the Orbix security service is deployed in standalone mode, all kinds of application, including CORBA applications and Web services, can call it remotely.

#### Enterprise security service

The Orbix security service is designed to integrate with a third-party enterprise security service (ESS), which acts as the primary repository for user information and credentials. Integration with an ESS is supported by a variety of *iSF adapters*. The following adapters are currently supported by iSF:

LDAP adapter.

The following adapter is provided for use in simple demonstrations (but is *not* supported in production environments):

File adapter.

In addition, it is possible to build your own adapters using the iSF Adapter SDK—see "iSF Server Development Kit" on page 29.

#### Propagating security credentials

The example in Figure 1 on page 24 assumes that a user's credentials can be propagated from one application to another. There are fundamentally two different layers that can propagate security credentials between processes in an iSF distributed system:

- Transport layer.
- Application layer.

#### Transport layer

Security at the transport layer enables security information to be exchanged during the security handshake, which happens while the connection is being established. For example, the SSL/TLS standard enables X.509 certificates to be exchanged between a client and a server during a security handshake.

#### **Application layer**

Security at the application layer enables security information to be propagated *after* connection establishment, using a protocol layered above the transport. For example, the CORBA common secure interoperability v2.0 (CSIv2) protocol propagates security information by embedding security data in IIOP messages, which are layered above TCP/IP.

The CSIv2 protocol can be used to propagate any of the following kinds of credential:

- Username/password/domain.
- Username only.
- Single-sign on (SSO) token.

## **Security Standards**

#### Overview

One of the goals of the iSF is to base the security framework on established security standards, thereby maximizing the ability of iSF to integrate and interoperate with other secure systems. This section lists the security standards currently supported by the iSF.

#### Standards supported by iSF

The following security standards are supported by iSF:

- HTTP login mechanisms—that is, HTTP basic authentication and HTTP form-based authentication.
- Secure Sockets Layer / Transport Layer Security (SSL/TLS), from the Internet Engineering Task Force, which provides data security for applications that communicate across networks.
- CCITT X.509, which governs the form of security certificates based on public (asymmetric) key systems)
- OMG Common Secure Interoperability specification (CSIv2)
- The XML Key management Specification (XKMS), which specifies the
  protocols for distributing and registering public keys. XKMS is
  composed of the XML Key Information Service Specification (X-KISS),
  and the XML Key Registration Service Specification (X-KRSS). XKMS
  provides the Public Key Infrastructure (PKI) support in iSF.
- Security Assertion Markup Language (SAML) from the Organization for the Advancement of Structured Information Standards (OASIS), which is the XML security standard for exchanging authentication and authorization information. The SAML specification provides bindings for various transport protocols including HTTP/HTTPS and SOAP.
- Secure Multipurpose Internet Mail Extensions (S/MIME), which is a specification for secure electronic mail, and is designed to add security to e-mail messages in MIME format.
- WS-Security, which a proposed standard from Microsoft, IBM, and VeriSign. It defines a standard set of SOAP extensions, or message headers, that can be used to implement integrity and confidentiality in Web services applications.
- Java Authentication and Authorization Service (JAAS)

## **Orbix Security Service**

#### Overview

The Orbix security service is the central component of the Orbix Security Framework. This section provides an overview of the main Orbix security service features.

#### In this section

This section contains the following subsections:

| Orbix Security Service Architecture | page 28 |
|-------------------------------------|---------|
| iSF Server Development Kit          | page 29 |

## **Orbix Security Service Architecture**

#### iSF client API

The GSP plug-in access the Orbix security service through the iSF client API, which is a private IONA-proprietary API. This API exposes general security operations, such as authenticating a username and password, retrieving a user's roles, and so on. Two language versions of the iSF client API are used internally by Orbix:

- C++.
- Java.

## Remote connections to the Orbix security service

Orbix plug-ins can communicate with the Orbix security service through an IIOP/TLS connection.

## Standalone or embedded deployment

The *iSF* server module can be packaged in the following different ways:

- Standalone deployment (default)—the iSF server module is packaged as a standalone server process, the Orbix security service, that services requests through a CORBA interface (IIOP or IIOP/TLS).
- Embedded deployment—the iSF server module is packaged as a JAR library that can be loaded directly into a Java application. In this case, service requests are made as local calls.

#### iSF adapter API

Integration with third-party enterprise security systems is facilitated by the *iSF adapter API* that enables the Orbix security service to delegate security operations to other security systems.

#### iSF adapters

IONA provides several ready-made adapters that are implemented with the iSF adapter API. The following adapters are available:

- LDAP adapter.
- File adapter (demonstration only—not supported in production environments).

## iSF Server Development Kit

#### Overview

The iSF server development kit (SDK) enables you to implement custom extensions to the iSF. The iSF SDK is divided into the following parts:

- iSF adapter SDK.
- iSF client SDK.

#### iSF adapter SDK

The iSF adapter SDK provides an API implementing custom iSF adapters. Using this API, you can integrate any enterprise security system with the iSF.

This API is available in both C++ and Java.

#### iSF client SDK

The iSF client SDK provides an API for Orbix to access the iSF server module's core functionality directly (usually through remote calls).

This is a private API intended only for internal use by Orbix.

## **Secure Applications**

Overview

This section explains how applications from various technology domains are integrated into the Orbix Security Framework.

In this section

This section contains the following subsections:

| ART Security Plug-Ins     | page 31 |
|---------------------------|---------|
| Secure CORBA Applications | page 33 |

## **ART Security Plug-Ins**

#### Overview

To participate in the Orbix Security Framework, applications load one or more of the ART security plug-ins. Because Orbix is built using a common ART platform, an identical set of security plug-ins are used across the different technology domains of CORBA and Web services. This has the advantage of ensuring maximum security compatibility between these different technology domains.

#### What is ART?

IONA's Adaptive Runtime Technology (ART) is a modular framework for constructing distributed systems, based on a lightweight core and an open-ended set of *plug-ins*. ART is the underlying technology in Orbix.

#### Security plug-ins

An application can load any of the following security plug-ins to enable particular security features and participate in the Orbix Security Framework:

- IIOP/TLS.
- HTTPS.
- CSIv2.
- GSP.

#### **IIOP/TLS**

The IIOP/TLS plug-in provides applications with the capability to establish secure connections using IIOP over a TLS transport. Authentication is also performed using X.509 certificates. For example, this plug-in is used by CORBA applications.

#### **HTTPS**

The HTTPS plug-in provides the capability to establish secure connections using HTTP over a TLS transport. Authentication is also performed using X.509 certificates. For example, this plug-in is used by the Web container to enable secure communications with Web clients.

#### CSIv2

The Common Secure Interoperability (CSIv2) plug-in provides support for authentication based on a username and password. The CSIv2 plug-in also enables applications to forward usernames or security tokens to other applications over an IIOP or IIOP/TLS connection.

#### **GSP**

The GSP plug-in provides an authorization capability for the iSF—that is, the capability to restrict access to certain methods, operations, or attributes, based on the configuration values stored in an external *action-role mapping* XML file. The GSP plug-in works in tandem with the Orbix security service to realize a complete system of role-based access control.

## **Secure CORBA Applications**

#### Overview

Figure 2 shows how the security plug-ins in a CORBA application cooperate to provide security for the application.

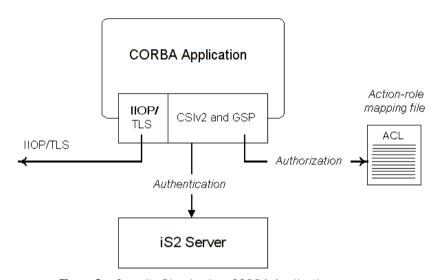

Figure 2: Security Plug-Ins in a CORBA Application

## IIOP/TLS plug-in in CORBA a application

The IIOP/TLS plug-in enables the CORBA application to establish connections secured by SSL/TLS. This layer of security is essential for providing data encryption.

## CSIv2 plug-in in a CORBA application

The CSIv2 plug-in provides CORBA applications with the following features:

- The capability to log in with a username and password.
- Screening incoming IIOP invocations by making sure that the username/password combination is correct.
- Transmission of a username/password/domain combination to other applications.
- Transmission of a username or security token to other applications.

## GSP plug-in in a CORBA application

The GSP plug-in restricts access to a CORBA server's operations and attributes, only allowing user's with certain specified roles to proceed with an invocation.

## Administering the iSF

Overview

This section provides an overview of the main aspects of configuring and administering the iSF.

In this section

This section contains the following subsections:

| Overview of iSF Administration | page 36 |
|--------------------------------|---------|
| Secure ASP Services            | page 38 |

#### Overview of iSF Administration

#### Overview

There are several different aspects of iSF administration to consider, as follows:

- Orbix configuration file.
- iSF properties file.
- Enterprise security service administration.
- Access control lists.

#### Orbix configuration file

The Orbix configuration file, *DomainName*.cfg (or, alternatively, the CFR service), is used to configure the security policies for all of the applications and services in a particular location domain. For example, the following kinds of security policy are specified in the Orbix configuration file:

- The list of security plug-ins to be loaded by an application.
- Whether an application accepts both secure and insecure connections, or secure connections only.
- The name of the iSF authorization realm to which an application belongs.

These are just some of the security policies that can be configured—see "Security Configuration" on page 267.

#### iSF properties file

The iSF properties file is used to configure the core properties of the Orbix security service. This file primarily configures the properties of an iSF adapter that connects to an enterprise security backend. This file also configures the optional single sign-on and authorization manager features.

## Enterprise security service administration

Because the Orbix security service is capable of integrating with a third-party enterprise security service, you can continue to use the native third-party administration tools for your chosen enterprise security service. These tools would be used to administer user accounts, including such data as usernames, passwords, user groups, and roles.

## Access control lists

To complete a system of role-based access control, it is necessary to provide individual applications with an access control list (ACL) file that is responsible for mapping user roles to particular permissions.

For example, the ACL associated with a CORBA server could specify that only a specified set of roles are allowed to invoke a particular IDL operation.

There is one type of ACL file used within the iSF, as follows:

• Action-role mapping (proprietary format).

## **Secure ASP Services**

### Overview

When you create a secure location domain, all of the standard ASP services are secure by default. The default configuration can be used to test sample applications, but is not genuinely secure. Before the ASP services can be used in a real deployment, it is necessary to customize the security configuration.

## Customizing the security configuration

For a real deployment, certain aspects of the security configuration for ASP services would be customized, as follows:

- X.509 certificates associated with ASP services—the sample certificates initially associated with the ASP services must all be replaced, because they are not secure.
- Default security policies—for the ASP services might need to be changed before deployment.

## Part II

## Orbix Security Framework Administration

In this part

This part contains the following chapters:

| Securing Applications and Services | page 51 |
|------------------------------------|---------|
| Managing Access Control Lists      | page 81 |

## Transport Layer Security

Transport Layer Security provides encryption and authentication mechanisms for your Orbix system.

In this chapter

This chapter discusses the following topics:

| What does Orbix Provide?  | page 42 |
|---------------------------|---------|
| How TLS Provides Security | page 44 |

## What does Orbix Provide?

## Security plug-ins

Orbix provides the core security infrastructure to a distributed system based on IONA's Adaptive Runtime Technology (ART). It is implemented as a symmetric set of plug-ins for Orbix. When the security plug-ins are installed in an application, the communication layers consist of the CORBA standard Internet Inter-ORB Protocol (IIOP), layered above TLS and TCP/IP.

## **Transport Layer Security**

Transport Layer Security (TLS) is an IETF Open Standard. It is based on, and is the successor to, Secure Sockets Layer (SSL), long the standard for secure communications.

The TLS Protocol provides the most critical security features to help you preserve the privacy and integrity of your system:

- Authentication (based on RSA with X.509v3 certificates).
- Encryption (based on DES, Triple DES, RC4, IDEA).
- Message integrity (based on SHA1, MD5).
- A framework that allows new cryptographic algorithms to be incorporated into the TLS specification.

### **CORBA Security Level 2**

Orbix is based on the CORBA Security Level 2 policies and API's (RTF 1.7). It implements a set of policies from the CORBA specification that enable you to control encryption and authentication at a fine level.

### Added-value policies and APIs

Orbix also has added-value policies and APIs that provide more control for SSL/TLS applications than provided by CORBA Security.

## Security-unaware and security-aware applications

There are two basic approaches to using security in your applications:

 Security-unaware applications—Modify the Orbix configuration to enable and configure security for your application. This approach to security is completely transparent to the application, requiring no code changes or recompilation.  Security-aware applications—In addition to modifying the Orbix configuration to enable security, you can customize application security using both the standard CORBA security API and the Orbix added-value APIs.

## **How TLS Provides Security**

## **Basic TLS security features**

TLS provides the following security for communications across TCP/IP connections:

Authentication This allows an application to verify the identity of

another application with which it communicates.

Privacy This ensures that data transmitted between

applications can not be eavesdropped on or understood

by a third party.

Integrity This allows applications to detect if data was modified

during transmission.

## In this section

This section contains the following subsections:

| Authentication in TLS              | page 45 |
|------------------------------------|---------|
| Certificates in TLS Authentication | page 47 |
| Privacy of TLS Communications      | page 48 |
| Integrity of TLS Communications    | page 49 |

## **Authentication in TLS**

## Public key cryptography

TLS uses Rivest Shamir Adleman (RSA) public key cryptography for authentication. In public key cryptography, each application has an associated public key and private key. Data encrypted with the public key can be decrypted only with the private key. Data encrypted with the private key can be decrypted only with the public key.

Public key cryptography allows an application to prove its identity by encoding data with its private key. As no other application has access to this key, the encoded data must derive from the true application. Any application can check the content of the encoded data by decoding it with the application's public key.

### The TLS Handshake Protocol

Consider the example of two applications, a client and a server. The client connects to the server and wishes to send some confidential data. Before sending application data, the client must ensure that it is connected to the required server and not to an impostor.

When the client connects to the server, it confirms the server identity using the TLS handshake protocol. A simplified explanation of how the client executes this handshake in order to authenticate the server is as follows:

| Stage | Description                                                                                                    |
|-------|----------------------------------------------------------------------------------------------------|
| 1     | The client initiates the TLS handshake by sending the initial TLS handshake message to the server.                                                              |
| 2     | The server responds by sending its <i>certificate</i> to the client. This certificate verifies the server's identity and contains the certificate's public key. |
| 3     | The client extracts the public key from the certificate and encrypts a symmetric encryption algorithm session key with the extracted public key.                |

| Stage | Description                                                                                                    |
|-------|----------------------------------------------------------------------------------------------------|
| 4     | The server uses its private key to decrypt the encrypted session key which it will use to encrypt and decrypt application data passing to and from the client. The client will also use the shared session key to encrypt and decrypt messages passing to and from the server. |

## Optimized handshake

The TLS protocol permits a special optimized handshake in which a previously established session can be resumed. This has the advantage of not needing expensive private key computations. The TLS handshake also facilitates the negotiation of ciphers to be used in a connection.

## Client authentication

The TLS protocol also allows the server to authenticate the client. Client authentication, which is supported by Orbix, is optional in TLS communications.

## **Certificates in TLS Authentication**

## Purpose of certificates

A public key is transmitted as part of a certificate. The certificate is used to ensure that the submitted public key is, in fact, the public key that belongs to the submitter. The client checks that the certificate has been digitally signed by a certification authority (CA) that the client explicitly trusts.

## **Certification authority**

A CA is a trusted authority that verifies the validity of the combination of entity name and public key in a certificate. You must specify trusted CAs in order to use Orbix.

### X.509 certificate format

The International Telecommunications Union (ITU) recommendation, X.509, defines a standard format for certificates. TLS authentication uses X.509 certificates to transfer information about an application's public key.

An X.509 certificate includes the following data:

- The name of the entity identified by the certificate.
- The public key of the entity.
- The name of the certification authority that issued the certificate.

The role of a certificate is to match an entity name to a public key.

### Access to certificates

According to the TLS protocol, it is unnecessary for applications to have access to all certificates. Generally, each application only needs to access its own certificate and the corresponding issuing certificates. Clients and servers supply their certificates to applications that they want to contact during the TLS handshake. The nature of the TLS handshake is such that there is nothing insecure in receiving the certificate from an as yet untrusted peer. The certificate will be checked to make sure that it has been digitally signed by a trusted CA and the peer will have to prove its identity during the handshake.

## **Privacy of TLS Communications**

## Establishing a symmetric key

Immediately after authentication, the client sends an encoded data value to the server (using the server's public key). This unique session encoded value is a key to a symmetric cryptographic algorithm. Only the server is able to decode this data (using the corresponding private key).

## Symmetric cryptography

A symmetric cryptographic algorithm is an algorithm in which a single key is used to encode and decode data. Once the server has received such a key from the client, all subsequent communications between the applications can be encoded using the agreed symmetric cryptographic algorithm. This feature strengthens TLS security.

Examples of symmetric cryptographic algorithms used to maintain privacy in TLS communications are the Data Encryption Standard (DES) and RC4.

## **Integrity of TLS Communications**

## Message authentication code

The authentication and privacy features of TLS ensure that applications can exchange confidential data that cannot be understood by an intermediary. However, these features do not protect against the modification of encrypted messages transmitted between applications.

To detect if an application has received data modified by an intermediary, TLS adds a message authentication code (MAC) to each message. This code is computed by applying a function to the message content and the secret key used in the symmetric cryptographic algorithm.

## Guaranteeing message integrity

An intermediary cannot compute the MAC for a message without knowing the secret key used to encrypt it. If the message is corrupted or modified during transmission, the message content will not match the MAC. TLS automatically detects this error and rejects corrupted messages.

## CHAPTER 2 | Transport Layer Security

# Securing Applications and Services

This chapter describes how to enable security in the context of the IONA security framework for different types of applications and services.

## In this chapter

## This chapter discusses the following topics:

| Connecting to an Off-Host iS2 Server | page 52 |
|--------------------------------------|---------|
| Securing CORBA Applications          | page 53 |
| Securing Orbix Services              | page 79 |
| Caching of Credentials               | page 80 |

## Connecting to an Off-Host iS2 Server

### Overview

Many of the examples in this chapter use the IONA security framework (iSF), which requires access to the iS2 server. Because Orbix Mainframe 6.x does not support the iS2 server on z/OS, it is necessary to run the iS2 server off-host (for example, on UNIX or Windows) and connect your mainframe applications to this off-host service.

## Configure and run the iS2 server on another host

For detailed instructions on how to configure and run an iS2 server off-host, see the version of the *Orbix Security Guide* for the UNIX and Windows platforms.

## Modify the Orbix configuration on z/OS

To configure your z/OS applications to use an off-host iS2 server, perform the following steps:

1. On the host where the iS2 server is running (UNIX or Windows), open the local Orbix configuration file, *iS2Domain*.cfg, and look for a configuration entry of the following form:

```
# Orbix Configuration File
...
initial_references:IT_SecurityService:reference =
   "IOR:0100...";
```

Copy the initial\_references:IT\_SecurityService:reference entry from the *iS2Domain*.cfg file.

 On the z/OS host, open the Orbix configuration file located in the HLQ.DOMAINS PDS and paste the initial references:IT SecurityService:reference setting from the

iS2 host (either adding the entry or replacing an existing entry).

## **Securing CORBA Applications**

### Overview

Using IONA's modular ART technology, you make a CORBA application secure just by configuring it to load the relevant security plug-ins. This section describes how to load and configure security plug-ins to reach the appropriate level of security for your CORBA applications.

### In this section

This section contains the following subsections:

| Overview of CORBA Security                     | page 54 |
|------------------------------------------------|---------|
| Securing Communications with SSL/TLS           | page 56 |
| Specifying Fixed Ports for SSL/TLS Connections | page 66 |
| Securing Two-Tier CORBA Systems with iSF       | page 68 |
| Securing Three-Tier CORBA Systems with iSF     | page 73 |

## **Overview of CORBA Security**

### Overview

There are two main components of security for CORBA applications: IIOP over SSL/TLS (IIOP/TLS), which provides secure communication between client and server; and the iSF, which is concerned with higher-level security features such as authentication and authorization.

The following combinations are recommended:

- IIOP/TLS only—for a pure SSL/TLS security solution.
- IIOP/TLS and iSF—for a highly scalable security solution, based on username/password client authentication.

## **CORBA** applications and iSF

Figure 3 shows the main features of a secure CORBA application in the context of the iSF.

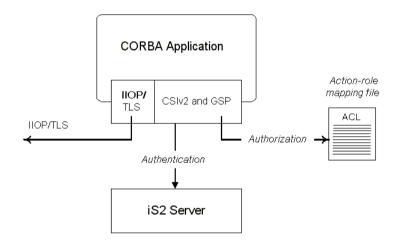

Figure 3: A Secure CORBA Application within the iSF

## Security plug-ins

Within the iSF, a CORBA application becomes fully secure by loading the following plug-ins:

- IIOP/TLS plug-in
- CSIv2 plug-in (Java only)
- GSP plug-in

## IIOP/TLS plug-in

The IIOP/TLS plug-in, <code>iiop\_tls</code>, enables a CORBA application to transmit and receive IIOP requests over a secure SSL/TLS connection. This plug-in can be enabled independently of the other two plug-ins.

See "Securing Communications with SSL/TLS" on page 56 for details on how to enable IIOP/TLS in a CORBA application.

## CSIv2 plug-in (Java only)

The CSIv2 plug-in, csi, provides a mechanism for propagating username/password credentials between CORBA applications. When the CSIv2 plug-in is combined with the GSP plug-in, the username and password are forwarded to a central iS2 server to be authenticated. This plug-in is needed to support the iSF.

**Note:** The IIOP/TLS plug-in also provides a client authentication mechanism (based on SSL/TLS and X.509 certificates). The SSL/TLS and CSIv2 authentication mechanisms are independent of each other and can be used simultaneously.

## GSP plug-in

The GSP plug-in provides an authentication capability for the iSF. When the GSP plug-in is loaded into an Orbix application, CSI credentials are automatically forwarded to the iS2 server to be authenticated. This plug-in is needed to support the iSF.

## **Securing Communications with SSL/TLS**

### Overview

This section describes how to configure an application to use SSL/TLS security. In this section, it is assumed that your initial configuration comes from a secure location domain

**WARNING:** The default certificates used in the CORBA configuration samples are for demonstration purposes only and are completely insecure. You must generate your own custom certificates for use in your own CORBA applications.

## **Configuration samples**

Appendix D on page 331 includes a variety of SSL/TLS configuration scopes that you can use as a starting point for configuring your own applications. The following sample SSL/TLS configuration scopes are available:

- demos.tls.secure client with no cert
- demos.tls.secure client with cert
- demos.tls.semi secure client with cert
- demos.tls.semi secure client with no cert
- demos.tls.secure server no client auth
- demos.tls.secure server request client auth
- demos.tls.secure server enforce client auth
- demos.tls.semi secure server no client auth
- demos.tls.semi secure server request client auth
- demos.tls.semi secure server enforce client auth

## Secure client terminology

The terminology used to describe the preceding client configuration scopes is explained in Table 1.

**Table 1:** Terminology Describing Secure Client Sample Configurations

| Scope Name<br>Prefix/Suffix | Description                                                                                                    |
|-----------------------------|----------------------------------------------------------------------------------------------------|
| secure_client               | The client opens only secure SSL/TLS connections to the server. If the server does not support secure connections, the connection attempt will fail. |

 Table 1:
 Terminology Describing Secure Client Sample Configurations

| Scope Name<br>Prefix/Suffix | Description                                                                                                    |
|-----------------------------|----------------------------------------------------------------------------------------------------|
| semi_secure_client          | The type of connection opened by the client depends on the disposition of the server:                                                                                                    |
|                             | • If the server is insecure (listening only on an insecure IIOP port), an insecure connection is established.                                                                                                    |
|                             | • If the server is secure (listening only on a secure IIOP/TLS port), a secure SSL/TLS connection is established.                                                                                                    |
|                             | • If the server is semi-secure (listening on both an IIOP port and on an IIOP/TLS port), the type of connection established depends on the client's binding:client_binding_list.                                        |
|                             | <ul> <li>If, in the client's binding:client_binding_list, a binding with the         IIOP interceptor appears before a binding with the IIOP_TLS         interceptor, an insecure connection is established.</li> </ul> |
|                             | Conversely, if a binding with the IIOP_TLS interceptor appears before a binding with the IIOP interceptor, a secure connection is established.                                                                          |
| with_no_cert                | No X.509 certificate is associated with the client (at least, not through configuration).                                                                                                    |
| with_cert                   | An X.509 certificate is associated with the client by setting the principal sponsor configuration variables.                                                                                                    |

## Secure server terminology

The terminology used to describe the preceding server configuration scopes is explained in Table 2.

 Table 2:
 Terminology Describing Secure Server Sample Configurations

| Scope Name<br>Prefix/Suffix | Description                                                                                                    |
|-----------------------------|----------------------------------------------------------------------------------------------------|
| secure_server               | The server accepts only secure SSL/TLS connection attempts. If a remote client does not support secure connections, the connection attempt will fail.                      |
| semi_secure_server          | The server accepts both secure and insecure connection attempts by remote clients.                                                                                         |
| no_client_auth              | The server does not support client authentication over SSL/TLS. That is, during an SSL/TLS handshake, the server will not request the client to send an X.509 certificate. |
| request_client_auth         | The server allows a connecting client the option of either authenticating itself or not authenticating itself using an X.509 certificate.                                  |
| enforce_client_auth         | The server requires a connecting client to authenticate itself using an X.509 certificate.                                                                                 |

## Outline of a sample configuration scope

For example, the <code>demos.tls.secure\_server\_no\_client\_auth</code> configuration defines a server configuration that is secured by SSL/TLS but does not expect clients to authenticate themselves. This configuration has the following outline:

Three significant groups of configuration variables contribute to the secure server no client auth configuration, as follows:

- 1. General configuration at root scope—these configuration settings are common to all applications, whether secure or insecure.
- 2. Common SSL/TLS configuration settings—specify the basic settings for SSL/TLS security. In particular, the <code>orb\_plugins</code> list defined in this scope includes the <code>iiop tls</code> plug-in.
- 3. Specific server configuration settings—define the settings specific to the secure\_server\_no\_client\_auth configuration.

## Sample client configuration

For example, consider a secure SSL/TLS client whose configuration is modelled on the <code>demos.tls.secure\_client\_with\_no\_cert</code> configuration. Example 1 shows how to configure such a sample client.

**Example 1:** Sample SSL/TLS Client Configuration

```
# Orbix Configuration File
    . . .
   # General configuration at root scope.
   my secure apps {
       # Common SSL/TLS configuration settings.
       # (copied from 'demos.tls')
1
       orb plugins = ["local log stream", "iiop profile", "giop",
       "iiop tls"];
2
       binding:client binding list = ["OTS+POA Coloc", "POA Coloc",
       "OTS+TLS Coloc+POA Coloc", "TLS Coloc+POA Coloc",
       "OTS+GIOP+IIOP", "GIOP+IIOP", "OTS+GIOP+IIOP TLS",
       "GIOP+IIOP TLS"];
3
       policies:mechanism policy:protocol version = "SSL V3";
       policies:mechanism policy:ciphersuites =
       ["RSA WITH RC4 128 SHA", "RSA WITH RC4 128 MD5"];
       event log:filters = ["IT ATLI TLS=*", "IT IIOP=*",
       "IT IIOP TLS=*", "IT TLS=*"];
       my client {
            # Specific SSL/TLS client configuration settings
            # (copied from 'demos.tls.secure client with no cert')
5
           principal sponsor:use principal sponsor = "false";
6
           policies:client secure invocation policy:requires =
       ["Confidentiality", "EstablishTrustInTarget"];
            policies:client secure invocation policy:supports =
       ["Confidentiality", "Integrity", "DetectReplay",
       "DetectMisordering", "EstablishTrustInTarget"];
       };
   };
```

The preceding client configuration can be described as follows:

1. Make sure that the orb\_plugins variable in this configuration scope includes the iiop tls plug-in.

**Note:** For fully secure applications, you should exclude the <code>iiop</code> plug-in (insecure IIOP) from the ORB plug-ins list. This renders the application incapable of making insecure IIOP connections.

For semi-secure applications, however, you should include the iiop plug-in in the ORB plug-ins list.

If you plan to use the full IONA security framework, you should include the gsp plug-in in the ORB plug-ins list as well—see "Securing Two-Tier CORBA Systems with iSF" on page 68.

- 2. Make sure that the binding:client\_binding\_list variable includes bindings with the <code>IIOP\_TLS</code> interceptor. Your can use the value of the binding:client binding list shown here.
  - If you plan to use the full IONA security framework, you should use the binding:client\_binding\_list as shown in "Client configuration" on page 69 instead.
- The SSL/TLS mechanism policy specifies the default security protocol version and the available cipher suites—see "Specifying Cipher Suites" on page 139.
- 4. This line enables console logging for security-related events, which is useful for debugging and testing. Because there is a performance penalty associated with this option, you might want to comment out or delete this line in a production system.
- 5. The SSL/TLS principal sponsor is a mechanism that can be used to specify an application's own X.509 certificate. Because this client configuration does not use a certificate, the principal sponsor is disabled by setting principal\_sponsor:use\_principal\_sponsor to false.

- 5. The following two lines set the required options and the supported options for the client secure invocation policy. In this example, the policy is set as follows:
  - Required options—the options shown here ensure that the client can open only secure SSL/TLS connections.
  - Supported options—the options shown include all of the association options, except for the EstablishTrustInClient option. The client cannot support EstablishTrustInClient, because it has no X.509 certificate.

## Sample server configuration

Generally speaking, it is rarely necessary to configure such a thing as a *pure server* (that is, a server that never makes any requests of its own). Most real servers are applications that act in both a server role and a client role. Hence, the sample server described here is a hybrid of the following two demonstration configurations:

- demos.tls.secure server request client auth
- demos.tls.secure client with cert

Example 2 shows how to configure such a sample server.

## **Example 2:** Sample SSL/TLS Server Configuration

```
# Orbix Configuration File
    # General configuration at root scope.
   my secure apps {
1
       # Common SSL/TLS configuration settings.
       # (copied from 'demos.tls')
       my server {
            # Specific SSL/TLS server configuration settings
            # (from 'demos.tls.secure server request client auth')
2
           policies:target secure invocation policy:requires =
       ["Confidentiality"];
           policies:target secure invocation policy:supports =
       ["EstablishTrustInClient", "Confidentiality", "Integrity",
       "DetectReplay", "DetectMisordering",
       "EstablishTrustInTarget"];
3
            principal sponsor:use principal sponsor = "true";
4
            principal sponsor:auth method id = "security label";
```

**Example 2:** Sample SSL/TLS Server Configuration

```
5
           principal sponsor:auth method data = ["label=RingLabel"];
6
           # Choose an SAF key ring or an HFS key database:
           # plugins:systemssl toolkit:saf keyring = "SAFKeyRing";
            # plugins:systemssl toolkit:hfs keyring filename =
       "HFSKeyRing";
            # Specific SSL/TLS client configuration settings
            # (copied from 'demos.tls.secure client with cert')
7
           policies:client secure invocation policy:requires =
       ["Confidentiality", "EstablishTrustInTarget"];
           policies:client secure invocation policy:supports =
       ["Confidentiality", "Integrity", "DetectReplay",
       "DetectMisordering", "EstablishTrustInClient",
       "EstablishTrustInTarget"];
       };
    };
```

The preceding server configuration can be described as follows:

- 1. You can use the same common SSL/TLS settings here as described in the preceding "Sample client configuration" on page 60
- 2. The following two lines set the required options and the supported options for the target secure invocation policy. In this example, the policy is set as follows:
  - Required options—the options shown here ensure that the server accepts only secure SSL/TLS connection attempts.
  - Supported options—all of the target association options are supported.
- A server must always be associated with an X.509 certificate. Hence, this line enables the SSL/TLS principal sponsor, which specifies a certificate for the application.
- This line specifies that the X.509 certificate is contained in an RACF key ring or an HFS database. For more details, see "Specifying an Application's Own Certificate" on page 157.

- Replace the X.509 certificate, by editing the label option in the principal\_sponsor:auth\_method\_data configuration variable to point at a custom X.509 certificate in an RACF key ring or HFS database. For more details, see "Specifying an Application's Own Certificate" on page 157.
- 6. Uncomment one of the following lines, setting one of the variables to choose either an RACF key ring or a HFS key database as the source of X.509 certificates. See "Specifying the Source of Certificates for an z/OS Application" on page 115 for more details.
- 7. The following two lines set the *required* options and the *supported* options for the client secure invocation policy. In this example, the policy is set as follows:
  - Required options—the options shown here ensure that the application can open only secure SSL/TLS connections to other servers.
  - Supported options—all of the client association options are supported. In particular, the EstablishTrustInClient option is supported when the application is in a client role, because the application has an X.509 certificate.

## Mixed security configurations

Most realistic secure server configurations are mixed in the sense that they include both server settings (for the server role), and client settings (for the client role). When combining server and client security settings for an application, you must ensure that the settings are consistent with each other.

For example, consider the case where the server settings are secure and the client settings are insecure. To configure this case, set up the server role as described in "Sample server configuration" on page 62. Then configure the client role by adding (or modifying) the following lines to the

my secure apps.my server configuration scope:

```
orb_plugins = ["local_log_stream", "iiop_profile", "giop",
    "iiop", "iiop_tls"];
policies:client_secure_invocation_policy:requires =
    ["NoProtection"];
policies:client_secure_invocation_policy:supports =
    ["NoProtection"];
```

The first line sets the ORB plug-ins list to make sure that the  ${\tt iiop}$  plug-in (enabling insecure IIOP) is included. The NoProtection association option, which appears in the required and supported client secure invocation policy, effectively disables security for the client role.

## Customizing SSL/TLS security policies

You can, optionally, customize the SSL/TLS security policies in various ways. For details, see the following references:

- "Configuring SSL/TLS Secure Associations" on page 123.
- "Configuring SSL/TLS Authentication" on page 149.

## Specifying Fixed Ports for SSL/TLS Connections

### Overview

Orbix allows you to specify a fixed IP port on which a server listens for SSL/TLS connections. This subsection provides an overview of the programming and configuration requirements for setting IIOP/TLS fixed ports.

## POA policies required for setting fixed ports

The main prerequisite for configuring fixed ports is that a CORBA developer programs the application to create a POA instance with the following policies:

- PortableServer::LifespanPolicy—the value of this POA policy should be set to PERSISTENT, indicating that the objects managed by this POA can outlive the server process.
- IT\_CORBA::WellKnownAddressingPolicy—the value of this POA policy
  is a string that defines a well-known addressing prefix, <wka\_prefix>,
  for host/port configuration variables that an administrator can edit in
  the Orbix configuration.
- IT\_PortableServer::PersistenceModePolicy—the value of this POA policy can be set to either of the following values:
  - DIRECT\_PERSISTENCE, indicating that the POA is configured to receive connection attempts *directly* from clients. The server listens on the fixed port (well-known address) and exports IORs containing its own host and fixed port.
  - INDIRECT\_PERSISTENCE, indicating that connection attempts will be redirected to the server by the locator service. The server listens on the fixed port (well-known address), but exports IORs containing the locator's host and port.

## Programming the required POA policies

For details of how to program POA policies, see the *CORBA Programmer's Guide*.

## Fixed port configuration variables

The following IIOP/TLS configuration variables can be set for a POA that supports the well-known addressing policy with the <was prefix> prefix:

```
<wka prefix>:iiop tls:host = "<host>";
```

Specifies the hostname, <host>, to publish in the IIOP/TLS profile of server-generated IORs.

```
<wka prefix>:iiop tls:port = "<port>";
```

Specifies the fixed IP port, *<port>*, on which the server listens for incoming IIOP/TLS messages. This port value is also published in the IIOP/TLS profile of generated IORs.

```
<wka_prefix>:iiop tls:listen addr = "<host>";
```

Restricts the IIOP/TLS listening point to listen only on the specified host, <host>. It is generally used on multi-homed hosts to limit incoming connections to a particular network interface.

```
<wka_prefix>:iiop_tls:addr_list =
  ["<optional plus sign><host>:<port>", ...];
```

In the context of server clustering, this configuration variable specifies a list of host and port combinations, <host>:<port>, for the <wka prefix> persistent POA instance.

One of the host and port combinations, <host>:<port> (lacking a + prefix), specifies the POA's own listening point. The other host and port combinations, +<host>:<port> (including a + prefix), specify the listening points for other servers in the cluster.

**Note:** The \*:addr\_list variable takes precedence over the other host/port configuration variables (\*:host, \*:port, and \*:listen addr).

## Securing Two-Tier CORBA Systems with iSF

### Overview

This section describes how to secure a two-tier CORBA system using the iSF. The client supplies username/password authentication data which is then authenticated on the server side. The following configurations are described in detail:

- Client configuration.
- Target configuration.

## **Prerequisites**

Before implementing this scenario on the z/OS platform, you must configure your domain to use an off-host iS2 server.

See "Connecting to an Off-Host iS2 Server" on page 52.

## Two-tier CORBA system

Figure 4 shows a basic two-tier CORBA system in the iSF, featuring a client and a target server.

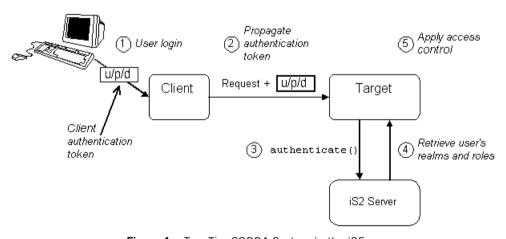

Figure 4: Two-Tier CORBA System in the iSF

### Scenario description

The scenario shown in Figure 4 on page 68 can be described as follows:

| Stage | Description                                                                                                    |
|-------|----------------------------------------------------------------------------------------------------|
| 1     | The user enters a username, password, and domain name on the client side (user login).                                                                                       |
|       | <b>Note:</b> The domain name is currently ignored by the iSF.                                                                                                    |
| 2     | When the client makes a remote invocation on the server, the iSF transmits the username/password/domain authentication data to the target along with the invocation request. |
| 3     | The server authenticates the received username and password by calling out to the external iS2 server.                                                                       |
| 4     | If authentication is successful, the iS2 server returns a successful status.                                                                                                 |

## **Client configuration**

The CORBA client from Figure 4 on page 68 can be configured as shown in Example 3.

**Example 3:** Configuration of a CORBA client in the iSF

```
# Orbix Configuration File
   # General configuration at root scope.
   my secure apps {
1
       # Common SSL/TLS configuration settings.
       # Common iSF configuration settings.
2
       orb plugins = ["local log stream", "iiop profile", "giop",
       "iiop tls", "ots", "gsp"];
3
       binding:client binding list = ["GIOP+EGMIOP",
       "OTS+TLS Coloc+POA Coloc", "TLS Coloc+POA Coloc",
       "OTS+POA Coloc", "POA Coloc", "GIOP+SHMIOP",
       "CSI+OTS+GIOP+IIOP TLS", "OTS+GIOP+IIOP TLS",
       "CSI+GIOP+IIOP TLS", "GIOP+IIOP TLS", "CSI+OTS+GIOP+IIOP",
       "OTS+GIOP+IIOP", "CSI+GIOP+IIOP", "GIOP+IIOP"];
       binding:server binding list = ["CSI+GSP+OTS", "CSI+GSP",
       "CSI+OTS", "CSI"];
       my client {
```

**Example 3:** Configuration of a CORBA client in the iSF

```
# Specific SSL/TLS configuration settings.
...
# Specific iSF configuration settings.
policies:csi:auth_over_transport:client_supports =
["EstablishTrustInClient"];

principal_sponsor:csi:use_principal_sponsor = "true";
principal_sponsor:csi:auth_method_id = "GSSUPMech";
principal_sponsor:csi:auth_method_data = [];
};
...
```

The preceding client configuration can be explained as follows:

- The SSL/TLS configuration variables common to all of your applications
  can be placed here—see "Securing Communications with SSL/TLS" on
  page 56 for details of the SSL/TLS configuration.
- 2. Make sure that the <code>orb\_plugins</code> variable in this configuration scope includes both the <code>iiop tls</code> and the <code>qsp</code> plug-ins in the order shown.
- Make sure that the binding:client\_binding\_list variable includes bindings with the CSI interceptor. Your can use the value of the binding:client binding list shown here.
- 4. Make sure that the binding:server\_binding\_list variable includes bindings with both the CSI and GSP interceptors. Your can use the value of the binding:server binding list shown here.
- 5. The SSL/TLS configuration variables specific to the CORBA client can be placed here—see "Securing Communications with SSL/TLS" on page 56.
- 6. This configuration setting specifies that the client supports sending username/password authentication data to a server.

7. The next three lines specify that the client uses the CSI principal sponsor to obtain the user's authentication data. With the configuration as shown, the user would be prompted to enter the username and password when the client application starts up.

**Note:** If the client runs on the z/OS platform, you would have to specify the CSI username and password explicitly in the configuration file. z/OS cannot prompt the user for a username and a password.

For more details on the CSI principal sponsor, see "Providing a Username and Password" on page 184.

## **Target configuration**

The CORBA target server from Figure 4 on page 68 can be configured as shown in Example 4.

**Example 4:** Configuration of a Second-Tier Target Server in the iSF

```
# Orbix Configuration File
   # General configuration at root scope.
   my secure apps {
       # Common SSL/TLS configuration settings.
       # Common iSF configuration settings.
       orb plugins = [ ..., "iiop tls", "gsp", ... ];
       binding:client binding list = [ ... ];
       binding:server binding list = [ ... ];
       my two tier target {
1
            # Specific SSL/TLS configuration settings.
            # Specific iSF configuration settings.
2
           policies:csi:auth over transport:target supports =
       ["EstablishTrustInClient"];
3
           policies:csi:auth over transport:target requires =
       ["EstablishTrustInClient"];
4
           policies:csi:auth over transport:server domain name =
       "DEFAULT";
```

## **Example 4:** Configuration of a Second-Tier Target Server in the iSF

```
# iSF client configuration settings.
    policies:csi:auth_over_transport:client_supports =
["EstablishTrustInClient"];

    principal_sponsor:csi:use_principal_sponsor = "true";
    principal_sponsor:csi:auth_method_id = "GSSUPMech";
    principal_sponsor:csi:auth_method_data =
["username=Username", "password=Pass", domain="DEFAULT"];
};
};
```

The preceding target server configuration can be explained as follows:

- The SSL/TLS configuration variables specific to the CORBA target server can be placed here—see "Securing Communications with SSL/TLS" on page 56.
- 2. This configuration setting specifies that the target server *supports* receiving username/password authentication data from the client.
- 3. This configuration setting specifies that the target server *requires* the client to send username/password authentication data.
- 4. The server\_domain\_name configuration variable sets the server's CSIv2 authentication domain name. This setting is ignored by the iSF.
- 5. You should also set iSF client configuration variables in the server configuration scope, because a secure server application usually behaves as a secure client of the core CORBA services. For example, almost all CORBA servers need to contact both the locator service and the CORBA naming service.

**Note:** The value of the principal\_sponsor:csi:auth\_method\_data configuration variable must be set explicitly in the configuration file on the z/OS platform.

## Securing Three-Tier CORBA Systems with iSF

#### Overview

This section describes how to secure a three-tier CORBA system using the iSF. In this scenario there is a client, an intermediate server, and a target server. The intermediate server is configured to propagate the client identity when it invokes on the target server in the third tier. The following configurations are described in detail:

- Intermediate configuration.
- Target configuration.

#### **Prerequisites**

Before implementing this scenario on the z/OS platform, you must configure your domain to use an off-host iS2 server.

See "Connecting to an Off-Host iS2 Server" on page 52.

#### Three-tier CORBA system

Figure 5 shows a basic three-tier CORBA system in the iSF, featuring a client, an intermediate server and a target server.

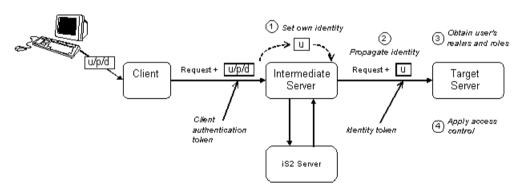

Figure 5: Three-Tier CORBA System in the iSF

#### Scenario description

The second stage of the scenario shown in Figure 5 on page 73 (intermediate server invokes an operation on the target server) can be described as follows:

| Stage | Description                                                                                                    |
|-------|----------------------------------------------------------------------------------------------------|
| 1     | The intermediate server sets its own identity by extracting the user identity from the received username/password credentials. Hence, the intermediate server assumes the same identity as the client. |
| 2     | When the intermediate server makes a remote invocation on the target server, the iSF also transmits the user identity data to the target.                                                              |

#### **Client configuration**

The client configuration for the three-tier scenario is identical to that of the two-tier scenario, as shown in "Client configuration" on page 69.

#### Intermediate configuration

1

The CORBA intermediate server from Figure 5 on page 73 can be configured as shown in Example 5.

**Example 5:** Configuration of a Second-Tier Intermediate Server in the iSF

```
# Orbix Configuration File
...
# General configuration at root scope.
...
my_secure_apps {
    # Common SSL/TLS configuration settings.
    ...
# Common iSF configuration settings.
    orb_plugins = [ ..., "iiop_tls", "gsp", ... ];
    binding:client_binding_list = [ ... ];
    binding:server_binding_list = [ ... ];
...
my_three_tier_intermediate {
    # Specific SSL/TLS configuration settings.
    ...
# Specific iSF configuration settings.
```

**Example 5:** Configuration of a Second-Tier Intermediate Server in the iSF

```
2
           policies:csi:attribute service:client supports =
       ["IdentityAssertion"];
3
           policies:csi:auth over transport:target supports =
       ["EstablishTrustInClient"];
           policies:csi:auth over transport:target requires =
       ["EstablishTrustInClient"];
5
           policies:csi:auth over transport:server domain name =
       "DEFAULT";
6
            # iSF client configuration settings.
           policies:csi:auth over transport:client supports =
       ["EstablishTrustInClient"];
           principal sponsor:csi:use principal sponsor = "true";
           principal sponsor:csi:auth method id = "GSSUPMech";
           principal sponsor:csi:auth method data =
       ["username=Username", "password=Pass", domain="DEFAULT"];
       };
   };
```

The preceding intermediate server configuration can be explained as follows:

- The SSL/TLS configuration variables specific to the CORBA intermediate server can be placed here—see "Securing Communications with SSL/TLS" on page 56.
- This configuration setting specifies that the intermediate server is capable of propagating the identity it receives from a client. In other words, the server is able to assume the identity of the client when invoking operations on third-tier servers.
- 3. This configuration setting specifies that the intermediate server supports receiving username/password authentication data from the client.
- 4. This configuration setting specifies that the intermediate server *requires* the client to send username/password authentication data.
- 5. The server\_domain\_name configuration variable sets the server's CSIv2 authentication domain name. This setting is ignored by the iSF.

5. You should also set iSF client configuration variables in the intermediate server configuration scope, because a secure server application usually behaves as a secure client of the core CORBA services. For example, almost all CORBA servers need to contact both the locator service and the CORBA naming service.

**Note:** The value of the principal\_sponsor:csi:auth\_method\_data configuration variable must be set explicitly in the configuration file on the z/OS platform.

#### **Target configuration**

The CORBA target server from Figure 5 on page 73 can be configured as shown in Example 6.

**Example 6:** Configuration of a Third-Tier Target Server in the iSF

```
# Orbix Configuration File
    # General configuration at root scope.
   my secure apps {
       # Common SSL/TLS configuration settings.
       # Common iSF configuration settings.
       orb plugins = [ ..., "iiop tls", "gsp", ... ];
       binding:client binding list = [ ... ];
       binding:server binding list = [ ... ];
       my three tier target {
            # Specific SSL/TLS configuration settings.
1
         policies:iiop tls:target secure invocation policy:requires
       = ["Confidentiality", "DetectMisordering", "DetectReplay",
       "Integrity", "EstablishTrustInClient"];
3
            policies:iiop tls:certificate constraints policy =
       [ConstraintString1, ConstraintString2, ...];
            # Specific iSF configuration settings.
            policies:csi:attribute service:target supports =
4
       ["IdentityAssertion"];
```

#### **Example 6:** Configuration of a Third-Tier Target Server in the iSF

```
# iSF client configuration settings.
    policies:csi:auth_over_transport:client_supports =
["EstablishTrustInClient"];

    principal_sponsor:csi:use_principal_sponsor = "true";
    principal_sponsor:csi:auth_method_id = "GSSUPMech";
    principal_sponsor:csi:auth_method_data =
["username=Username", "password=Pass", domain="DEFAULT"];
};
};
```

The preceding target server configuration can be explained as follows:

- The SSL/TLS configuration variables specific to the CORBA target server can be placed here—see "Securing Communications with SSL/TLS" on page 56.
- It is recommended that the target server require its clients to authenticate themselves using an X.509 certificate. For example, the intermediate server (acting as a client of the target) would then be required to send an X.509 certificate to the target during the SSL/TLS handshake.
  - You can specify this option by including the <code>EstablishTrustInClient</code> association option in the target secure invocation policy, as shown here (thereby overriding the policy value set in the outer configuration scope).
- 3. In addition to the preceding step, it is also advisable to restrict access to the target server by setting a certificate constraints policy, which allows access only to those clients whose X.509 certificates match one of the specified constraints—see "Applying Constraints to Certificates" on page 162.

**Note:** The motivation for limiting access to the target server is that clients of the target server obtain a special type of privilege: propagated identities are granted access to the target server without the target server performing authentication on the propagated identities. Hence, the target server trusts the intermediate server to do the authentication on its behalf.

- 4. This configuration setting specifies that the target server supports receiving propagated user identities from the client.
- 5. You should also set iSF client configuration variables in the target server configuration scope, because a secure server application usually behaves as a secure client of the core CORBA services. For example, almost all CORBA servers need to contact both the locator service and the CORBA naming service.

**Note:** The value of the principal\_sponsor:csi:auth\_method\_data configuration variable must be set explicitly in the configuration file on the z/OS platform.

## **Securing Orbix Services**

#### Overview

In a secure system, all Orbix services should be capable of servicing secure connections. A minimal system typically includes the following secure services:

- Locator,
- Node daemon,
- Naming service,
- Interface repository (IFR),
- IMS/CICS adapters.

Additionally, your system might also require certificates for the events, notification, and OTS services.

#### **Configuring the Orbix services**

Before deploying the Orbix services, you must customize the security configuration, replacing demonstration certificates by custom certificates and so on. The procedure for securing Orbix services is similar to the procedure for securing regular CORBA applications.

See "Securing CORBA Applications" on page 53.

## **Caching of Credentials**

#### Overview

To improve the performance of servers within the IONA security framework, the GSP plug-in implements caching of credentials (that is, the authentication and authorization data received from the iS2 server).

The GSP credentials cache reduces a server's response time by reducing the number of remote calls to the iS2 security service. On the first call from a given user, the server calls iS2 and caches the received credentials. On subsequent calls from the same user, the cached credentials are used, thereby avoiding a remote call to iS2.

#### Cache time-out

The cache can be configured to time-out credentials, forcing the server to call iS2 again after using cached credentials for a certain period.

#### Cache size

The cache can also be configured to limit the number of stored credentials.

#### Configuration variables

The following variables configure the credentials cache in the context of the IONA security framework:

plugins:gsp:authentication cache size

The maximum number of credentials stored in the authentication cache. If this size is exceeded the oldest credential in the cache is removed.

A value of -1 (the default) means unlimited size. A value of  $\circ$  means disable the cache.

plugins:gsp:authentication cache timeout

The time (in seconds) after which a credential is considered *stale*. Stale credentials are removed from the cache and the server must re-authenticate with iS2 on the next call from that user.

A value of -1 (the default) means an infinite time-out. A value of  $\ensuremath{\text{0}}$  means disable the cache.

## Managing Access Control Lists

The Orbix Security Framework defines access control lists (ACLs) for mapping roles to resources. The ACLs are specific to particular technology domains, such as CORBA. They can be deployed either together with each secure server or centrally in the Orbix security service.

In this chapter

This chapter discusses the following topics:

| CORBA ACLs      | page 82 |
|-----------------|---------|
| Centralized ACL | page 88 |

## **CORBA ACLs**

#### Overview

This section discusses the ACL files that control access to IDL operations and attributes in a CORBA server. The ACL files for CORBA servers provide role-based access control with granularity down to the level of IDL operations, and attributes.

#### In this section

This section contains the following subsections:

| Overview of CORBA ACL Files   | page 83 |
|-------------------------------|---------|
| CORBA Action-Role Mapping ACL | page 84 |

#### **Overview of CORBA ACL Files**

#### Action-role mapping file

The action-role mapping file is an XML file that specifies which user roles have permission to perform specific actions on the server (that is, invoking specific IDL operations and attributes).

#### GSP plug-in

The GSP plug-in is a component of the iSF that provides support for action-role mapping. This plug-in must be loaded in order to use the action-role mapping ACL file (see Appendix A for details of how to configure the GSP plug-in).

#### File restrictions

The following restrictions apply to the use of action role mapping files on z/OS:

- File system—XML ACL files must be stored in the hierarchical file system (USS).
- XML encoding—the XML must use an ASCII-based encoding. The XML data itself must be ASCII-based (for example, UTF-8), as well as the encoding attribute in the XML prolog (if present). This restriction is imposed by the underlying IBM for XML Toolkit (Xerces C++ parser), which is unable to handle the inclusion of the DTD file when an EBCDIC encoding is used.

## **CORBA Action-Role Mapping ACL**

#### Overview

This subsection explains how to configure the action-role mapping ACL file for CORBA applications. Using an action-role mapping file, you can specify that access to IDL operations and attributes is restricted to specific roles.

#### File location

In your Orbix configuration file, the

plugins:gsp:action\_role\_mapping\_file configuration variable specifies the location URL of the action-role mapping file, action\_role\_mapping.xml, for a CORBA server. For example:

```
# Orbix Configuration File
...
my_server_scope {
    plugins:gsp:action_role_mapping_file =
        "file:///security_admin/action_role_mapping.xml";
};
```

#### **Example IDL**

For example, consider how to set the operation and attribute permissions for the IDL interface shown in Example 7.

#### **Example 7:** Sample IDL for CORBA ACL Example

```
// IDL
module Simple
{
    interface SimpleObject
    {
       void call_me();
       attribute string foo;
    };
};
```

#### Example action-role mapping

Example 8 shows how you might configure an action-role mapping file for the Simple::SimpleObject interface given in the preceding Example 7 on page 84.

**Example 8:** CORBA Action-Role Mapping Example

```
<?xml version="1.0" encoding="UTF-8"?>
1
  <!DOCTYPE secure-system SYSTEM
       "InstallDir/etc/domains/Domain/actionrolemapping.dtd">
   <secure-system>
2
     <allow-unlisted-interfaces>false</allow-unlisted-interfaces>
3
     <action-role-mapping>
4
       <server-name>gsp basic test.server</server-name>
       <interface>
6
         <name>IDL:Simple/SimpleObject:1.0
         <action-role>
7
           <action-name>call me</action-name>
           <role-name>corba-developer</role-name>
           <role-name>guest</role-name>
         </action-role>
         <action-role>
8
           <action-name> get foo</action-name>
           <role-name>corba-developer</role-name>
           <role-name>quest</role-name>
         </action-role>
        </interface>
     </action-role-mapping>
   </secure-system>
```

The preceding action-role mapping example can be explained as follows:

- 1. If the directory containing the actionrolemapping.dtd file includes spaces, the spaces should be replaced by %20 in the <!DOCTYPE> tag.
- 2. The <allow-unlisted-interfaces> tag specifies the default access that applies to interfaces not explicitly listed in the action-role mapping file. The tag contents can have the following values:
  - true—for any interfaces not listed, access is allowed for all roles.
     If the remote user is unauthenticated (in the sense that no GSSUP credentials are sent by the client), access is also allowed.

- false—for any interfaces not listed, access is denied for all roles.
   Unauthenticated users are also denied access. This is the default.
- 3. The <action-role-mapping> tag contains all of the permissions that apply to a particular server application.
- The <server-name> tag specifies the ORB name that is used by the server in question. The value of this tag must match the ORB name exactly.

**Note:** The ORB name also determines which configuration scopes are read by the server. See the *Administrator's Guide* for details.

- 5. The <interface> tag contains all of the access permissions for one particular IDL interface.
- 6. The <name> tag identifies the IDL interface using the interface's OMG repository ID. The repository ID normally consists of the characters IDL: followed by the fully scoped name of the interface (using / instead of :: as the scoping character), followed by the characters :1.0. Hence, the Simple::SimpleObject IDL interface is identified by the IDL:Simple/SimpleObject:1.0 repository ID.

**Note:** The form of the repository ID can also be affected by various #pragma directives appearing in the IDL file. A commonly used directive is #pragma prefix.

For example, the CosNaming::NamingContext interface in the naming service module, which uses the omg.org prefix, has the following repository ID::DL:omg.org/CosNaming/NamingContext:1.0

7. The call\_me action name corresponds to the call\_me() operation in the Simple::SimpleObject interface. The action name corresponds to the GIOP on-the-wire form of the operation name (usually the same as it appears in IDL).

- 8. The \_get\_foo action name corresponds to the foo attribute accessor. In general, any read/write attribute, *AttributeName*, has the following action names:
  - get AttributeName (for the attribute accessor)
  - set AttributeName (for the attribute modifier)

In general, the accessor or modifier action names correspond to the GIOP on-the-wire form of the attribute accessor or modifier.

#### Action-role mapping DTD

The syntax of the action-role mapping file is defined by the action-role mapping DTD. See "Action-Role Mapping DTD" on page 341 for details.

## **Centralized ACL**

#### Overview

By default, a secure Orbix application is configured to store its ACL file locally. Hence, in a large deployment, ACL files might be scattered over many hosts, which could prove to be a nuisance for administrators.

An alternative approach, as described in this section, is to configure your secure applications to use a centralized ACL repository. This allows you to administer all of the ACL data in one place, making it easier to update and maintain.

#### In this section

This section contains the following subsections:

| Local ACL Scenario                 | page 89 |
|------------------------------------|---------|
| Centralized ACL Scenario           | page 91 |
| Customizing Access Control Locally | page 97 |

#### Local ACL Scenario

Overview

This section briefly describes the behavior of a secure server whose operations are protected by a local ACL file.

Local ACL scenario

Figure 6 shows an outline of the local ACL scenario, where the ACL file is stored on the same host as the target server. You configure the server to load the ACL file from the local file system by setting the plugins:gsp:action\_role\_mapping\_file variable in the target server's configuration scope.

Figure 6: Local ACL Scenario

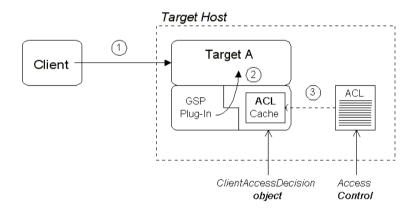

#### Scenario description

The local ACL scenario shown in Figure 6 can be described as follows:

| Stage | Description                                                                                                    |
|-------|----------------------------------------------------------------------------------------------------|
| 1     | The client invokes an operation on the secure target server, requiring an access decision to be made on the server side.                                                                                                    |
| 2     | The GSP plug-in calls a function on the internal ClientAccessDecision object to check whether the current user has permission to invoke the current operation.                                                                                       |
| 3     | If this is the first access decision required by the target server, the ClientAccessDecision object reads the contents of the local ACL file (as specified by the plugins:gsp:action_role_mapping_file variable) and stores the ACL data in a cache. |
|       | For all subsequent access decisions, the ClientAccessDecision object reads the cached ACL data for efficiency.                                                                                                    |

### **Centralized ACL Scenario**

#### Overview

From an administrative point of view, it is often more convenient to gather ACL files onto a central host, rather than leaving them scattered on different hosts. The *centralized ACL* feature enables you to create such a central repository of ACL files. The ACL files are stored on the same host as the Orbix security service, which serves up ACL data to remote Orbix servers on request.

#### Centralized ACL scenario

Figure 7 shows an outline of a centralized ACL scenario, where the ACL files are stored on the same host as the Orbix security service.

Figure 7: Centralized ACL scenario

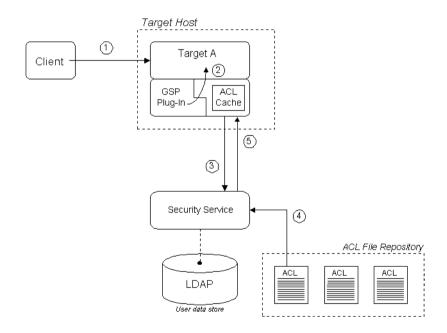

#### Scenario description

The centralized ACL scenario shown in Figure 7 can be described as follows:

| Stage | Description                                                                                                    |
|-------|----------------------------------------------------------------------------------------------------|
| 1     | The client invokes an operation on the secure target server, requiring an access decision to be made on the server side.                                        |
| 2     | The GSP plug-in calls a function on the internal ClientAccessDecision object to check whether the current user has permission to invoke the current operation.  |
| 3     | If this is the first access decision required by the target server, the ClientAccessDecision object contacts the Orbix security service to obtain the ACL data. |
|       | For all subsequent access decisions, the ClientAccessDecision object reads the cached ACL data for efficiency.                                                  |
| 4     | When the security service is requested to provide ACL data, it selects the appropriate ACL file from its repository of ACL files.                               |
|       | By default, the Orbix security service selects the ACL file whose ORB name (as specified in the <server-name> tag) matches that of the request.</server-name>   |
| 5     | The security service returns the ACL data in the form of an XML string, which is then cached by the ClientAccessDecision object.                                |

#### Modify the Orbix configuration file

To configure an application (such as the target server shown in Figure 7 on page 91) to use a centralized ACL, you must modify its configuration scope as shown in Example 9. In this example, it is assumed that the application's ORB name is my secure apps.my two tier target.

**Example 9:** Configuration of a Second-Tier Target Server in the iSF

```
# Orbix Configuration File
...
# General configuration at root scope.
...
my_secure_apps {
```

**Example 9:** Configuration of a Second-Tier Target Server in the iSF

The preceding Orbix configuration can be described as follows:

- 1. The plugins:gsp:action\_role\_mapping\_file setting is ignored when you have centralized ACL enabled. You can either comment out this line, as shown here, or delete it.
- 2. Setting the plugins:gsp:authorization\_policy\_store\_type variable to centralized configures the application to retrieve its ACL data from the Orbix security service (which is then stored in a local cache).
- 3. Setting the plugins:gsp:authorization\_policy\_enforcement\_point variable to local specifies that the ACL logic is implemented locally (in the target server). Currently, this is the only option that is supported.

#### Modify the is2.properties file

To configure the Orbix security service to support centralized ACL, you should edit its is2.properties (normally located in the <code>OrbixInstallDir/etc/domains/DomainName</code> directory) to add or modify the following settings:

```
# is2.properties File for the Orbix Security Service
...
com.iona.isp.authz.adapters=file
com.iona.isp.authz.adapter.file.class=com.iona.security.is2AzAda
    pter.multifile.MultiFileAzAdapter
com.iona.isp.authz.adapter.file.param.filelist=ACLFileListFile;
```

The ACLFileListFile is the name of a file (specified in the local file format) which contains a list of the centrally stored ACL files.

#### Create an ACL file list file

The ACL file list file is a list of filenames, each line of which has the following format:

#### [ACLKey=]ACLFileName

A file name can optionally be preceded by an ACL key and an equals sign, *ACLKey*=, if you want to select the file by ACL key (see "Selection by ACL key" on page 96). The ACL file, *ACLFileName*, is specified using an absolute pathname in the local file format.

**Note:** On Windows, you should replace backslashes by forward slashes in the pathname.

For example, on Windows you could specify a list of ACL files as follows:

```
U:/orbix_security/etc/acl_files/server_A.xml
U:/orbix_security/etc/acl_files/server_B.xml
U:/orbix_security/etc/acl_files/server_C.xml
```

#### Selecting the ACL file

When the Orbix security service responds to a request to provide ACL data, it chooses an ACL file using one of the following selection criteria:

- Selection by ORB name.
- Selection by override value.
- Selection by ACL key.

#### Selection by ORB name

The default selection criterion is *selection by ORB name*. The target application includes its ORB name in the request it sends to the security service. The security service then selects the data from the ACL file which includes a <server-name> tag with the specified ORB name.

**Note:** The security service reads and returns *all* of the data from the selected ACL file. Even if the ACL file contains multiple <server-name>
tags labelled by different ORB names, the data from the enclosing <action-role-mapping> tags with non-matching ORB names are also returned.

#### For example, if the application's ORB name is

my\_secure\_apps.my\_two\_tier\_target, the security service will select the data from the ACL file containing the following <server-name> tag:

#### Selection by override value

Alternatively, you can use *selection by override value* to override the value of the ORB name sent to the Orbix security service. The override value must be set in the Orbix configuration using the

plugins:gsp:acl policy data id variable.

For example, suppose you want to select ACL data that has the ORB name, my\_secure\_apps.my\_two\_tier\_target.alt\_acl. You would specify the override value using the plugins:gsp:acl\_policy\_data\_id variable as follows:

```
# Orbix Configuration File
...
# Add this line to the application's configuration scope
plugins:gsp:acl_policy_data_id =
    "my_secure_apps.my_two_tier_target.alt_acl";
```

The security service would then select the data from the ACL file containing the following <server-name> tag:

#### Selection by ACL key

A more flexible system of selection is *selection by ACL key*. In this case, the application specifies an ACL key in its Orbix configuration and the security service matches this key to an entry in the ACL file list file.

For example, consider an application that defines an ACL key, <code>bank\_data</code>, in its configuration scope. You would specify the key using the <code>plugins:gsp:acl policy data id variable as follows:</code>

```
# Orbix Configuration File
...
# Add this line to the application's configuration scope
plugins:gsp:acl policy data id = "aclkey:bank_data";
```

The security service then selects the entry from the ACL file list labelled with the bank data key:

```
U:/orbix_security/etc/acl_files/server_A.xml
U:/orbix_security/etc/acl_files/server_B.xml
bank data=U:/orbix security/etc/acl files/server C.xml
```

## **Customizing Access Control Locally**

#### Overview

Orbix allows you to customize access control locally by implementing a plug-in that overrides the implementation of the ClientAccessDecision object. This gives you complete control over the access decision logic in an Orbix application.

**Note:** Detailed instructions on how to implement a ClientAccessDecision plug-in are not provided here. Because this task requires a detailed understanding of Orbix plug-ins, we recommend that you contact Professional Services for further assistance.

## Custom ClientAccessDecision in an Orbix application

Figure 8 shows an outline of an ACL scenario, where the default ClientAccessDecision object is replaced by a customized implementation.

Figure 8: Custom ClientAccessDecision in an Orbix Application

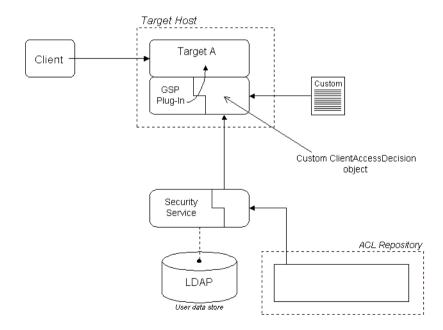

#### Scenario variants

Replacing the ClientAccessDecision object with a customized implementation effectively gives you complete control over the access decision logic in an Orbix application. The system shown in Figure 8 can be adapted to a variety of scenarios, as follows:

- Storing the ACL data locally, but using a customized file format.
- Customizing both the ClientAccessDecision object and the ServerAccessDecision object to implement a centralized ACL with custom features. In particular, this approach would enable you to store and transmit ACL data in a custom format.
- Retrieving ACL data from a custom server. In this case, you could have a centralized ACL repository that bypasses the Orbix security service.

# Managing Certificates

TLS authentication uses X.509 certificates—a common, secure and reliable method of authenticating your application objects. This chapter explains how you can create X.509 certificates that identify your Orbix applications.

#### In this chapter

#### This chapter contains the following sections:

| What are X.509 Certificates?  | page 100 |
|-------------------------------|----------|
| Certification Authorities     | page 102 |
| Certificate Chaining          | page 105 |
| PKCS#12 Files                 | page 107 |
| Managing Certificates on z/OS | page 108 |

## What are X.509 Certificates?

#### Role of certificates

An X.509 certificate binds a name to a public key value. The role of the certificate is to associate a public key with the identity contained in the X.509 certificate.

#### Integrity of the public key

Authentication of a secure application depends on the integrity of the public key value in the application's certificate. If an impostor replaced the public key with its own public key, it could impersonate the true application and gain access to secure data.

To prevent this form of attack, all certificates must be signed by a *certification authority* (CA). A CA is a trusted node that confirms the integrity of the public key value in a certificate.

#### **Digital signatures**

A CA signs a certificate by adding its *digital signature* to the certificate. A digital signature is a message encoded with the CA's private key. The CA's public key is made available to applications by distributing a certificate for the CA. Applications verify that certificates are validly signed by decoding the CA's digital signature with the CA's public key.

**WARNING:** Most of the demonstration certificates supplied with Orbix are signed by the CA <code>abigbank\_ca.pem</code>. This CA is completely insecure because anyone can access its private key. To secure your system, you must create new certificates signed by a trusted CA. This chapter describes the set of certificates required by an Orbix application and shows you how to replace the default certificates.

## The contents of an X.509 certificate

An X.509 certificate contains information about the certificate subject and the certificate issuer (the CA that issued the certificate). A certificate is encoded in Abstract Syntax Notation One (ASN.1), a standard syntax for describing messages that can be sent or received on a network.

The role of a certificate is to associate an identity with a public key value. In more detail, a certificate includes:

X.509 version information.

- A serial number that uniquely identifies the certificate.
- A subject DN that identifies the certificate owner.
- The *public key* associated with the subject.
- An issuer DN that identifies the CA that issued the certificate.
- The digital signature of the issuer.
- Information about the algorithm used to sign the certificate.
- Some optional X.509 v.3 extensions. For example, an extension exists that distinguishes between CA certificates and end-entity certificates.

#### Distinguished names

A distinguished name (DN) is a general purpose X.500 identifier that is often used in the context of security.

See "ASN.1 and Distinguished Names" on page 321 for more details about DNs.

## **Certification Authorities**

#### Choice of CAs

A CA must be trusted to keep its private key secure. When setting up an Orbix system, it is important to choose a suitable CA, make the CA certificate available to all applications, and then use the CA to sign certificates for your applications.

There are two types of CA you can use:

- A commercial CA is a company that signs certificates for many systems.
- A *private CA* is a trusted node that you set up and use to sign certificates for your system only.

#### In this section

This section contains the following subsections:

| Commercial Certification Authorities | page 103 |
|--------------------------------------|----------|
| Private Certification Authorities    | page 104 |

#### **Commercial Certification Authorities**

#### Signing certificates

There are several commercial CAs available. The mechanism for signing a certificate using a commercial CA depends on which CA you choose.

#### Advantages of commercial CAs

An advantage of commercial CAs is that they are often trusted by a large number of people. If your applications are designed to be available to systems external to your organization, use a commercial CA to sign your certificates. If your applications are for use within an internal network, a private CA might be appropriate.

#### Criteria for choosing a CA

Before choosing a CA, you should consider the following criteria:

- What are the certificate-signing policies of the commercial CAs?
- Are your applications designed to be available on an internal network only?
- What are the potential costs of setting up a private CA?

#### **Private Certification Authorities**

#### Choosing a CA software package

If you wish to take responsibility for signing certificates for your system, set up a private CA. To set up a private CA, you require access to a software package that provides utilities for creating and signing certificates. Several packages of this type are available.

## Choosing a host for a private certification authority

Choosing a host is an important step in setting up a private CA. The level of security associated with the CA host determines the level of trust associated with certificates signed by the CA.

If you are setting up a CA for use in the development and testing of Orbix applications, use any host that the application developers can access. However, when you create the CA certificate and private key, do not make the CA private key available on hosts where security-critical applications run.

#### Security precautions

If you are setting up a CA to sign certificates for applications that you are going to deploy, make the CA host as secure as possible. For example, take the following precautions to secure your CA:

- Do not connect the CA to a network.
- Restrict all access to the CA to a limited set of trusted users.
- Protect the CA from radio-frequency surveillance using an RF-shield.

## **Certificate Chaining**

Certificate chain

A *certificate chain* is a sequence of certificates, where each certificate in the chain is signed by the subsequent certificate.

Self-signed certificate

The last certificate in the chain is normally a self-signed certificate—a certificate that signs itself.

Example

Figure 9 shows an example of a simple certificate chain.

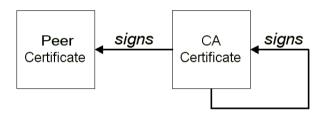

Figure 9: A Certificate Chain of Depth 2

Chain of trust

The purpose of certificate chain is to establish a chain of trust from a peer certificate to a trusted CA certificate. The CA vouches for the identity in the peer certificate by signing it. If the CA is one that you trust (indicated by the presence of a copy of the CA certificate in your root certificate directory), this implies you can trust the signed peer certificate as well.

## Certificates signed by multiple CAs

A CA certificate can be signed by another CA. For example, an application certificate may be signed by the CA for the finance department of IONA Technologies, which in turn is signed by a self-signed commercial CA. Figure 10 shows what this certificate chain looks like.

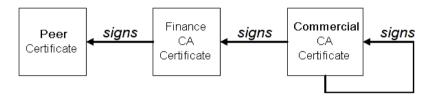

Figure 10: A Certificate Chain of Depth 3

#### **Trusted CAs**

An application can accept a signed certificate if the CA certificate for any CA in the signing chain is available in the certificate file in the local root certificate directory.

#### Maximum chain length policy

You can limit the length of certificate chains accepted by your applications, with the maximum chain length policy. You can set a value for the maximum length of a certificate chain with the

policies:iiop\_tls:max\_chain\_length\_policy and
policies:https:max\_chain\_length\_policy configuration variables for
IIOP/TLS and HTTPS respectively.

## PKCS#12 Files

#### Contents of a PKCS#12 file

A PKCS#12 file contains the following:

- An X.509 peer certificate (first in a chain).
- All the CA certificates in the certificate chain.
- A private key.

The file is encrypted with a password.

PKCS#12 is an industry-standard format and is used by browsers such as Netscape and Internet Explorer. They are also used in Orbix. Orbix does not support .pem format certificate chains, however.

#### z/OS Platform

The trusted CA list policy is not used on the z/OS platform if you configure your applications to use SAF key rings.

## Managing Certificates on z/OS

## Certificate management using RACF

On z/OS, certificates are managed and stored in a different way from other platforms. This section describes the management of certificates on z/OS using RACF. Users of other z/OS security products should refer to the relevant product documentation.

X.509 certificates provide a common, secure and reliable method of authenticating your application objects. If a component of your application must prove its identity during SSL authentication, that component requires a certificate signed by your chosen CA. In a secure system, this always includes the locator, the node daemons, the Orbix utilities, the Orbix services, and your server programs. If you use client authentication, your clients also require certificates.

#### HFS key databases

It is also possible to use HFS key databases for some of the items discussed below. Key databases are discussed in the IBM manual, *Cryptographic Services - System Secure Sockets Layer Programming Guide and Reference*. Using a key database is an option in a test environment. However, key databases are currently limited in the types of PKCS#12 certificates they import, so they are not so easy to use with externally provided certificates.

#### In this section

This section contains the following subsections:

| Importing Certificates from Another Platform into RACF        | page 109 |
|---------------------------------------------------------------|----------|
| Creating Certificates for an Application Using RACF           | page 114 |
| Specifying the Source of Certificates for an z/OS Application | page 115 |

# Importing Certificates from Another Platform into RACF

### Certificate import options

You can obtain certificates using one of the following options:

- Import certificates from another platform.
- Import certificates from a party, such as a public CA.
- Generate certificates using RACF.

This section explains how to import certificates from another platform.

### The RACDCERT command

This section provides some examples of the RACDCERT command usage. A full description of this command can be found in the IBM manual, z/OS Security Server (RACF) Command Language Reference. Refer to the manual for details on setting up the permissions in RACF to use the RACDCERT commands.

### Importing certificates into RACF

To import certificates in to RACF from another platform, perform the following steps:

1 Allocate the datasets on z/OS.

To set up the secure certificates on z/OS in RACF, you need temporary datasets that will contain the certificates transmitted from the other platform. You usually need to create at least two datasets. One is for a text format (PEM) Certification Authority (CA) certificate. The other one is for a binary format (PKCS#12) application certificate. Both datasets need to be variable length record datasets.

The datasets do not have to be very big. The following allocation parameters should be sufficient in most cases:

Organization PS
Record format VB
Record length 1024
Block size 32760
Allocated blocks 2
Allocated extents 1

For example, to import some of the demonstration certificates supplied with Orbix2000 on other platform, you could create the following two datasets:

```
USERID.CERT.IONACA.PEM
USERID.CERT.BANKSRV.P12
```

The following sections use these two names, where *USERID* is your user ID or any suitable top-level name. The first name, *USERID*.CERT.IONACA.PEM, stores the IONA demonstration CA certificate. The second name, *USERID*.CERT.BANKSRV.P12, stores the bankserver.p12 certificate. However, any suitable dataset names can be used.

### **2** FTP the certificates into the z/OS datasets.

Below is an example where the two certificates are copied from a UNIX machine to z/OS. An important thing to note is that the PEM (ASCII) format CA certificate is copied in ascii mode and that the binary PKCS#12 certificate is copied in binary mode. In this example *userid* is the user name and the *hostname* is the z/OS hostname.

```
13:02:34 userid - 15> pwd
.../etc/tls/x509/certs/demos
13:02:34 userid - 15> ftp hostname
Connected to hostname.iona.com.
220-FTPD1 IBM FTP CS V2R8 at hostname.iona.com, 09:26:01 on
   2001-08-15.
220 Connection will close if idle for more than 5 minutes.
Name (hostname:userid):
331 Send password please.
Password:
230 USERID is logged on. Working directory is "USERID.".
ftp> ascii
200 Representation type is Ascii NonPrint
ftp> put ca list1.pem 'USERID.CERT.IONACA.PEM'
200 Port request OK.
125 Storing data set USERID.CERT.IONACA.PEM
250 Transfer completed successfully.
local: ca list1.pem remote: 'USERID.CERT.IONACA.PEM'
1670 bytes sent in 0.021 seconds (76.46 Kbytes/s)
ftp> bin
200 Representation type is Image
ftp> put bank server.p12 'USERID.CERT.BANKSRV.P12'
200 Port request OK.
125 Storing data set USERID.CERT.BANKSRV.P12
250 Transfer completed successfully.
local: bank server.p12 remote: 'USERID.CERT.BANKSRV.P12'
3538 bytes sent in 0.014 seconds (253.10 Kbytes/s)
```

```
ftp> quit
221 Quit command received. Goodbye.
13:02:34 userid - 15>
```

After the FTP transfer, you can inspect the datasets using an editor like ISPF. The CA dataset must be in readable format and looks something like:

```
----BEGIN CERTIFICATE----
MIIBjDCCATagAwIBAgIIv5hpmk5TOF8wDQYJKoZIhvcNAQEEBQAwSzELMAkGA1UE
...
oudXbfbjlQZQ+TPKvJHe9w==
----END CERTIFICATE----
```

The bank server certificate is in binary format and is not readable.

The certificates are now ready to be added to an RACF key ring.

3 Import the certificates into RACF using RACDCERT commands.

The next step is to import the certificates into RACF. The RACDCERT command is used for this. The first certificate to import is the CA certificate. The following JCL imports the certificate into RACF:

```
//RACFCERT JOB
                (),
// CLASS=A,
//
        MSGCLASS=X,
//
         MSGLEVEL=(1,1),
//
         NOTIFY=&SYSUID,
//
         REGION=0M,
//
         TIME=1440
//STEP1 EXEC PGM=IKJEFT01
//SYSTSPRT DD SYSOUT=*
//SYSTSIN DD *
RACDCERT CERTAUTH ADD('USERID.CERT.IONACA.PEM') -
WITHLABEL('ionaca')
```

For the CA certificate, you have to specify CERTAUTH so that RACF is aware that the certificate is a CA certificate. Also, case is important, so if ionaca is specified in lowercase in this job, the same has to be done in all the other jobs using this label.

The command to import the bank server certificate is:

```
//STEP1 EXEC PGM=IKJEFT01
//SYSTSPRT DD SYSOUT=*
//SYSTSIN DD *
RACDCERT ID(USERID) ADD('USERID.CERT.BANKSRV.P12') -
WITHLABEL('bank_server') PASSWORD('bankserverpass')
/*
```

For PKCS#12 files, a password needs to be supplied. The password is the one used to encrypt the private key in the PKCS#12 file. The certificate private key is then stored in the RACF database and the password does not have to be used again.

It is now possible to view the content of the certificate. Use the following command to verify the content of the certificate:

```
//STEP1 EXEC PGM=IKJEFT01
//SYSTSPRT DD SYSOUT=*
//SYSTSIN DD *
   RACDCERT LIST(LABEL('bank_server'))
/*
```

This displays all kinds of information about the certificate, including the status, the name on the certificate and the dates for which it is valid.

### 4 Add the certificates to the user key ring.

The final step is to create the user key ring and to add the certificates to the key ring. The first item is to create the key ring. For example, a key ring called TESTRING can be created as follows:

```
//STEP1 EXEC PGM=IKJEFT01
//SYSTSPRT DD SYSOUT=*
//SYSTSIN DD *
RACDCERT ADDRING(TESTRING)
/*
```

The certificates can then be added to the key ring. You have to add both the CA certificate and the user certificate to the key ring. The following command adds the CA certificate:

```
//STEP1 EXEC PGM=IKJEFT01
//SYSTSPRT DD SYSOUT=*
//SYSTSIN DD *
    RACDCERT CONNECT(CERTAUTH LABEL('ionaca') RING(TESTRING))
/*
```

The following command adds the user certificate:

```
//STEP1 EXEC PGM=IKJEFT01
//SYSTSPRT DD SYSOUT=*
//SYSTSIN DD *
RACDCERT CONNECT(ID(USERID) LABEL('bank_server')
RING(TESTRING))
/*
```

You can check if both certificates were successfully added by listing the contents of the key ring.

```
//STEP1 EXEC PGM=IKJEFT01
//SYSTSPRT DD SYSOUT=*
//SYSTSIN DD *
 RACDCERT LISTRING (TESTRING)
The output should look something like this:
RACDCERT LISTRING (TESTRING)
Digital ring information for user USERID:
 Ring:
    >TESTRING<
 Certificate Label Name Cert Owner USAGE DEFAULT
 bank server
                     ID(USERID) PERSONAL NO
                       CERTAUTH CERTAUTH
 ionaca
                                           NO
```

The key ring is now ready for use. You can repeat the preceding steps to add more certificates to RACF and to the key ring, if you wish.

# Creating Certificates for an Application Using RACF

### Using RACF as a CA

It is also possible to use RACF as a Certification Authority for in-house certificates. There are three steps required to do this:

- 1. Set up a CA.
- 2. Use the CA to create signed certificates.
- 3. Deploy the signed certificates into the user key rings.

### References

These steps are fully described in the following IBM manuals:

- Cryptographic Services System Secure Sockets Layer Programming Guide and Reference
- Security Server (RACF) Command Language Reference

# Specifying the Source of Certificates for an z/OS Application

### Alternative certificate sources

A source of certificates *must* be specified for every secure z/OS application (both clients and servers). The following alternatives are supported:

- SAF key ring.
- HFS key database.

### SAF/RACF key ring

To use an SAF/RACF key ring, TESTRING, set the saf\_keyring configuration variable as follows:

```
plugins:systemssl_toolkit:saf_keyring = "TESTRING";
For details of how to create the TESTRING key ring, see "Importing Certificates from Another Platform into RACF" on page 109.
```

**Note:** When using an SAF key ring, do *not* specify a password or password stash file.

### HFS key database

Alternatively, to use a HFS key database, set the hfs\_keyring\_filename configuration variable to specify the key database file. For example, you can specify a /keyring/key.kdb database file, as follows:

```
plugins:systemssl_toolkit:hfs_keyring_filename =
   "/keyring/key.kdb";
```

For a description of how to set up a HFS key database, please consult the IBM document *System Secure Sockets Layer - Programming Guide and Reference* from the *Cryptographic Services* bookshelf.

### Password for HFS key database

A password must also be specified for the HFS key database. There are two alternatives:

- To specify the password directly in the configuration file, set the hfs\_keyring\_file\_password configuration variable, as follows: plugins:systemssl\_toolkit:hfs\_keyring\_file\_password = "password";
- To use a password stash file, passfile.stash, set the hfs\_keyring\_file\_stashfile configuration variable, as follows: plugins:systemssl\_toolkit:hfs\_keyring\_file\_stashfile = "passfile.stash";

The passfile.stash file contains an encrypted password. See the IBM document System Secure Sockets Layer - Programming Guide and Reference for details of how to create a password stash file.

# **Part III**

# SSL/TLS Administration

### In this part

This part contains the following chapters:

| Choosing an SSL/TLS Toolkit             | page 119 |
|-----------------------------------------|----------|
| Managing Certificates                   | page 99  |
| Configuring SSL/TLS Secure Associations | page 123 |
| Configuring SSL/TLS Authentication      | page 149 |

# Choosing an SSL/TLS Toolkit

This chapter describes the SSL/TLS toolkit replaceability feature, which enables you to replace the underlying third-party toolkit that implements the SSL/TLS protocol for Orbix applications.

In this chapter

This chapter contains the following sections:

| Toolkit Replaceability     | page 120 |
|----------------------------|----------|
| System SSL Toolkit on z/OS | page 121 |

# **Toolkit Replaceability**

### Overview

In Orbix, the underlying SSL/TLS security layer is provided by a third-party security toolkit. The Orbix security configuration variables and programming APIs wrap the third-party toolkit in order to integrate it with CORBA technology.

Orbix provides a *toolkit replaceability* feature by exploiting IONA's Adaptive Runtime Technology (ART) to encapsulate third-party SSL/TLS toolkits in an ART plug-in. Using this modular approach, you can replace the SSL/TLS security layer underlying Orbix by specifying a different ART plug-in to load at runtime.

### Toolkits for C++ applications

The following SSL/TLS toolkits are currently available for use with Orbix C++ applications:

"System SSL Toolkit on z/OS" on page 121.

### Custom toolkit plug-in for C++

Orbix also provides an option to develop a custom toolkit plug-in for C++ applications, using the Orbix plug-in development kit (PDK). You can use this feature to integrate any third-party SSL/TLS toolkit with Orbix.

Please contact Professional Services for more details:

http://www.iona.com/info/services/consulting/welcome.htm

# System SSL Toolkit on z/OS

### Overview

This section describes how to configure Orbix to use the System SSL toolkit, which is native to the z/OS platform.

# Choosing the System SSL toolkit for C++ applications

To ensure that Orbix uses the System SSL toolkit for C++ applications, you must add the settings shown in Example 10 to your Orbix configuration (the toolkit must be specified explicitly, because Orbix would select the Baltimore toolkit by default).

**Example 10:** Configuring Orbix to use the System SSL Toolkit in C++

```
# Orbix configuration file
initial_references:IT_TLS_Toolkit:plugin = "systemssl_toolkit";
plugins:systemssl_toolkit:shlib_name = "ORXSSSL";
```

These settings are specified in the Orbix internal configuration file, orbix internal.cfg file, (the ORXINTEL dataset member).

# Configuring SSL/TLS Secure Associations

You can govern the behavior of client-server connections by setting configuration variables to choose association options and to specify cipher suites.

### In this chapter

### This chapter discusses the following topics:

| Overview of Secure Associations | page 124 |
|---------------------------------|----------|
| Setting Association Options     | page 126 |
| Specifying Cipher Suites        | page 139 |

# **Overview of Secure Associations**

### Secure association

Secure association is the CORBA term for any link between a client and a server that enables invocations to be transmitted securely. In practice, a secure association is often realized as a TCP/IP network connection augmented by a particular security protocol (such as TLS) but many other realizations are possible.

In the context of Orbix, secure associations always use TLS.

### TLS session

A *TLS* session is the TLS implementation of a secure client-server association. The TLS session is accompanied by a session state that stores the security characteristics of the association.

A TLS session underlies each secure association in Orbix.

### Colocation

For colocated invocations, that is where the calling code and called code share the same address space, Orbix supports the establishment of colocated secure associations. A special interceptor, <code>TLS\_Coloc</code>, is provided by the security plug-in to optimize the transmission of secure, colocated invocations.

### Configuration overview

The security characteristics of an association can be configured through the following CORBA policy types:

- Client secure invocation policy—enables you to specify the security requirements on the client side by setting association options. See "Choosing Client Behavior" on page 130 for details.
- Target secure invocation policy—enables you to specify the security requirements on the server side by setting association options. See "Choosing Target Behavior" on page 132 for details.
- Mechanism policy—enables you to specify the security mechanism used by secure associations. In the case of TLS, you are required to specify a list of cipher suites for your application. See "Specifying Cipher Suites" on page 139 for details.

Figure 11 illustrates all of the elements that configure a secure association. The security characteristics of the client and the server can be configured independently of each other.

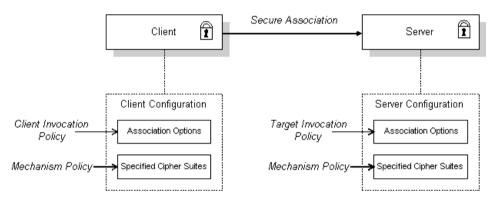

Figure 11: Configuration of a Secure Association

# **Setting Association Options**

### Overview

This section explains the meaning of the various SSL/TLS association options and describes how you can use the SSL/TLS association options to set client and server secure invocation policies for both SSL/TLS and HTTPS connections.

### In this section

The following subsections discuss the meaning of the settings and flags:

| Secure Invocation Policies            | page 127 |
|---------------------------------------|----------|
| Association Options                   | page 128 |
| Choosing Client Behavior              | page 130 |
| Choosing Target Behavior              | page 132 |
| Hints for Setting Association Options | page 134 |

## **Secure Invocation Policies**

### Secure invocation policies

You can set the minimum security requirements of objects in your system with two types of security policy:

- Client secure invocation policy—specifies the client association options.
- Target secure invocation policy—specifies the association options on a target object.

These policies can only be set through configuration; they cannot be specified programmatically by security-aware applications.

### OMG-defined policy types

The client and target secure invocation policies correspond to the following policy types, as defined in the OMG security specification:

- Security::SecClientSecureInvocation
- Security::SecTargetSecureInvocation

These policy types are, however, not directly accessible to programmers.

### Configuration example

For example, to specify that client authentication is required for IIOP/TLS connections, you can set the following target secure invocation policy for your server:

```
# Orbix Configuration File
secure_server_enforce_client_auth
{
    policies:iiop_tls:target_secure_invocation_policy:requires =
        ["EstablishTrustInClient", "Confidentiality"];

    policies:iiop_tls:target_secure_invocation_policy:supports =
        ["EstablishTrustInClient", "Confidentiality", "Integrity",
        "DetectReplay", "DetectMisordering",
        "EstablishTrustInTarget"];

    // Other settings (not shown)...
};
```

# **Association Options**

### **Available options**

You can use association options to configure Orbix. They can be set for clients or servers where appropriate. These are the available options:

- NoProtection
- Integrity
- Confidentiality
- DetectReplay
- DetectMisordering
- EstablishTrustInTarget
- EstablishTrustInClient.

### **NoProtection**

Use the NoProtection flag to set minimal protection. This means that insecure bindings are supported, and (if the application supports something other than NoProtection) the object can accept secure and insecure invocations. This is the equivalent to SEMI SECURE servers in OrbixSSL.

### Integrity

Use the Integrity flag to indicate that the object supports integrity-protected invocations. Setting this flag implies that your TLS cipher suites support message digests (such as MD5, SHA1).

### Confidentiality

Use the <code>confidentiality</code> flag if your object requires or supports at least confidentiality-protected invocations. The object can support this feature if the cipher suites specified by the <code>MechanismPolicy</code> support confidentiality-protected invocations.

### **DetectReplay**

Use the <code>DetectReplay</code> flag to indicate that your object supports or requires replay detection on invocation messages. This is determined by characteristics of the supported TLS cipher suites.

### DetectMisordering

Use the DetectMisordering flag to indicate that your object supports or requires error detection on fragments of invocation messages. This is determined by characteristics of the supported TLS cipher suites.

### EstablishTrustInTarget

The EstablishTrustInTarget flag is set for client policies only. Use the flag to indicate that your client supports or requires that the target authenticate its identity to the client. This is determined by characteristics of the supported TLS cipher suites. This is normally set for both client supports and requires unless anonymous cipher suites are supported.

**Note:** On z/OS, the <code>EstablishTrustInTarget</code> policy setting is ignored. The peer client always performs server authentication. This is because the underlying IBM System SSL toolkit always enforces authentication of the target and cannot be configured to do otherwise.

### **EstablishTrustInClient**

Use the EstablishTrustInClient flag to indicate that your target object requires the client to authenticate its privileges to the target. This option cannot be required as a client policy.

If this option is supported on a client's policy, it means that the client is prepared to authenticate its privileges to the target. On a target policy, the target supports having the client authenticate its privileges to the target.

**Note:** Examples of all the common cases for configuring association options can be found in the default Orbix configuration file—see the demos.tls scope of the *ASPInstallDir*/etc/domains/*DomainName*.cfg configuration file.

# **Choosing Client Behavior**

### Client secure invocation policy

The Security::SecClientSecureInvocation policy type determines how a client handles security issues.

### **IIOP/TLS** configuration

You can set this policy for IIOP/TLS connections through the following configuration variables:

policies:iiop\_tls:client\_secure\_invocation\_policy:requires Specifies the minimum security features that the client requires to establish an IIOP/TLS connection.

policies:iiop\_tls:client\_secure\_invocation\_policy:supports
Specifies the security features that the client is able to support on
IIOP/TLS connections.

### **HTTPS** configuration

You can set this policy for HTTPS connections through the following configuration variables:

policies:https:client\_secure\_invocation\_policy:requires Specifies the minimum security features that the client requires to establish a HTTPS connection.

policies:https:client\_secure\_invocation\_policy:supports

Specifies the security features that the client is able to support on

HTTPS connections.

### **Association options**

In both cases, you provide the details of the security levels in the form of AssociationOption flags—see "Association Options" on page 128 and Appendix C on page 327.

### Default value

The default value for the client secure invocation policy is:

supports Integrity, Confidentiality, DetectReplay,
DetectMisordering, EstablishTrustInTarget
requires Integrity, Confidentiality, DetectReplay,
DetectMisordering, EstablishTrustInTarget

### Example

In the default configuration file, the  $demos.tls.bank\_client$  scope specifies the following association options:

# **Choosing Target Behavior**

### Target secure invocation policy

The Security::SecTargetSecureInvocation policy type operates in a similar way to the Security::SecClientSecureInvocation policy type. It determines how a target handles security issues.

### **IIOP/TLS** configuration

You can set the target secure invocation policy for IIOP/TLS connections through the following configuration variables:

policies:iiop\_tls:target\_secure\_invocation\_policy:requires Specifies the minimum security features that your targets require, before they accept an IIOP/TLS connection.

policies:iiop\_tls:target\_secure\_invocation\_policy:supports

Specifies the security features that your targets are able to support on
IIOP/TLS connections.

### **HTTPS** configuration

You can set the target secure invocation policy for HTTPS connections through the following configuration variables:

policies:https:target\_secure\_invocation\_policy:requires Specifies the minimum security features that your targets require, before they accept a HTTPS connection.

policies:https:target\_secure\_invocation\_policy:supports

Specifies the security features that your targets are able to support on
HTTPS connections.

### **Association options**

In both cases, you can provide the details of the security levels in the form of AssociationOption flags—see "Association Options" on page 128 and Appendix C on page 327.

### Default value

The default value for the target secure invocation policy is:

supports Integrity, Confidentiality, DetectReplay,
DetectMisordering, EstablishTrustInTarget

Integrity, Confidentiality, DetectReplay,

DetectMisordering

requires

### Example

In the default configuration file, the  $demos.tls.bank\_server$  scope specifies the following association options:

# **Hints for Setting Association Options**

### Overview

This section gives an overview of how association options can be used in real applications.

### Use the sample scopes

The quickest way to configure a secure SSL/TLS application is by basing the configuration on one of the sample demos.tls scopes in the DomainName.cfg configuration file. In demos.tls, there are sample scopes that match all of the common use cases for SSL/TLS configuration.

For more details, see "Configuration samples" on page 56.

### Rules of thumb

The following rules of thumb should be kept in mind:

- If an association option is *required* by a particular invocation policy, it must also be *supported* by that invocation policy. It makes no sense to require an association option without supporting it.
- It is important to be aware that the secure invocation policies and the security mechanism policy mutually interact with each other. That is, the association options effective for a particular secure association depend on the available cipher suites (see "Constraints Imposed on Cipher Suites" on page 144).
- The NoProtection option must appear alone in a list of required options. It does not make sense to require other security options in addition to NoProtection.

### Types of association option

Association options can be categorized into the following different types, as shown in Table 3.

**Table 3:** Description of Different Types of Association Option

| Description                                 | Relevant Association Options                                           |
|---------------------------------------------|------------------------------------------------------------------------|
| Request or require TLS peer authentication. | EstablishTrustInTarget and EstablishTrustInClient.                     |
| Quality of protection.                      | Confidentiality, Integrity,<br>DetectReplay, and<br>DetectMisordering. |
| Allow or require insecure connections.      | NoProtection.                                                          |

### EstablishTrustInTarget and EstablishTrustInClient

These association options are used as follows:

- EstablishTrustInTarget—determines whether a server sends its own
  X.509 certificate to a client during the SSL/TLS handshake. In
  practice, secure Orbix applications must enable
  EstablishTrustInTarget, because all of the cipher suites supported
  by Orbix require it.
  - The EstablishTrustInTarget association option should appear in all of the configuration variables shown in the relevant row of Table 4.
- EstablishTrustInclient—determines whether a client sends its own X.509 certificate to a server during the SSL/TLS handshake. The EstablishTrustInclient feature is optional and various combinations of settings are possible involving this assocation option.

The EstablishTrustInClient association option can appear in any of the configuration variables shown in the relevant row of Table 4.

**Table 4:** Setting EstablishTrustInTarget and EstablishTrustInClient Association Options

| Association Option     | Client side—can appear in                                                                                         | Server side—can appear in                                                                                        |
|------------------------|----------------------------------------------------------------------------------------------------|----------------------------------------------------------------------------------------------------|
| EstablishTrustInTarget | <pre>policies:client_secure_invocation_pol icy:supports  policies:client_secure_invocation_pol icy:requires</pre> | <pre>policies:target_secure_invoca tion_policy:supports</pre>                                                    |
| EstablishTrustInClient | <pre>policies:client_secure_invocation_pol icy:supports</pre>                                                     | <pre>policies:target_secure_invoca tion_policy:supports policies:target_secure_invoca tion_policy:requires</pre> |

**Note:** The SSL/TLS client authentication step can also be affected by the policies:allow\_unauthenticated\_clients\_policy configuration variable. See "policies" on page 289.

### Confidentiality, Integrity, DetectReplay, and DetectMisordering

These association options can be considered together, because normally you would require either all or none of these options. Most of the cipher suites supported by Orbix support all of these association options, although there are a couple of integrity-only ciphers that do not support Confidentiality (see Table 8 on page 145). As a rule of thumb, if you want security you generally would want *all* of these association options.

**Table 5:** Setting Quality of Protection Association Options

| Association Options Client side—can appear in                   |                                                                                                    | Server side—can appear in                                                                                         |
|-----------------------------------------------------------------|----------------------------------------------------------------------------------------------------|----------------------------------------------------------------------------------------------------|
| Confidentiality, Integrity, DetectReplay, and DetectMisordering | <pre>policies:client_secure_invocation_pol icy:supports  policies:client_secure_invocation_pol icy:requires</pre> | <pre>policies:target_secure_invoca tion_policy:supports  policies:target_secure_invoca tion_policy:requires</pre> |

A typical secure application would list *all* of these association options in *all* of the configuration variables shown in Table 5.

**Note:** Some of the sample configurations appearing in the generated configuration file require <code>Confidentiality</code>, but not the other qualities of protection. In practice, however, the list of required association options is implicitly extended to include the other qualities of protection, because the cipher suites that support <code>Confidentiality</code> also support the other qualities of protection. This is an example of where the security mechanism policy interacts with the secure invocation policies.

### **NoProtection**

The NoProtection association option is used for two distinct purposes:

 Disabling security selectively—security is disabled, either in the client role or in the server role, if NoProtection appears as the sole required association option and as the sole supported association option in a secure invocation policy. This mechanism is selective in the sense that the client role and the server role can be independently configured as either secure or insecure.

**Note:** In this case, the  $orb_plugins$  configuration variable should include the ilop plug-in to enable insecure communication.

- Making an application semi-secure—an application is semi-secure, either in the client role or in the server role, if NoProtection appears as the sole required association option and as a supported association option along with other secure association options. The meaning of semi-secure in this context is, as follows:
  - Semi-secure client—the client will open either a secure or an
    insecure connection, depending on the disposition of the server
    (that is, depending on whether the server accepts only secure
    connections or only insecure connections). If the server is
    semi-secure, the type of connection opened depends on the order
    of the bindings in the binding:client binding list.

 Semi-secure server—the server accepts connections either from a secure or an insecure client.

**Note:** In this case, the <code>orb\_plugins</code> configuration variable should include both the <code>iiop tls</code> plug-in and the <code>iiop plug-in</code>.

Table 6 shows the configuration variables in which the NoProtection association option can appear.

 Table 6:
 Setting the NoProtection Association Option

| Association Option | Client side—can appear in                                     | Server side—can appear in                                     |
|--------------------|---------------------------------------------------------------|---------------------------------------------------------------|
| NoProtection       | <pre>policies:client_secure_invocation_pol icy:supports</pre> | <pre>policies:target_secure_invoca tion_policy:supports</pre> |
|                    | <pre>policies:client_secure_invocation_pol icy:requires</pre> | <pre>policies:target_secure_invoca tion_policy:requires</pre> |

### References

For more information about setting association options, see the following:

- "Securing Communications with SSL/TLS" on page 56.
- The demos.tls scope in a generated Orbix configuration file.

# **Specifying Cipher Suites**

### Overview

This section explains how to specify the list of cipher suites that are made available to an application (client or server) for the purpose of establishing secure associations. During a security handshake, the client chooses a cipher suite that matches one of the cipher suites available to the server. The cipher suite then determines the security algorithms that are used for the secure association.

### In this section

This section contains the following subsections:

| Supported Cipher Suites              | page 140 |
|--------------------------------------|----------|
| Setting the Mechanism Policy         | page 142 |
| Constraints Imposed on Cipher Suites | page 144 |

# **Supported Cipher Suites**

### Orbix cipher suites

The following cipher suites are supported by Orbix:

• Null encryption, integrity-only ciphers:

RSA\_WITH\_NULL\_MD5 RSA WITH NULL SHA

Standard ciphers

RSA\_EXPORT\_WITH\_RC4\_40\_MD5
RSA\_WITH\_RC4\_128\_MD5
RSA\_WITH\_RC4\_128\_SHA
RSA\_EXPORT\_WITH\_RC2\_CBC\_40\_MD5
RSA\_WITH\_DES\_CBC\_SHA
RSA\_WITH\_DES\_CBC\_SHA

### Security algorithms

Each cipher suite specifies a set of three security algorithms, which are used at various stages during the lifetime of a secure association:

- Key exchange algorithm—used during the security handshake to enable authentication and the exchange of a symmetric key for subsequent communication. Must be a public key algorithm.
- Encryption algorithm—used for the encryption of messages after the secure association has been established. Must be a symmetric (private key) encryption algorithm.
- Secure hash algorithm—used for generating digital signatures. This
  algorithm is needed to guarantee message integrity.

### Key exchange algorithms

The following key exchange algorithms are supported by Orbix:

RSA Rivest Shamir Adleman (RSA) public key encryption

using X.509v3 certificates. No restriction on the key size.

RSA EXPORT RSA public key encryption using X.509v3 certificates.

Key size restricted to 512 bits.

### **Encryption algorithms**

The following encryption algorithms are supported by Orbix:

RC4 40 A symmetric encryption algorithm developed by RSA

data security. Key size restricted to 40 bits.

RC4 128 RC4 with a 128-bit key.

DES40 CBC Data encryption standard (DES) symmetric encryption.

Key size restricted to 40 bits.

DES CBC DES with a 56-bit key.

3DES EDE CBC Triple DES (encrypt, decrypt, encrypt) with an effective

key size of 168 bits.

### Secure hash algorithms

The following secure hash algorithms are supported by Orbix:

Message Digest 5 (MD5) hash algorithm. This algorithm

produces a 128-bit digest.

SHA Secure hash algorithm (SHA). This algorithm produces a

160-bit digest, but is somewhat slower than MD5.

### Cipher suite definitions

The Orbix cipher suites are defined as follows:

**Table 7:** Cipher Suite Definitions

| Cipher Suite                   | Key Exchange<br>Algorithm | Encryption<br>Algorithm | Secure Hash<br>Algorithm | Exportable? |
|--------------------------------|---------------------------|-------------------------|--------------------------|-------------|
| RSA_WITH_NULL_MD5              | RSA                       | NULL                    | MD5                      | yes         |
| RSA_WITH_NULL_SHA              | RSA                       | NULL                    | SHA                      | yes         |
| RSA_EXPORT_WITH_RC4_40_MD5     | RSA_EXPORT                | RC4_40                  | MD5                      | yes         |
| RSA_WITH_RC4_128_MD5           | RSA                       | RC4_128                 | MD5                      | no          |
| RSA_WITH_RC4_128_SHA           | RSA                       | RC4_128                 | SHA                      | no          |
| RSA_EXPORT_WITH_RC2_CBC_40_MD5 | RSA_EXPORT                | RC2_CBC_40              | MD5                      | yes         |
| RSA_WITH_DES_CBC_SHA           | RSA                       | DES_CBC                 | SHA                      | no          |
| RSA_WITH_3DES_EDE_CBC_SHA      | RSA                       | 3DES_EDE_CBC            | SHA                      | no          |

### Reference

For further details about cipher suites in the context of TLS, see RFC 2246 from the Internet Engineering Task Force (IETF). This document is available from the IETF Web site: http://www.ietf.org.

# **Setting the Mechanism Policy**

### Mechanism policy

To specify cipher suites, use the *mechanism policy*. The mechanism policy is a client and server side security policy that determines

- Whether SSL or TLS is used, and
- Which specific cipher suites are to be used.

# The protocol\_version configuration variable

You can specify whether SSL or TLS is used with a transport protocol by setting the policies:iiop\_tls:mechanism\_policy:protocol\_version configuration variable for IIOP/TLS and the policies:https:mechanism\_policy:protocol\_version configuration variable for HTTPS. For example:

```
# Orbix Configuration File
policies:iiop tls:mechanism policy:protocol version = "SSL V3";
```

You can set the protocol\_version configuration variable to one of the following alternatives:

```
TLS_V1
SSL V3
```

And a special setting for interoperating with an application deployed on the z/OS platform (to work around a bug in IBM's System/SSL toolkit):

```
SSL V2V3
```

**Note:** This special SSL V2V3 setting is not required for z/OS 1.5 or higher.

# The cipher suites configuration variable

You can specify the cipher suites available to a transport protocol by setting the policies:iiop\_tls:mechanism\_policy:ciphersuites configuration variable for IIOP/TLS and the

policies:https:mechanism\_policy:ciphersuites configuration variable for HTTPS. For example:

```
# Orbix Configuration File
policies:iiop_tls:mechanism_policy:ciphersuites =
["RSA_WITH_NULL_MD5",
    "RSA_WITH_NULL_SHA",
    "RSA_EXPORT_WITH_RC4_40_MD5",
    "RSA_WITH_RC4_128_MD5"];
```

### Cipher suite order

The order of the entries in the mechanism policy's cipher suites list is important.

During a security handshake, the client sends a list of acceptable cipher suites to the server. The server then chooses the first of these cipher suites that it finds acceptable. The secure association is, therefore, more likely to use those cipher suites that are near the beginning of the ciphersuites list.

### Valid cipher suites

You can specify any of the following cipher suites:

Null encryption, integrity only ciphers:

```
RSA_WITH_NULL_MD5,
RSA WITH NULL SHA
```

Standard ciphers

```
RSA_EXPORT_WITH_RC4_40_MD5,
RSA_WITH_RC4_128_MD5,
RSA_WITH_RC4_128_SHA,
RSA_EXPORT_WITH_RC2_CBC_40_MD5
RSA_WITH_DES_CBC_SHA,
RSA_WITH_DES_CBC_SHA,
```

### **Default values**

If no cipher suites are specified through configuration or application code, the following apply:

```
RSA_WITH_RC4_128_SHA,
RSA_WITH_RC4_128_MD5,
RSA_WITH_3DES_EDE_CBC_SHA,
RSA_WITH_DES_CBC_SHA
```

# **Constraints Imposed on Cipher Suites**

### Effective cipher suites

Figure 12 shows that cipher suites initially specified in the configuration are *not* necessarily made available to the application. Orbix checks each cipher suite for compatibility with the specified association options and, if necessary, reduces the size of the list to produce a list of *effective cipher suites*.

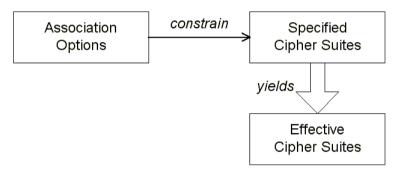

Figure 12: Constraining the List of Cipher Suites

# Required and supported association options

For example, in the context of the IIOP/TLS protocol the list of cipher suites is affected by the following configuration options:

- Required association options—as listed in policies:iiop\_tls:client\_secure\_invocation\_policy:requires on the client side, or policies:iiop\_tls:target\_secure\_invocation\_policy:requires on the server side.
- Supported association options—as listed in policies:iiop\_tls:client\_secure\_invocation\_policy:supports On the client side, or policies:iiop\_tls:target\_secure\_invocation\_policy:supports On the server side.

# Cipher suite compatibility table

Use Table 8 to determine whether or not a particular cipher suite is compatible with your association options.

 Table 8:
 Association Options Supported by Cipher Suites

| Cipher Suite                   | Supported Association Options                               |
|--------------------------------|-------------------------------------------------------------|
| RSA_WITH_NULL_MD5              | Integrity, DetectReplay, DetectMisordering                  |
| RSA_WITH_NULL_SHA              | Integrity, DetectReplay, DetectMisordering                  |
| RSA_EXPORT_WITH_RC4_40_MD5     | Integrity, DetectReplay, DetectMisordering, Confidentiality |
| RSA_WITH_RC4_128_MD5           | Integrity, DetectReplay, DetectMisordering, Confidentiality |
| RSA_WITH_RC4_128_SHA           | Integrity, DetectReplay, DetectMisordering, Confidentiality |
| RSA_EXPORT_WITH_RC2_CBC_40_MD5 | Integrity, DetectReplay, DetectMisordering, Confidentiality |
| RSA_WITH_DES_CBC_SHA           | Integrity, DetectReplay, DetectMisordering, Confidentiality |
| RSA_WITH_3DES_EDE_CBC_SHA      | Integrity, DetectReplay, DetectMisordering, Confidentiality |

# **Determining compatibility**

The following algorithm is applied to the initial list of cipher suites:

- 1. For the purposes of the algorithm, ignore the EstablishTrustInClient and EstablishTrustInTarget association options. These options have no effect on the list of cipher suites.
- From the initial list, remove any cipher suite whose supported association options (see Table 8) do not satisfy the configured required association options.
- From the remaining list, remove any cipher suite that supports an option (see Table 8) not included in the configured supported association options.

# No suitable cipher suites available

If no suitable cipher suites are available as a result of incorrect configuration, no communications will be possible and an exception will be raised. Logging also provides more details on what went wrong.

# Example

For example, specifying a cipher suite such as RSA\_WITH\_RC4\_128\_MD5 that supports Confidentiality, Integrity, DetectReplay, DetectMisordering, EstablishTrustInTarget (and optionally EstablishTrustInClient) but specifying a secure\_invocation\_policy that supports only a subset of those features results in that cipher suite being ignored.

# **Part IV**

# CSIv2 Administration

In this part

This part contains the following chapters:

| Introduction to CSIv2                           | page 165 |
|-------------------------------------------------|----------|
| Configuring CSIv2 Authentication over Transport | page 173 |
| Configuring CSIv2 Identity Assertion            | page 193 |

# Configuring SSL/TLS Authentication

This chapter describes how to configure the authentication requirements for your application.

# In this chapter

This chapter discusses the following topics:

| Requiring Authentication                    | page 150 |
|---------------------------------------------|----------|
| Specifying an Application's Own Certificate | page 157 |
| Advanced Configuration Options              | page 160 |

# **Requiring Authentication**

#### Overview

This section discusses how to specify whether a target object must authenticate itself to a client and whether the client must authenticate itself to the target. For a given client-server link, the authentication requirements are governed by the following policies:

- Client secure invocation policy.
- Target secure invocation policy.
- Mechanism policy.

These policies are explained in detail in "Configuring SSL/TLS Secure Associations" on page 123. This section focuses only on those aspects of the policies that affect authentication.

# In this section

There are two possible arrangements for a TLS secure association:

| Target Authentication Only       | page 151 |
|----------------------------------|----------|
| Target and Client Authentication | page 154 |

# **Target Authentication Only**

#### Overview

When an application is configured for target authentication only, the target authenticates itself to the client but the client is not authentic to the target object—see Figure 13.

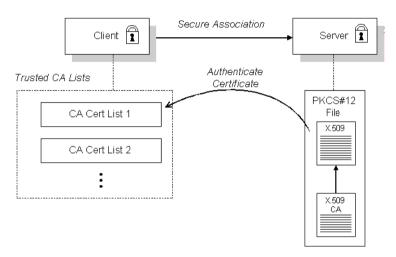

Figure 13: Target Authentication Only

# Security handshake

Prior to running the application, the client and server should be set up as follows:

- A certificate chain is associated with the server—the certificate chain is provided in the form of a PKCS#12 file. See "Specifying an Application's Own Certificate" on page 157.
- One or more lists of trusted certification authorities (CA) are made available to the client.

During the security handshake, the server sends its certificate chain to the client—see Figure 13. The client then searches its trusted CA lists to find a CA certificate that matches one of the CA certificates in the server's certificate chain.

# **Client configuration**

For target authentication only, the client policies should be configured as follows:

- Client secure invocation policy—must be configured both to *require* and *support* the EstablishTrustInTarget association option.
- Mechanism policy—at least one of the specified cipher suites must be capable of supporting target authentication. All of the cipher suites currently provided by Orbix E2A support target authentication.

# Server configuration

For target authentication only, the target policies should be configured as follows:

- Target secure invocation policy—must be configured to support the EstablishTrustInTarget association option.
- Mechanism policy—at least one of the specified cipher suites must be capable of supporting target authentication. All of the cipher suites currently provided by Orbix E2A support target authentication.

# Example of target authentication only

The following sample extract from an Orbix E2A configuration file shows a configuration for a CORBA client application, <code>bank\_client</code>, and a CORBA server application, <code>bank\_server</code>, in the case of target authentication only.

```
# Orbix Configuration File
policies:iiop tls:mechanism policy:protocol version = "SSL V3";
policies:iiop tls:mechanism policy:ciphersuites =
   ["RSA WITH RC4 128 SHA", "RSA WITH RC4 128 MD5"];
bank server {
  policies:iiop tls:target secure invocation policy:requires =
   ["Confidentiality"];
  policies:iiop tls:target secure invocation policy:supports =
   ["Confidentiality", "Integrity", "DetectReplay",
   "DetectMisordering", "EstablishTrustInTarget"];
};
bank client {
  policies:iiop tls:client secure invocation policy:requires =
   ["Confidentiality", "EstablishTrustInTarget"];
  policies:iiop tls:client secure invocation policy:supports =
   ["Confidentiality", "Integrity", "DetectReplay",
   "DetectMisordering", "EstablishTrustInTarget"];
};
```

# **Target and Client Authentication**

#### Overview

When an application is configured for target and client authentication, the target authenticates itself to the client and the client authenticates itself to the target. This scenario is illustrated in Figure 14. In this case, the server and the client each require an X.509 certificate for the security handshake.

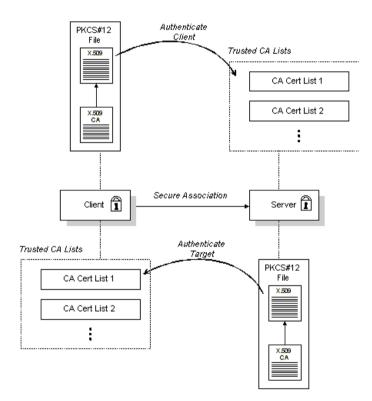

Figure 14: Target and Client Authentication

# Security handshake

Prior to running the application, the client and server should be set up as follows:

- Both client and server have an associated certificate chain (PKCS#12 file)—see "Specifying an Application's Own Certificate" on page 157.
- Both client and server are configured with lists of trusted certification authorities (CA).

During the security handshake, the server sends its certificate chain to the client, and the client sends its certificate chain to the server—see Figure 13.

# **Client configuration**

For target and client authentication, the client policies should be configured as follows:

- Client secure invocation policy—must be configured both to require
  and support the EstablishTrustInTarget association option. The
  client also must support the EstablishTrustInClient association
  option.
- Mechanism policy—at least one of the specified cipher suites must be capable of supporting target authentication.

# Server configuration

For target and client authentication, the target policies should be configured as follows:

- Target secure invocation policy—must be configured to support the EstablishTrustInTarget association option. The target must also require and support the EstablishTrustInClient association option.
- Mechanism policy—at least one of the specified cipher suites must be capable of supporting target and client authentication.

# Example of target and client authentication

The following sample extract from an Orbix E2A configuration file shows a configuration for a client application, <code>secure\_client\_with\_cert</code>, and a server application, <code>secure\_server\_enforce\_client\_auth</code>, in the case of target and client authentication.

```
# Orbix Configuration File
policies:iiop tls:mechanism policy:protocol version = "SSL V3";
policies:iiop tls:mechanism policy:ciphersuites =
   ["RSA WITH RC4 128 SHA", "RSA WITH RC4 128 MD5"];
secure server enforce client auth
 policies:iiop tls:target secure invocation policy:requires =
   ["EstablishTrustInClient", "Confidentiality"];
  policies:iiop tls:target secure invocation policy:supports =
   ["EstablishTrustInClient", "Confidentiality", "Integrity",
   "DetectReplay", "DetectMisordering",
   "EstablishTrustInTarget"];
    . . .
};
secure client with cert
 policies:iiop tls:client secure invocation policy:requires =
   ["Confidentiality", "EstablishTrustInTarget"];
  policies:iiop tls:client secure invocation policy:supports =
   ["Confidentiality", "Integrity", "DetectReplay",
   "DetectMisordering", "EstablishTrustInClient",
   "EstablishTrustInTarget"];
};
```

# Specifying an Application's Own Certificate

#### Overview

To enable an Orbix application to identify itself, it must be associated with an X.509 certificate. The X.509 certificate is needed during an SSL/TLS handshake, where it is used to authenticate the application to its peers. The method you use to specify the certificate depends on the type of application:

- Security unaware—configuration only,
- Security aware—configuration or programming.

This section describes how to specify a certificate by configuration only. For details of the programming approach, see "Authentication" on page 225.

#### PKCS#12 files

In practice, the TLS protocol needs more than just an X.509 certificate to support application authentication. Orbix therefore stores X.509 certificates in a PKCS#12 file, which contains the following elements:

- The application certificate, in X.509 format.
- One or more certificate authority (CA) certificates, which vouch for the authenticity of the application certificate (see also "Certification Authorities" on page 102).
- The application certificate's private key (encrypted).

In addition to the encryption of the private key within the certificate, the whole PKCS#12 certificate is also stored in encrypted form.

**Note:** The same pass phrase is used both for the encryption of the private key within the PKCS#12 file and for the encryption of the PKCS#12 file overall. This condition (same pass phrase) is not officially part of the PKCS#12 standard, but it is enforced by most Web browsers and by Orbix.

Figure 15 shows the typical elements in a PKCS#12 file.

# PKCS#12 File

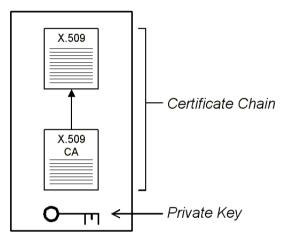

Figure 15: Elements in a PKCS#12 File

# SSL/TLS principal sponsor

The SSL/TLS principal sponsor is a piece of code embedded in the security plug-in that obtains SSL/TLS authentication information for an application. It is configured by setting variables in the Orbix configuration.

# Single or multiple certificates

The SSL/TLS principal sponsor is limited to specifying a *single* certificate for each ORB scope. This is sufficient for most applications.

Specifying multiple certificates for a single ORB can only be achieved by programming (see "Authentication" on page 225). If an application is programmed to own multiple certificates, that application ought to be accompanied by documentation that explains how to specify the certificates.

#### Credentials sharing

Normally, when you specify an own credential using the SSL/TLS principal sponsor, the credential is available only to the ORB that created it. By setting the plugins:security:share\_credentials\_across\_orbs variable to true, however, the own credentials created by one ORB are automatically made available to any other ORBs that are configured to share credentials.

# Specifying the HFS database or RACF key ring

Before setting the principal sponsor configuration variables on z/OS, you must also indicate the name of a HFS key database or an RACF key ring to use. See "Specifying the Source of Certificates for an z/OS Application" on page 115.

# Principal sponsor configuration

To use a principal sponsor, set the principal\_sponsor configuration variables, as follows:

- 1. Set the variable principal sponsor: use principal sponsor to true.
- 2. Provide values for the principal\_sponsor:auth\_method\_id and principal sponsor:auth method data variables.

# **Example configuration**

For example, to use a certificate labelled <code>bank\_server</code>, (as used in "Importing Certificates from Another Platform into RACF" on page 109) set the <code>principal sponsor</code> configuration variables as follows:

```
principal_sponsor:use_principal_sponsor = "true";
principal_sponsor:auth_method_id = "security_label";
principal_sponsor:auth_method_data = ["label=bank_server"];
```

The principal\_sponsor:auth\_method\_id configuration variable indicates the source that Orbix should use to get the certificate. In this case the security label value indicates a label in a key ring.

# **Advanced Configuration Options**

#### Overview

For added security, Orbix allows you to apply extra conditions on certificates. Before reading this section you might find it helpful to consult "Managing Certificates" on page 99, which provides some background information on the structure of certificates.

#### In this section

This section discusses the following advanced configuration options:

| Setting a Maximum Certificate Chain Length | page 161 |
|--------------------------------------------|----------|
| Applying Constraints to Certificates       | page 162 |

# **Setting a Maximum Certificate Chain Length**

# Max chain length policy

You can use the MaxChainLengthPolicy to enforce the maximum length of certificate chains presented by a peer during handshaking.

A certificate chain is made up of a root CA at the top, an application certificate at the bottom and any number of CA intermediaries in between. The length that this policy applies to is the (inclusive) length of the chain from the application certificate presented to the first signer in the chain that appears in the list of trusted CA's (as specified in the TrustedCAListPolicy).

# Example

For example, a chain length of 2 mandates that the certificate of the immediate signer of the peer application certificate presented must appear in the list of trusted CA certificates.

# Configuration variable

You can specify the maximum length of certificate chains used in MaxChainLengthPolicy with the policies:iiop\_tls:max\_chain\_length\_policy and policies:https:max\_chain\_length\_policy configuration variables. For example:

policies:iiop tls:max chain length policy = "4";

**Note:** The max\_chain\_length\_policy is not currently supported on the z/OS platform.

#### Default value

The default value is 2 (that is, the application certificate and its signer, where the signer must appear in the list of trusted CA's.

# **Applying Constraints to Certificates**

# Certificate constraints policy

You can use the CertConstraintsPolicy to apply constraints to peer X.509 certificates by the default CertificateValidatorPolicy. These conditions are applied to the owner's distinguished name (DN) on the first certificate (peer certificate) of the received certificate chain. Distinguished names are made up of a number of distinct fields, the most common being Organization Unit (OU) and Common Name (CN).

#### Configuration variable

You can specify a list of constraints to be used by <code>CertConstraintsPolicy</code> through the <code>policies:iiop\_tls:certificate\_constraints\_policy</code> or <code>policies:https:certificate\_constraints\_policy</code> configuration variables. For example:

```
policies:iiop_tls:certificate_constraints_policy =
    ["CN=Johnny*,OU=[unit1|IT_SSL],O=IONA,C=Ireland,ST=Dublin,L=Earth","CN=Paul*,OU=SSLTEAM,O=IONA,C=Ireland,ST=Dublin,L=Earth",
"CN=TheOmnipotentOne"];
```

#### **Constraint language**

These are the special characters and their meanings in the constraint list:

| *     | Matches any text. For example:                                                                                           |
|-------|----------------------------------------------------------------------------------------------------|
|       | an* matches ant and anger, but not aunt                                                                                  |
| [ ]   | Grouping symbols.                                                                                                    |
| 1     | Choice symbol. For example:                                                                                              |
|       | $\label{eq:output} $$ OU=[unit1 II\_SSL] $$ ignifies that if the oU is unit1 or II\_SSL, the certificate is acceptable.$ |
| =, != | Signify equality and inequality respectively.                                                                            |

#### Example

This is an example list of constraints:

```
policies:iiop_tls:certificate_constraints_policy = [
   "OU=[unit1|IT_SSL],CN=Steve*,L=Dublin",
"OU=IT_ART*,OU!=IT_ARTtesters,CN=[Jan|Donal],ST=
Boston"];
```

This constraint list specifies that a certificate is deemed acceptable if and only if it satisfies one or more of the constraint patterns:

Ιf

```
The OU is unit1 or IT_SSL
And
The CN begins with the text Steve
And
The location is Dublin
Then the certificate is acceptable
Else (moving on to the second constraint)
If
The OU begins with the text IT_ART but isn't IT_ARTtesters
And
The common name is either Donal or Jan
And
The State is Boston
Then the certificate is acceptable
Otherwise the certificate is unacceptable.
```

The language is like a boolean OR, trying the constraints defined in each line until the certificate satisfies one of the constraints. Only if the certificate fails all constraints is the certificate deemed invalid.

Note that this setting can be sensitive about white space used within it. For example, "CN =" might not be recognized, where "CN=" is recognized.

# Distinguished names

For more information on distinguished names, see "ASN.1 and Distinguished Names" on page 321.

# Introduction to CSIv2

CSIv2 is the OMG's Common Secure Interoperability protocol v2.0, which can provide the basis for application-level security in CORBA applications. The Orbix Security Framework uses CSIv2 to transmit usernames and passwords, and asserted identities between applications.

In this chapter

This chapter discusses the following topics:

| CSIv2 Features        | page 166 |
|-----------------------|----------|
| Basic CSIv2 Scenarios | page 168 |

# **CSIv2** Features

#### Overview

This section gives a quick overview of the basic features provided by CSIv2 application-level security. Fundamentally, CSIv2 is a general, interoperable mechanism for propagating security data between applications. Because CSIv2 is designed to complement SSL/TLS security, CSIv2 focuses on providing security features not covered by SSL/TLS.

# Application-level security

CSIv2 is said to provide *application-level security* because, in contrast to SSL/TLS, security data is transmitted above the transport layer and the security data is sent after a connection has been established.

# Transmitting CSIv2-related security data

The CSIv2 specification defines a new GIOP service context type, the security attribute service context, which is used to transmit CSIv2-related security data. There are two important specializations of GIOP:

- IIOP—the Internet inter-ORB protocol, which specialises GIOP to the TCP/IP transport, is used to send CSIv2 data between CORBA applications.
- RMI/IIOP—RMI over IIOP, which is an IIOP-compatible version of Java's Remote Method Invocation (RMI) technology, is used to send CSIv2 data between EJB applications and also for CORBA-to-EJB interoperability.

#### CSIv2 mechanisms

The following CSIv2 mechanisms are supported:

- CSIv2 authentication over transport mechanism.
- CSIv2 identity assertion mechanism.

# CSIv2 authentication over transport mechanism

The CSIv2 authentication over transport mechanism provides a simple client authentication mechanism, based on a username and a password. This mechanism propagates a username, password, and domain name to the server. The server then authenticates the username and password before allowing the invocation to proceed.

# CSIv2 identity assertion mechanism

The CSIv2 identity assertion mechanism provides a way of asserting the identity of a caller without performing authentication. This mechanism is usually used to propagate a caller identity that has already been authenticated at an earlier point in the system.

# Applicability of CSIv2

CSIv2 is applicable to both CORBA technology. CSIv2 can be used by the following kinds of application:

- CORBA C++ applications.
- CORBA Java applications.

# **Basic CSIv2 Scenarios**

#### Overview

The CSIv2 specification provides two independent mechanisms for sending credentials over the transport (authentication over transport, and identity assertion), but the CSIv2 specification does not mandate how the transmitted credentials are used. Hence, there are many different ways of using CSIv2 and different ways to integrate it into a security framework (such as iSF).

This section describes some of the basic scenarios that illustrate typical CSIv2 usage.

#### In this section

This section contains the following subsections:

| CSIv2 Authentication over Transport Scenario | page 169 |
|----------------------------------------------|----------|
| CSIv2 Identity Assertion Scenario            | page 170 |

# **CSIv2** Authentication over Transport Scenario

#### Overview

Figure 16 shows a basic CSIv2 scenario where a CORBA client and a CORBA server are configured to use the CSIv2 authentication over transport mechanism.

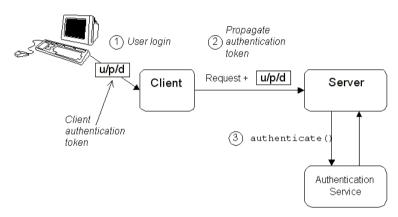

Figure 16: Basic CSIv2 Authentication over Transport Scenario

# Scenario description

The scenario shown in Figure 16 can be described as follows:

| Stage | Description                                                                                                    |
|-------|----------------------------------------------------------------------------------------------------|
| 1     | The user enters a username, password, domain name on the client side (user login).                                                                                               |
| 2     | When the client makes a remote invocation on the server, CSIv2 transmits the username/password/domain authentication data to the server in a security attribute service context. |
| 3     | The server authenticates the received username/password before allowing the invocation to proceed.                                                                               |

# More details

For more details about authentication over transport, see "Configuring CSIv2 Authentication over Transport" on page 173.

# **CSIv2 Identity Assertion Scenario**

#### Overview

Figure 17 shows a basic CSIv2 scenario where a client and an intermediate server are configured to use the CSIv2 authentication over transport mechanism, and the intermediate server and a target server are configured to use the CSIv2 identity assertion mechanism. In this scenario, the client invokes on the intermediate server, which then invokes on the target server.

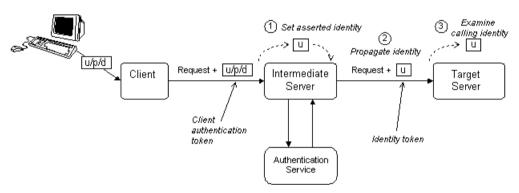

Figure 17: Basic CSIv2 Identity Assertion Scenario

# Scenario description

The second stage of the scenario shown in Figure 17 (intermediate server invokes an operation on the target server) can be described as follows:

| Stage | Description                                                                                                    |
|-------|----------------------------------------------------------------------------------------------------|
| 1     | The intermediate server can set the identity that will be asserted to the target in one of two ways:                                                                                                    |
|       | <ul> <li>Implicitly—if the execution context has an associated CSIv2 received credentials, the intermediate server extracts the user identity from the received credentials, or</li> <li>Explicitly—by programming.</li> </ul> |
| 2     | When the intermediate server makes a remote invocation on the target server, CSIv2 transmits the user identity data to the server in a security attribute service context.                                                     |

| Stage | Description                                                                                                    |
|-------|----------------------------------------------------------------------------------------------------|
| 3     | The target server can access the propagated user identity programmatically (by extracting it from a SecurityLevel2::ReceivedCredentials Object). |

# More details

For more details about identity assertion, see "Configuring CSIv2 Identity Assertion" on page 193.

# Configuring CSIv2 Authentication over Transport

This chapter explains the concepts underlying the CSIv2 authentication over transport mechanism and provides details of how to configure a client and a server to use this mechanism.

In this chapter

# This chapter discusses the following topics:

| CSIv2 Authentication Scenario       | page 174 |
|-------------------------------------|----------|
| SSL/TLS Prerequisites               | page 178 |
| Requiring CSIv2 Authentication      | page 180 |
| Providing an Authentication Service | page 183 |
| Providing a Username and Password   | page 184 |
| Sample Configuration                | page 188 |

# **CSIv2** Authentication Scenario

#### Overview

This section describes a typical CSIv2 authentication scenario, where the client is authenticated over the transport by providing a username and a password.

# Authentication over transport

The CSIv2 authentication over transport mechanism is a simple client authentication mechanism based on a username and a password. In a system with a large number of clients, it is significantly easier to administer CSIv2 client authentication than it is to administer SSL/TLS client authentication.

CSIv2 authentication is said to be *over transport*, because the authentication step is performed at the General Inter-ORB Protocol (GIOP) layer. Specifically, authentication data is inserted into the service context of a GIOP request message. CSIv2 authentication, therefore, occurs *after* a connection has been established (in contrast to SSI/TLS authentication).

# **GSSUP** mechanism

The Generic Security Service Username/Password (GSSUP) mechanism is the basic authentication mechanism supported by CSIv2 at Level 0 conformance. Currently, this is the only authentication mechanism supported by IONA's implementation of CSIv2.

#### Dependency on SSL/TLS

Note, that CSIv2 authentication over transport *cannot provide adequate* security on its own. The authentication over transport mechanism relies on the transport layer security, that is SSL/TLS, to provide the following additional security features:

- Server authentication.
- Privacy of communication.
- Message integrity.

# CSIv2 scenario

Figure 18 shows a typical scenario for CSIv2 authentication over transport:

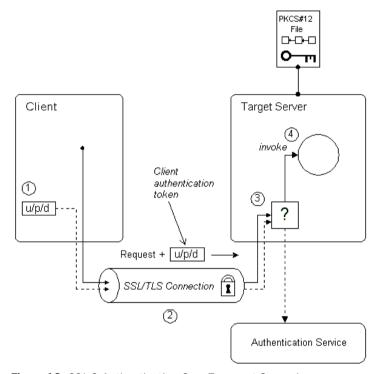

Figure 18: CSIv2 Authentication Over Transport Scenario

# How CSIv2 authentication over transport proceeds

As shown in Figure 18 on page 175, the authentication over transport mechanism proceeds as follows:

| Stage | Description                                                                                                    |
|-------|----------------------------------------------------------------------------------------------------|
| 1     | When a client initiates an operation invocation on the target, the client's CSI plug-in inserts a client authentication token (containing username/password/domain) into the GIOP request message. |

| Stage | Description                                                                                                    |
|-------|----------------------------------------------------------------------------------------------------|
| 2     | The request, together with the client authentication token, is sent over the SSL/TLS connection. The SSL/TLS connection provides privacy and message integrity, ensuring that the username and password cannot be read by eavesdroppers. |
| 3     | Before permitting the request to reach the target object, the CSI server interceptor calls an application-supplied object (the authentication service) to check the username/password combination.                                       |
| 4     | If the username/password combination are authenticated successfully, the request is allowed to reach the target object; otherwise the request is blocked and an error returned to the client.                                            |

# SSL/TLS connection

The client and server should both be configured to use a secure SSL/TLS connection. In this scenario, the SSL/TLS connection is configured for target authentication only.

See "SSL/TLS Prerequisites" on page 178 for details of the SSL/TLS configuration for this scenario.

### Client authentication token

A *client authentication token* contains the data that a client uses to authenticate itself to a server through the CSIv2 authentication over transport mechanism, as follows:

- Username—a UTF-8 character string, which is guaranteed not to undergo conversion when it is sent over the wire.
- Password—a UTF-8 character string, which is guaranteed not to undergo conversion when it is sent over the wire.
- *Domain*—a string that identifies the CSIv2 authentication domain within which the user is authenticated.

**Note:** The client's domain should match the target domain, which is specified by the

policies:csi:auth\_over\_transport:server\_domain\_name
configuration variable on the server side.

The client authentication token is usually initialized by the *CSIv2 principal sponsor* (which prompts the user to enter the username/password and domain). See "Providing a Username and Password" on page 184.

# Authentication service

The authentication service is an external service that checks the username and password received from the client. If the authentication succeeds, the request is allowed to proceed and an invocation is made on the target object; if the authentication fails, the request is automatically blocked and a CORBA::NO PERMISSION system exception is returned to the client.

See "Providing an Authentication Service" on page 183.

# **SSL/TLS Prerequisites**

#### Overview

The SSL/TLS protocol is an essential complement to CSIv2 security. The CSIv2 authentication over transport mechanism relies on SSL/TLS to provide the following additional security features:

- Server authentication.
- Privacy of communication.
- Message integrity.

**WARNING:** If you do not enable SSL/TLS for the client-server connection, the GSSUP username and password would be sent over the wire unencrypted and, therefore, could be read by eavesdroppers.

# SSL/TLS target authentication only

For the scenario depicted in Figure 18 on page 175, the SSL/TLS connection is configured for target authentication only. The SSL/TLS configuration can be summarized as follows:

- Client-side SSL/TLS configuration—the client requires confidentiality, message integrity, and the EstablishTrustInTarget SSL/TLS association option. No X.509 certificate is provided on the client side, because the client is not authenticated at the transport layer.
- Server-side SSL/TLS configuration—the server requires confidentiality
  and message integrity, but the EstablishTrustInClient SSL/TLS
  association option is not required. An X.509 certificate is provided on
  the server side to enable the client to authenticate the server.

#### Configuration samples

The SSL/TLS configuration of this CSIv2 scenario is based on the following TLS demonstration configurations in your Orbix configuration (*DomainName* .cfg file or CFR service):

- demos.tls.secure client with no cert
- demos.tls.secure server no client auth

# SSL/TLS principal sponsor configuration

In this scenario, the SSL/TLS principal sponsor needs to be enabled only on the server side, because it is only the server that has an associated X.509 certificate.

**Note:** The SSL/TLS principal sponsor is completely independent of the CSIv2 principal sponsor (see "CSIv2 principal sponsor" on page 184). It is possible, therefore, to enable both of the principal sponsors within the same application.

#### References

See "Sample Configuration" on page 188 for a detailed example of the client and server SSL/TLS configuration.

See "SSL/TLS Administration" on page 117 for complete details of configuring and administering SSL/TLS.

# **Requiring CSIv2 Authentication**

#### Overview

This section describes the *minimal* configuration needed to enable CSlv2 authentication over transport. In a typical system, however, you also need to configure SSL/TLS (see "SSL/TLS Prerequisites" on page 178) and the CSlv2 principal sponsor (see "Providing a Username and Password" on page 184).

#### Loading the CSI plug-in

To enable CSIv2 for a C++ or Java application, you must include the csi plug-in in the orb\_plugins list in your Orbix configuration. The binding:client\_binding\_list and binding:server\_binding\_list must also be initialized with the proper list of interceptor combinations.

Sample settings for these configuration variables can be found in the demos.tls.csiv2 configuration scope of your Orbix configuration. For example, you can load the csi plug-in with the following configuration:

```
# Orbix configuration file
csiv2 {
    orb_plugins = ["local_log_stream", "iiop_profile", "giop",
    "iiop_tls", "csi"];

    binding:client_binding_list = ["GIOP+EGMIOP",
    "OTS+POA_Coloc", "POA_Coloc", "OTS+TLS_Coloc+POA_Coloc",
    "TLS_Coloc+POA_Coloc", "GIOP+SHMIOP", "CSI+OTS+GIOP+IIOP",
    "CSI+GIOP+IIOP", "CSI+OTS+GIOP+IIOP_TLS",
    "CSI+GIOP+IIOP_TLS"];

    binding:server_binding_list = ["CSI"];
    ...
};
```

# **Client configuration**

A client can be configured to support CSIv2 authentication over transport, as follows:

```
# Orbix configuration file
policies:csi:auth_over_transport:client_supports =
    ["EstablishTrustInClient"];
```

#### Client CSIv2 association options

The EstablishTrustInClient option is a CSIv2 association option. Including this option in the

policies:csi:auth\_over\_transport:client\_supports list indicates that the client supports the CSIv2 authentication over transport mechanism.

#### Server configuration

A server can be configured to support CSIv2 authentication over transport, as follows:

```
# Orbix configuration file
policies:csi:auth_over_transport:target_supports =
    ["EstablishTrustInclient"];
policies:csi:auth_over_transport:target_requires =
    ["EstablishTrustInclient"];
policies:csi:auth_over_transport:server_domain_name =
    "AuthDomain";
policies:csi:auth_over_transport:authentication_service =
    "csiv2.AuthenticationServiceObject";
```

#### Server CSIv2 association options

Including the EstablishTrustInClient CSIv2 association option in the policies:csi:auth\_over\_transport:target\_supports list indicates that the server supports the CSIv2 authentication over transport mechanism.

Including the EstablishTrustInClient CSIv2 association option in the policies:csi:auth\_over\_transport:target\_requires list indicates that the server requires clients to authenticate themselves using the CSIv2 authentication over transport mechanism. If the client fails to authenticate itself to the server when the server requires it, the server throws a CORBA::NO PERMISSION system exception back to the client.

#### Server domain name

The server domain name is the name of a valid CSIv2 authentication domain. A CSIv2 authentication domain is an administrative unit within which a username/password combination is authenticated.

A CSIv2 client will check that the domain name in its CSIv2 credentials is the same as the domain name set on the server side by the policies:csi:auth\_over\_transport:server\_domain\_name configuration variable. If the domain in the client credentials is an empty string, however, the domain always matches (the empty string is treated as a wildcard).

#### **Authentication service**

The authentication\_service variable specifies a Java class that provides an implementation of the authentication service. This enables you to provide a custom implementation of the CSIv2 authentication service in Java.

When using CSIv2 in the context of the Orbix Security Framework, however, this configuration variable should be omitted. In the Orbix Security Framework, the GSP plug-in specifies the CSIv2 authentication service programmatically.

See "Providing an Authentication Service" on page 183 for more details.

## **Providing an Authentication Service**

#### Overview

An implementation of the CSIv2 authentication service can be specified in one of the following ways:

- By configuration (Java only).
- By programming a policy (Java only).
- By registering an initial reference.

#### By configuration (Java only)

In Java, the authentication service is provided by a customizable class which can be loaded by setting the

policies:csi:auth\_over\_transport:authentication\_service configuration variable to the fully-scoped name of the Java class.

## By programming a policy (Java only)

In Java, you can specify a CSIv2 authentication service object programmatically by setting the IT\_CSI::CSI\_SERVER\_AS\_POLICY policy with an IT CSI::AuthenticationService struct as its policy value.

See the CORBA Programmer's Reference, Java for more details.

#### By registering an initial reference

You can specify a CSIv2 authentication service object (in C++ and Java) by registering an instance as the  $\mbox{IT\_CSIAuthenticationObject}$  initial reference. This approach is mainly intended for use by Orbix plug-ins.

#### Default authentication service

If no authentication service is specified, a default implementation is used that always returns false in response to authenticate() calls.

#### **Orbix Security Framework**

In the context of the Orbix Security Framework, the GSP plug-in provides a proprietary implementation of the CSIv2 authentication service that delegates authentication to the Orbix security service.

#### Sample implementation

A sample implementation of a CSIv2 authentication service can be found in the following demonstration directory:

ASPInstallDir/asp/Version/demos/corba/tls/csiv2/java/src/csiv2

## **Providing a Username and Password**

#### Overview

This section explains how a user can provide a username and a password for CSIv2 authentication (logging on) as an application starts up. CSIv2 mandates the use of the GSSUP standard for transmitting a username/password pair between a client and a server.

#### CSIv2 principal sponsor

The *CSIv2 principal sponsor* is a piece of code embedded in the CSI plug-in that obtains authentication information for an application. It is configured by setting variables in the Orbix configuration. The great advantage of the CSIv2 principal sponsor is that it enables you to provide authentication data for security unaware applications, just by modifying the configuration.

The following configuration file extract shows you how to enable the CSIv2 principal sponsor for GSSUP-style authentication (assuming the application is already configured to load the CSI plug-in):

```
# Orbix configuration file
principal_sponsor:csi:use_principal_sponsor = "true";
principal sponsor:csi:use method id = "GSSUPMech";
```

#### Credentials sharing

Normally, when you specify an own credential using the CSI principal sponsor, the credential is available only to the ORB that created it. By setting the plugins:security:share\_credentials\_across\_orbs variable to true, however, the own credentials created by one ORB are automatically made available to any other ORBs that are configured to share credentials.

#### Logging in

The GSSUP username and password can be provided in one of the following ways:

- From a dialog prompt.
- Directly in configuration.
- By programming.

#### From a dialog prompt

If the login data are not specified in configuration, the CSIv2 principal sponsor will prompt the user for the username, password, and domain as the application starts up. The dialog prompt is displayed if the client supports the <code>EstablishTrustInClient</code> CSIv2 association option and one or more of the <code>principal\_sponsor:csi:auth\_method\_data</code> fields are missing (username, password, or domain).

#### C++ Applications

When a C++ application starts up, the user is prompted for the username and password at the command line as follows:

```
Please enter username : Enter password :
```

#### Java Applications

The following dialog window pops up to prompt the user for the username, password, and domain name:

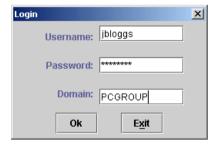

Figure 19: Java Dialog Window for GSSUP Username and Password

**Note:** The password is not checked until the client communicates with a server secured by CSIv2. Hence, the dialog is unable to provide immediate confirmation of a user's password and a mis-typed password will not be detected until the client begins communicating with the server.

#### Directly in configuration

The username, password, and domain can be specified directly in the principal\_sponsor:csi:auth\_method\_data configuration variable. For example, the CSIv2 principal sponsor can be configured as follows:

In this example, the auth\_method\_data variable specifies a *User* username, *Pass* password, and *AuthDomain* domain.

**WARNING:** Storing the password directly in configuration is not recommended for deployed systems. The password is in plain text and could be read by anyone.

#### By programming

A CORBA application developer can optionally specify the GSSUP username, password and domain name by programming—see "Creating CSIv2 Credentials" on page 233.

In this case, an administrator should ensure that the CSIv2 principal sponsor is disabled for the application. Either the

principal\_sponsor:csi:use\_principal\_sponsor variable can to be set to false, or the CSIv2 principal sponsor variables can be removed from the application's configuration.

#### The best approach is to set the

principal\_sponsor:csi:use\_principal\_sponsor variable to false in the
application's configuration scope. For example:

```
# Orbix configuration file
outer_config_scope {
    ...
    my_app_config_scope {
        principal_sponsor:csi:use_principal_sponsor = "false";
        ...
    };
    ...
};
```

This ensures that the principal sponsor cannot be enabled accidentally by picking up configuration variables from the outer configuration scope.

## **Sample Configuration**

#### Overview

This section provides complete sample configurations, on both the client side and the server side, for the scenario described in "CSIv2 Authentication Scenario" on page 174.

#### In this section

This section contains the following subsections:

| Sample Client Configuration | page 189 |
|-----------------------------|----------|
| Sample Server Configuration | page 191 |

### **Sample Client Configuration**

#### Overview

This section describes a sample client configuration for CSIv2 authentication over transport which has the following features:

- The iiop tls and csi plug-ins are loaded into the application.
- The client supports the SSL/TLS EstablishTrustInTarget association option.
- The client supports the CSIv2 authentication over transport EstablishTrustInClient association option.
- The username and password are specified using the CSIv2 principal sponsor.

#### Configuration sample

The following sample shows the configuration of a client application that uses CSIv2 authentication over transport to authenticate a user, Paul (using the csiv2.client.paul ORB name):

```
# Orbix configuration file
csiv2
   orb plugins = ["local log stream", "iiop profile", "giop",
   "iiop tls", "csi"];
   event log:filters = ["IT CSI=*", "IT TLS=*", "IT IIOP TLS=*",
   "IT ATLI TLS=*"];
   binding:client binding list = ["GIOP+EGMIOP",
   "OTS+POA Coloc", "POA Coloc", "OTS+TLS Coloc+POA Coloc",
   "TLS Coloc+POA Coloc", "GIOP+SHMIOP", "CSI+OTS+GIOP+IIOP",
   "CSI+GIOP+IIOP", "CSI+OTS+GIOP+IIOP TLS",
   "CSI+GIOP+IIOP TLS"];
    binding:server binding list = ["CSI"];
    client
     policies:iiop tls:client secure invocation policy:supports
   = ["Integrity", "Confidentiality", "DetectReplay",
   "DetectMisordering", "EstablishTrustInTarget"];
     policies:iiop tls:client secure invocation policy:requires
   = ["Integrity", "Confidentiality", "DetectReplay",
   "DetectMisordering"];
```

```
paul
{
          policies:csi:auth_over_transport:client_supports =
          ["EstablishTrustInClient"];
          policies:csi:auth_over_transport:target_requires =
          ["EstablishTrustInClient"];

          principal_sponsor:csi:use_principal_sponsor = "true";
          principal_sponsor:csi:auth_method_id = "GSSUPMech";
          principal_sponsor:csi:auth_method_data =
          ["username=Paul", "password=password", domain="DEFAULT"];
          };
     };
};
```

### **Sample Server Configuration**

#### Overview

This section describes a sample server configuration for CSIv2 authentication over transport which has the following features:

- The iiop tls and csi plug-ins are loaded into the application.
- The server supports the SSL/TLS EstablishTrustInTarget and EstablishTrustInClient association options.
- The server's X.509 certificate is specified using the SSL/TLS principal sponsor.
- The server supports the CSIv2 authentication over transport EstablishTrustInClient association option.

#### Configuration sample

The following sample shows the configuration of a server application that supports CSIv2 authentication over transport (using the csiv2.server ORB name):

```
# Orbix configuration file
csiv2
   orb plugins = ["local log stream", "iiop profile", "giop",
   "iiop tls", "csi"];
   event log:filters = ["IT CSI=*", "IT TLS=*", "IT IIOP TLS=*",
   "IT ATLI TLS=*"];
   binding:client binding list = ["GIOP+EGMIOP",
   "OTS+POA Coloc", "POA Coloc", "OTS+TLS Coloc+POA Coloc",
   "TLS Coloc+POA Coloc", "GIOP+SHMIOP", "CSI+OTS+GIOP+IIOP",
   "CSI+GIOP+IIOP", "CSI+OTS+GIOP+IIOP TLS",
   "CSI+GIOP+IIOP TLS"];
   binding:server binding list = ["CSI"];
   server
     policies:iiop tls:target secure invocation policy:supports
   = ["Integrity", "Confidentiality", "DetectReplay",
   "DetectMisordering", "EstablishTrustInTarget",
   "EstablishTrustInClient"];
     policies:iiop tls:target secure invocation policy:requires
   = ["Integrity", "Confidentiality", "DetectReplay",
   "DetectMisordering"];
```

```
principal_sponsor:use_principal_sponsor = "true";
    principal_sponsor:auth_method_id = "pkcs12_file";
    principal_sponsor:auth_method_data =
    ["filename=C:\ASPInstallDir\asp\6.0\etc\tls\x509\certs\demos\b
    ank_server.p12", "password=bankserverpass"];

    policies:csi:auth_over_transport:target_supports =
    ["EstablishTrustInClient"];
    policies:csi:auth_over_transport:authentication_service =
    "csiv2.AuthenticationServiceObject";
    policies:csi:auth_over_transport:server_domain_name =
    "DEFAULT";
    };
};
```

# Configuring CSIv2 Identity Assertion

This chapter explains the concepts underlying the CSIv2 identity assertion (or delegation) mechanism and provides details of how to configure your applications to use this mechanism.

#### In this chapter

#### This chapter discusses the following topics:

| CSIv2 Identity Assertion Scenario | page 194 |
|-----------------------------------|----------|
| SSL/TLS Prerequisites             | page 198 |
| Enabling CSIv2 Identity Assertion | page 200 |
| Sample Configuration              | page 202 |

## **CSIv2 Identity Assertion Scenario**

#### Overview

This section describes a typical CSIv2 identity assertion scenario, involving a client, an intermediate server, and a target server. Once the client has authenticated itself to the intermediate server, the intermediate server can impersonate the client by including an *identity token* in the requests that it sends to the target server. The intermediate server thus acts as a proxy (or delegate) server.

#### **Identity assertion**

The CSIv2 *identity assertion* mechanism provides the basis for a general-purpose delegation or impersonation mechanism. Identity assertion is used in the context of a system where a client invokes an operation on an intermediate server which then invokes an operation on a target server (see Figure 20). When making a call on the target, the client identity (which is authenticated by the intermediate server) can be forwarded by the intermediate to the target. This enables the intermediate to impersonate the client.

#### Dependency on SSL/TLS

The CSIv2 identity assertion mechanism relies on SSL/TLS to provide the the following security features at the transport layer (between the intermediate server and the target server):

- Authentication of the target server to the intermediate server.
- Authentication of the intermediate server to the target server.
- Privacy of communication.
- Message integrity.

#### CSIv2 scenario

Figure 20 shows a typical scenario for CSIv2 identity assertion:

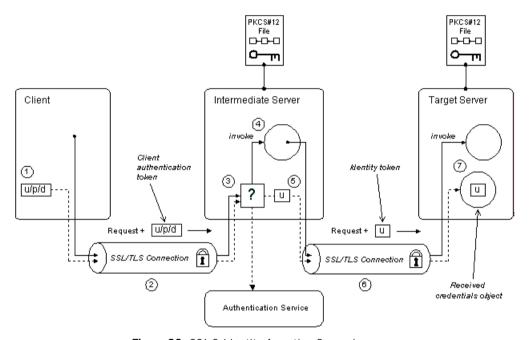

Figure 20: CSIv2 Identity Assertion Scenario

## How CSIv2 identity assertion proceeds

As shown in Figure 20 on page 195, the identity assertion mechanism proceeds as follows:

| Stage | Description                                                                                                    |
|-------|----------------------------------------------------------------------------------------------------|
| 1     | When a client initiates an operation invocation on the intermediate, the client's CSI plug-in inserts a client authentication token (containing username/password/domain) into the GIOP request message. |

| Stage | Description                                                                                                    |  |  |
|-------|----------------------------------------------------------------------------------------------------|--|--|
| 2     | The request, together with the client authentication token, is sent over the SSL/TLS connection. The SSL/TLS connection provides privacy and message integrity, ensuring that the username and password cannot be read by eavesdroppers.                                                               |  |  |
| 3     | Before permitting the request to reach the target object in the intermediate, the intermediate's CSI plug-in calls the authentication service to check the username/password combination.                                                                                                    |  |  |
| 4     | If the username/password combination are authenticated successfully, the request is allowed to reach the object; otherwise the request is blocked and an error is returned to the client.                                                                                                    |  |  |
| 5     | Within the context of the current invocation, the intermediate server invokes an operation on the target server.                                                                                                    |  |  |
|       | Because identity assertion has been enabled on the intermediate server, the intermediate's CSI plug-in extracts the client username from the received GSSUP credentials, creates an <i>identity token</i> containing this username, and then inserts the identity token into the GIOP request message. |  |  |
| 6     | The request, together with the identity token, is sent over the SSL/TLS connection. The SSL/TLS connection provides privacy message integrity, and mutual authentication between the intermediate and the target.                                                                                      |  |  |
| 7     | When the request arrives at the target server, the asserted identity is extracted and made available to the target through the CORBA received credentials object—see "Retrieving Received Credentials" on page 246.                                                                                    |  |  |

#### SSL/TLS connection

The intermediate server and target server should both be configured to use a secure SSL/TLS connection. In this scenario, the intermediate-to-target SSL/TLS connection is configured for mutual authentication.

See "SSL/TLS Prerequisites" on page 198 for details of the SSL/TLS configuration for this scenario.

#### Identity token

An identity token can contain one of the following types of identity token:

- ITTAbsent—if no identity token is included in the GIOP message sent by the intermediate server (for example, if CSIv2 identity assertion is disabled in the intermediate server).
- ITTAnonymous—if the intermediate server is acting on behalf of an anonymous, unauthenticated client.
- ITTPrincipalName—if the intermediate server is acting on behalf of an authenticated client. In this case, the client identity contains the following data:
  - GSSUP username—automatically extracted from the GSSUP client authentication token received from the client.
  - Subject DN—if the intermediate server authenticates the client using an X.509 certificate, but not using a username and password, the intermediate would forward on an identity token containing the subject DN from the client certificate.

#### Received credentials

The received credentials is an object, of

SecurityLevel2::ReceivedCredentials type, defined by the OMG CORBA Security Service that encapsulates the security credentials received from a client. In this scenario, the target server is programmed to access the asserted identity using the received credentials.

For details of how to access the asserted identity through the received credentials object, see "Retrieving Received Credentials from the Current Object" on page 247.

## **SSL/TLS Prerequisites**

#### Overview

The CSIv2 identity assertion mechanism relies on SSL/TLS to provide the the following security features at the transport layer (between the intermediate server and the target server):

- Authentication of the target server to the intermediate server.
- Authentication of the intermediate server to the target server.
- Privacy of communication.
- Message integrity.

#### SSL/TLS mutual authentication

For the scenario depicted in Figure 20 on page 195, the SSL/TLS connection between the intermediate and the target server is configured for mutual authentication. The SSL/TLS configuration can be summarized as follows:

- Intermediate server SSL/TLS configuration—the intermediate server requires confidentiality, message integrity, and the EstablishTrustInTarget SSL/TLS association option. An X.509 certificate is provided, which enables the intermediate server to be authenticated both by the client and by the target server.
- Target server SSL/TLS configuration—the server requires
  confidentiality, message integrity, and the EstablishTrustInClient
  SSL/TLS association option. An X.509 certificate is provided, which
  enables the target server to be authenticated by the intermediate
  server.

See "Sample Intermediate Server Configuration" on page 205 for a detailed example of the SSL/TLS configuration in this scenario.

See "SSL/TLS Administration" on page 117 for complete details of configuring and administering SSL/TLS.

#### **Setting certificate constraints**

In the scenario depicted in Figure 20 on page 195, the target server grants a special type of privilege (backward trust) to the intermediate server—that is, the target accepts identities asserted by the intermediate without getting the chance to authenticate these identities itself. It is, therefore, recommended to set the certificate constraints policy on the target server to restrict the range of applications that can connect to it.

The certificate constraints policy prevents connections being established to the target server, unless the ASN.1 Distinguished Name from the subject line of the incoming X.509 certificate conforms to a certain pattern.

See "Applying Constraints to Certificates" on page 162 for further details.

#### Principal sponsor configuration

In this scenario, the SSL/TLS principal sponsor needs to be enabled in the intermediate server and in the target server.

See "Specifying an Application's Own Certificate" on page 157 and for further details.

**Note:** The SSL/TLS principal sponsor is completely independent of the CSIv2 principal sponsor (see "Providing a Username and Password" on page 184). It is possible, therefore, to enable both of the principal sponsors within the same application.

## **Enabling CSIv2 Identity Assertion**

#### Overview

Based on the sample scenario depicted in Figure 20 on page 195, this section describes the basic configuration variables that enable CSIv2 identity assertion. These variables on their own, however, are by no means sufficient to configure a system to use CSIv2 identity assertion. For a complete example of configuring CSIv2 identity assertion, see "Sample Configuration" on page 202.

#### Loading the CSI plug-in

To enable CSIv2, you must include the csi plug-in in the orb\_plugins list in your Orbix configuration. The binding:client\_binding\_list and binding:server\_binding\_list must also be initialized with the proper list of interceptor combinations.

Sample settings for these configuration variables can be found in the demos.tls.csiv2 configuration scope of your Orbix configuration. For example, you can load the csi plug-in with the following configuration:

```
# Orbix configuration file
csiv2 {
    orb_plugins = ["local_log_stream", "iiop_profile", "giop",
    "iiop_tls", "csi"];

    binding:client_binding_list = ["GIOP+EGMIOP",
    "OTS+POA_Coloc", "POA_Coloc", "OTS+TLS_Coloc+POA_Coloc",
    "TLS_Coloc+POA_Coloc", "GIOP+SHMIOP", "CSI+OTS+GIOP+IIOP",
    "CSI+GIOP+IIOP", "CSI+OTS+GIOP+IIOP_TLS",
    "CSI+GIOP+IIOP_TLS"];

    binding:server_binding_list = ["CSI"];
    ...
};
```

#### Intermediate server configuration

The intermediate server can be configured to support CSIv2 identity assertion, as follows:

```
# Orbix configuration file
policies:csi:attribute_service:client_supports =
    ["IdentityAssertion"];
```

## Intermediate server CSIv2 association options

Including the IdentityAssertion CSIv2 association option in the policies:csi:attribute\_service:client\_supports list indicates that the application supports CSIv2 identity assertion when acting as a client.

#### Target server configuration

The target server can be configured to support CSIv2 identity assertion, as follows:

```
# Orbix configuration file
policies:csi:attribute_service:target_supports =
    ["IdentityAssertion"];
```

## Target server CSIv2 association options

Including the IdentityAssertion CSIv2 association option in the policies:csi:attribute\_service:target\_supports list indicates that the application supports CSIv2 identity assertion when acting as a server.

## **Sample Configuration**

#### Overview

This section provides complete sample configurations, covering the client, the intermediate server, and the target server, for the scenario described in "CSIv2 Identity Assertion Scenario" on page 194.

#### In this section

This section contains the following subsections:

| Sample Client Configuration              | page 203 |
|------------------------------------------|----------|
| Sample Intermediate Server Configuration | page 205 |
| Sample Target Server Configuration       | page 207 |

## **Sample Client Configuration**

#### Overview

This section describes a sample client configuration for the CSIv2 identity assertion scenario. In this part of the scenario, the client is configured to use CSIv2 authentication over transport, as follows:

- The iiop\_tls and csi plug-ins are loaded into the application.
- The client supports the SSL/TLS EstablishTrustInTarget association option.
- The client supports the CSIv2 authentication over transport EstablishTrustInClient association option.
- The username and password are specified using the CSIv2 principal sponsor.

#### Configuration sample

The following sample shows the configuration of a client application that uses CSIv2 authentication over transport to authenticate a user, Paul (using the csiv2.client.paul ORB name):

```
# Orbix configuration file
csiv2
   orb plugins = ["local log stream", "iiop profile", "giop",
   "iiop tls", "csi"];
   event log:filters = ["IT CSI=*", "IT TLS=*", "IT IIOP TLS=*",
   "IT ATLI TLS=*"];
   binding:client binding list = ["GIOP+EGMIOP",
   "OTS+POA Coloc", "POA Coloc", "OTS+TLS Coloc+POA Coloc",
   "TLS Coloc+POA Coloc", "GIOP+SHMIOP", "CSI+OTS+GIOP+IIOP",
   "CSI+GIOP+IIOP", "CSI+OTS+GIOP+IIOP TLS",
   "CSI+GIOP+IIOP TLS"];
   binding:server binding list = ["CSI"];
   client
     policies:iiop tls:client secure invocation policy:supports
   = ["Integrity", "Confidentiality", "DetectReplay",
   "DetectMisordering", "EstablishTrustInTarget"];
     policies:iiop tls:client secure invocation policy:requires
   = ["Integrity", "Confidentiality", "DetectReplay",
   "DetectMisordering"];
```

```
paul
{
          policies:csi:auth_over_transport:client_supports =
          ["EstablishTrustInClient"];

          principal_sponsor:csi:use_principal_sponsor = "true";
          principal_sponsor:csi:auth_method_id = "GSSUPMech";
          principal_sponsor:csi:auth_method_data =
          ["username=Paul", "password=password", "domain=DEFAULT"];
          };
     };
};
```

#### **Sample Intermediate Server Configuration**

#### Overview

This section describes a sample intermediate server configuration for CSIv2 identity assertion which has the following features:

- The iiop tls and csi plug-ins are loaded into the application.
- In the role of server, the intermediate server supports the SSL/TLS
   EstablishTrustInTarget and EstablishTrustInClient association options.
- In the role of client, the intermediate server supports the SSL/TLS
   EstablishTrustInTarget and EstablishTrustInClient association options.
- The intermediate server's X.509 certificate is specified using the SSL/TLS principal sponsor.
- In the role of server, the intermediate server supports the CSIv2 authentication over transport EstablishTrustInClient association option.
- In the role of client, the intermediate server supports the CSIv2 IdentityAssertion association option.

#### Configuration sample

The following sample shows the configuration of an intermediate server application that supports CSIv2 authentication over transport (when acting as a server) and identity assertion (when acting as a client). In this example, the server executable should use the <code>csiv2.intermed server</code> ORB name:

```
# Orbix configuration file
csiv2
{
    orb_plugins = ["local_log_stream", "iiop_profile", "giop",
    "iiop_tls", "csi"];
    event_log:filters = ["IT_CSI=*", "IT_TLS=*", "IT_IIOP_TLS=*",
    "IT_ATLI_TLS=*"];
    binding:client_binding_list = ["GIOP+EGMIOP",
    "OTS+POA_Coloc", "POA_Coloc", "OTS+TLS_Coloc+POA_Coloc",
    "TLS_Coloc+POA_Coloc", "GIOP+SHMIOP", "CSI+OTS+GIOP+IIOP",
    "CSI+GIOP+IIOP", "CSI+OTS+GIOP+IIOP_TLS",
    "CSI+GIOP+IIOP_TLS"];
    binding:server_binding_list = ["CSI"];
```

```
intermed server
     policies:iiop tls:target secure invocation policy:supports
   = ["Integrity", "Confidentiality", "DetectReplay",
   "DetectMisordering", "EstablishTrustInTarget",
   "EstablishTrustInClient"];
     policies:iiop tls:target secure invocation policy:requires
   = ["Integrity", "Confidentiality", "DetectReplay",
   "DetectMisordering"];
     policies:iiop tls:client secure invocation policy:supports
   = ["Integrity", "Confidentiality", "DetectReplay",
   "DetectMisordering", "EstablishTrustInTarget",
   "EstablishTrustInClient"];
     policies:iiop tls:client secure invocation policy:requires
   = ["Integrity", "Confidentiality", "DetectReplay",
   "DetectMisordering"];
        principal sponsor:use principal sponsor = "true";
        principal sponsor:auth method id = "pkcs12 file";
        principal sponsor:auth method data =
   ["filename=C:\ASPInstallDir\art\6.0\etc\tls\x509\certs\demos\b
   ank server.p12", "password=bankserverpass"];
        policies:csi:attribute service:client supports =
   ["IdentityAssertion"];
        policies:csi:auth over transport:target supports =
   ["EstablishTrustInClient"];
        policies:csi:auth over transport:target requires =
   ["EstablishTrustInClient"];
      policies:csi:auth over transport:authentication service =
   "csiv2.AuthenticationServiceObject";
       policies:csi:auth over transport:server domain name =
   "DEFAULT";
   };
};
```

## **Sample Target Server Configuration**

#### Overview

This section describes a sample target server configuration for CSIv2 identity assertion which has the following features:

- The iiop tls and csi plug-ins are loaded into the application.
- The server supports the SSL/TLS EstablishTrustInTarget and EstablishTrustInClient association options.
- The server requires the SSL/TLS EstablishTrustInClient association option.
- The server's X.509 certificate is specified using the SSL/TLS principal sponsor.
- The intermediate server supports the CSIv2 IdentityAssertion association option.

#### Configuration sample

The following sample shows the configuration of a target server application that supports identity assertion (using the <code>csiv2.target\_server</code> ORB name).

```
# Orbix configuration file
csiv2
   orb plugins = ["local log stream", "iiop profile", "giop",
   "iiop tls", "csi"];
   event log:filters = ["IT CSI=*", "IT TLS=*", "IT IIOP TLS=*",
   "IT ATLI TLS=*"];
   binding:client binding list = ["GIOP+EGMIOP",
   "OTS+POA Coloc", "POA Coloc", "OTS+TLS Coloc+POA Coloc",
   "TLS Coloc+POA Coloc", "GIOP+SHMIOP", "CSI+OTS+GIOP+IIOP",
   "CSI+GIOP+IIOP", "CSI+OTS+GIOP+IIOP TLS",
   "CSI+GIOP+IIOP TLS"];
   binding:server binding list = ["CSI"];
    target server
     policies:iiop tls:target secure invocation policy:supports
   = ["Integrity", "Confidentiality", "DetectReplay",
   "DetectMisordering", "EstablishTrustInTarget",
   "EstablishTrustInClient"];
```

```
policies:iiop_tls:target_secure_invocation_policy:requires
= ["Integrity", "Confidentiality", "DetectReplay",
"DetectMisordering", "EstablishTrustInClient"];

    principal_sponsor:use_principal_sponsor = "true";
    principal_sponsor:auth_method_id = "pkcs12_file";
    principal_sponsor:auth_method_data =
    ["filename=C:\ASPInstallDir\art\6.0\etc\tls\x509\certs\demos\b
ank_server.p12", "password=bankserverpass"];
    policies:csi:attribute_service:target_supports =
    ["IdentityAssertion"];
    };
};
```

## Part V

## CORBA Security Programming

In this part

This part contains the following chapters:

| Programming Policies    | page 211 |
|-------------------------|----------|
| Authentication          | page 225 |
| Validating Certificates | page 249 |

## Programming Policies

You can customize the behavior of secure CORBA applications by setting policies programmatically.

In this chapter

This chapter discusses the following topics:

| Setting Policies              | page 212 |
|-------------------------------|----------|
| Programmable SSL/TLS Policies | page 215 |
| Programmable CSIv2 Policies   | page 222 |

## **Setting Policies**

#### Overview

This section provides a brief overview of how to set CORBA policies by programming. An example, in C++ and Java, is provided that shows how to set a CORBA policy at the ORB level.

How to program CORBA policies is described in more detail in the *CORBA Programmer's Guide*.

#### Client-side policy levels

You can set client-side policies at any of the following levels:

- ORB
- Thread
- Object (for client-side proxies).

#### Server-side policy levels

You can set server-side policies at any of the following levels:

- ORB
- POA

#### Policy management

As described in the *CORBA Programmer's Guide*, you can set a policy at each level using the appropriate policy management object as listed in Table 9.

Table 9: Policy Management Objects

| Policy Level      | Policy Management Object          |  |
|-------------------|-----------------------------------|--|
| ORB               | CORBA::PolicyManager              |  |
| Thread            | CORBA::PolicyCurrent              |  |
| POA               | PortableServer::POA::create_POA() |  |
| Client-side proxy | (ObjectRef)set_policy_overrides() |  |

#### C++ Example

The following C++ example shows how to set an SSL/TLS certificate constraints policy at the ORB level:

**Example 11:** C++ Example of Setting ORB-Level Policies

```
//C++
        CORBA::Any
        CORBA::PolicyList
                               orb policies;
        orb policies.length(1);
  1
        CORBA::Object var
                               object =
          global orb->resolve initial references("ORBPolicyManager");
        CORBA::PolicyManager var policy mgr =
            CORBA::PolicyManager:: narrow(object);
  2
        IT TLS API::CertConstraints
                                     cert constraints;
        cert constraints.length(1);
  3
        cert constraints[0] = CORBA::string dup(
             "C=US,ST=Massachusetts,O=ABigBank*,OU=Administration"
        );
        any <<= cert constraints;
4,5
        orb policies[0] = global orb->create policy(
             IT TLS API::TLS CERT CONSTRAINTS POLICY, any
        );
  6
        policy mgr->set policy overrides(
            orb policies, CORBA::ADD OVERRIDE
        );
```

#### Setting a Policy at ORB Level

The programming steps in the preceding examples, "C++ Example" on page 213, can be explained as follows:

- 1. Retrieve the ORB policy manager.
- 2. Create an instance of the policy that you are to adjust, based on the Orbix IDL (see the *CORBA Programmer's Reference*).
- 3. Set your new values on this policy.
- 4. Create an ORB policy object using the CORBA::ORB:create\_policy() operation and provide your new policy as a parameter.
- 5. Add the policy to a PolicyList object.

#### CHAPTER 12 | Programming Policies

6. Use the PolicyManager::set\_policy\_overrides() operation to set the new PolicyList on the ORB.

## **Programmable SSL/TLS Policies**

#### Overview

This section gives a brief overview of the different kinds of programmable SSL/TLS policy and discusses how these policies interact with each other and with policies set in configuration.

For more details of these SSL/TLS policies, consult the relevant sections of the  $\it CORBA$   $\it Programmer's$   $\it Reference$ .

#### In this section

This section contains the following subsections:

| Introduction to SSL/TLS Policies | page 216 |
|----------------------------------|----------|
| The QOPPolicy                    | page 218 |
| The EstablishTrustPolicy         | page 219 |
| The InvocationCredentialsPolicy  | page 220 |
| Interaction between Policies     | page 221 |

#### Introduction to SSL/TLS Policies

## Configuring or programming policies

You can use policies to govern security behavior in Orbix and most of these policies can be set through the Orbix configuration file (see "policies" on page 289).

However, policies set with the configuration file only apply at the ORB level. If you develop security-aware applications, you can add a finer level of security to objects by programming policies in your application code.

#### Augmenting minimum levels of security

You can use the CORBA policy IDL and the TLS policy IDL to refine the security features that your objects require. Follow these steps:

- 1. Consider what are the minimum security levels set for objects in your system.
- 2. Add to these minimum levels, by adding the available programmable policies to your application code.

**Note:** Examples of configuring policies programmatically can be found in the TLS policy demo, in the *ASPInstallDir*/asp/6.0/demos/tls/policy directory.

## What are the minimum security levels for objects?

You can set the minimum levels of security that objects require with secure invocation policies. There are two types of secure invocation policy:

- Security::SecClientSecureInvocation
- Security::SecTargetSecureInvocation

You can apply values for these in the Orbix configuration file, as discussed in "Setting Association Options" on page 126, or by programming policies.

It is important to remember that by programming policies you can only add more security to the minimum required in the configuration; you cannot reduce the minimum required security by programming.

# Required and supported security features

Any object, can have the following dispositions to a security feature:

- If the object *requires* a certain type of security, that requirement must be complied with before a call to the object succeeds.
- If the object *supports* a certain type of security, that security feature can be used, but does not have to be used.

## The QOPPolicy

#### IDI definition

The SecurityLevel2::QOPPolicy policy provides a way to override the client and target secure invocation policies. You can apply four levels of protection defined by the enumerated type, Security::QOP, defined as follows:

```
//IDL
module Security {
...
    enum QOP {
        SecQOPNoProtection,
        SecQOPIntegrity,
        SecQOPConfidentiality,
        SecQOPIntegrityAndConfidentiality
    };
};
```

#### **Purpose**

The SecurityLevel2::QOPPolicy is used by security aware applications for two purposes:

- Restricting the types of cipher suites available for consideration.
- Overriding the way in which a specific object is contacted.

#### Restricting cipher suites

The values allowed for QOP policies are not specific enough to identify particular cipher suites (the mechanism policy can be used for this). However the <code>QOPPolicy</code> value can render certain cipher suites inapplicable—see "Constraints Imposed on Cipher Suites" on page 144.

If you set a QOP policy to override an existing QOP policy, the applicable list of cipher suites can be extended as a result.

## Over-riding how an object is contacted

When you set a QOP policy override for an object, this results in a new object reference that contains the applicable policies. This means that the QOP policy can conveniently be used to create an insecure object reference (where allowed by the administration policies) that you can use for operations where you wish insecure invocations to take place. The original object reference that contains a higher quality of protection can be used for the more sensitive operations.

## The EstablishTrustPolicy

#### **Purpose**

You can use the SecurityLevel2::EstablishTrustPolicy to control whether server or client authentication is to be enforced.

Both a client and target object can *support* this policy, meaning that, for a client, the client is prepared to authenticate its privileges to the target, and the target supports this.

However, you can also set this policy as *required* for a target policy. This means that a client must authenticate its privileges to the target, before the target will accept the connection.

#### **IDL** Definition

The SecurityLevel2::EstablishTrustPolicy policy contains an attribute, trust, of Security::EstablishTrust type that specifies whether trust in client and trust in target is enabled. The Security::EstablishTrust type is defined as follows:

#### Structure members

This structure contains the following members:

- The trust\_in\_client element stipulates whether the invocation must select credentials and mechanism that allow the client to be authenticated to the target.
- The trust\_in\_target element stipulates whether the invocation must first establish trust in the target.

**Note:** Normally, all SSL/TLS cipher suites need to authenticate the target.

## The InvocationCredentialsPolicy

#### **Purpose**

The SecurityLevel2::InvocationCredentialsPolicy policy forces a POA to use specific credentials or to use specific credentials on a particular object. When this object is returned by the <code>get\_policy()</code> operation, it contains the active credentials that will be used for invocations using this target object reference.

#### **Attribute**

The SecurityLevel2::InvocationCredentialsPolicy policy has a single attribute, creds, that returns a list of Credentials objects that are used as invocation credentials for invocations through this object reference.

#### Setting the policy at object level

An InvocationCredentialsPolicy object can be passed to the set\_policy\_overrides() operation to specify one or more Credentials objects to be used when calling this target object, using the object reference returned by set policy overrides().

### Interaction between Policies

#### **Upgrading security**

To upgrade an insecure Orbix application to be fully secure using the QOP and EstablishTrust policies, the application must initially be configured to support the DetectReply and the DetectMisordering association options. This is because it is not possible to specify the DetectReplay and DetectMisordering association options programatically, but these association options are needed for all the SSL/TLS cipher suites. See "Constraints Imposed on Cipher Suites" on page 144.

#### No downgrading of security

When you specify the client secure invocation policy and the target secure invocation policy, you are providing your application with its *minimum* security requirements. These minimum requirements must be met by any other specified policies and cannot be weakened. This means that the following policies cannot be specified, if their values would conflict with the corresponding <code>SecureInvocationPolicy</code> value:

- QOPPolicy
- MechanismPolicy
- EstablishTrustPolicv

# Compatibility with the mechanism policy value

You cannot specify values for the <code>QOPPOlicy</code>, <code>SecureInvocationPolicy</code> (client and target), or <code>EstablishTrustPolicy</code>, if the underlying mechanism policy does not support it. For example, you cannot specify that <code>Confidentiality</code> is required, if only <code>NULL</code> cipher suites are enabled in the <code>MechanismPolicy</code>.

# **Programmable CSIv2 Policies**

#### Overview

This section gives a brief overview of the programmable CSIv2 policies. These programmable policies provide functionality equivalent to the CSIv2 configuration variables.

For complete details of the CSIv2 policies, see the description of the IT\_CSI module in the CORBA Programmer's Reference.

#### CSIv2 policies

The following CSIv2 policies can be set programmatically:

- Client-side CSIv2 authentication policy.
- Server-side CSIv2 authentication policy.
- Client-side CSIv2 identity assertion policy.
- Server-side CSIv2 identity assertion policy.

# Client-side CSIv2 authentication policy

You can set the client-side CSIv2 authentication policy to enable an application to send GSSUP username/password credentials over the wire in a GIOP service context. The programmable client-side CSIv2 authentication policy provides functionality equivalent to setting the following configuration variable:

```
policies:csi:auth_over_transport:client_supports
```

To create a client-side CSIv2 authentication policy, use the following IDL data types from the  ${\tt IT}$  CSI module:

- Policy type constant is IT CSI::CSI CLIENT AS POLICY.
- Policy data is IT CSI::AuthenticationService.

# Server-side CSIv2 authentication policy

You can set the server-side CSIv2 authentication policy to enable an application to receive and authenticate GSSUP username/password credentials. The programmable server-side CSIv2 authentication policy provides functionality equivalent to setting the following configuration variables:

```
policies:csi:auth_over_transport:target_supports
policies:csi:auth_over_transport:target_requires
policies:csi:auth_over_transport:server_domain_name
policies:csi:auth_over_transport:authentication_service
```

To create a server-side CSIv2 authentication policy, use the following IDL data types from the  ${\tt IT}$  CSI module:

- Policy type constant is it csi::csi server as policy.
- Policy data is IT CSI::AuthenticationService.

## Client-side CSIv2 identity assertion policy

You can set the client-side CSIv2 identity assertion policy to enable an application to send a CSIv2 asserted identity over the wire in a GIOP service context. The programmable client-side CSIv2 identity assertion policy provides functionality equivalent to setting the following configuration variable:

policies:csi:attribute service:client supports

To create a client-side CSIv2 identity assertion policy, use the following IDL data types from the  ${\tt IT}$  CSI module:

- Policy type constant is IT CSI::CSI CLIENT SAS POLICY.
- Policy data is IT CSI::AttributeService.

# Server-side CSIv2 identity assertion policy

You can set the server-side CSIv2 identity assertion policy to enable an application to receive a CSIv2 asserted identity. The programmable server-side CSIv2 identity assertion policy provides functionality equivalent to setting the following configuration variable:

policies:csi:attribute service:target supports

To create a server-side CSIv2 identity assertion policy, use the following IDL data types from the IT CSI module:

- Policy type constant is IT CSI::CSI SERVER SAS POLICY.
- Policy data is IT CSI::AttributeService.

#### CHAPTER 12 | Programming Policies

# Authentication

The Orbix Security Framework protects your applications by preventing principals from making calls to the system unless they authenticate themselves.

#### In this chapter

#### This chapter discusses the following topics:

| Using the Principal Authenticator | page 226 |
|-----------------------------------|----------|
| Using a Credentials Object        | page 237 |
| Retrieving Own Credentials        | page 239 |
| Retrieving Target Credentials     | page 242 |
| Retrieving Received Credentials   | page 246 |

# **Using the Principal Authenticator**

#### Overview

The principal authenticator is an object that associates secure identities with a CORBA application. This section explains how to use the principal authenticator to create various kinds of credentials.

#### In this section

This section contains the following subsections:

| Introduction to the Principal Authenticator | page 227 |
|---------------------------------------------|----------|
| Creating SSL/TLS Credentials                | page 230 |
| Creating CSIv2 Credentials                  | page 233 |

## **Introduction to the Principal Authenticator**

#### Overview

This section describes the role of the principal authenticator object in creating and authenticating an application's own credentials.

#### Creating own credentials

There are two alternative ways to create an application's own credentials:

- By configuration—that is, by setting the principal sponsor configuration variables. See "Specifying an Application's Own Certificate" on page 157.
- By programming—that is, by calling the
   SecurityLevel2::PrincipalAuthenticator::authenticate()
   operation directly. This alternative is described here.

#### **Principal**

A *principal* can be any person or code that wants to use your secure system. The principal must be identified, for example by a user name and password, and authenticated. Once authenticated, your system assigns credentials to that principal, that assert the authenticated identity.

#### Own credentials

An own credentials object, of SecurityLevel2::Credentials type, represents a secure identity under whose authority the context is executing. When an application invokes an operation on a remote server, it sends one or more of its own credentials to the server in order to identify itself to the server.

#### Principal authenticator

The *principal authenticator* is a factory object that creates own credentials and associates them with the current ORB instance. By calling the principal authenticator's authenticate() operation multiple times, you can associate a list of own credentials objects with the current ORB.

**Note:** In terms of the CORBA Security Specification, an ORB object is identified with a security capsule. The list of own credentials created by a principal authenticator is implicitly associated with the enclosing security capsule.

#### **Credentials sharing**

Normally, when you specify an own credential using the principal authenticator, the credential is available only to the ORB that created it. By setting the plugins:security:share\_credentials\_across\_orbs variable to true, however, the own credentials created by one ORB are automatically made available to any other ORBs that are configured to share credentials.

#### Creating own credentials

To create own credentials and make them available to your application, follow these steps:

| Step | Action                                                                                                    |
|------|----------------------------------------------------------------------------------------------------|
| 1    | Obtain an initial reference to the SecurityLevel2::SecurityManager Object.                                                                                      |
| 2    | Acquire a SecurityLevel2::PrincipleAuthenticator Object from the security manager.                                                                              |
| 3    | Call the PrincipleAuthenticator::authenticate() operation to authenticate the client principal and create a SecurityLevel2::Credentials own credentials object. |
| 4    | If more than one type of own credentials object is needed, call the PrincipleAuthenticator::authenticate() operation again with the appropriate arguments.      |

#### Types of credentials

Using the PrincipalAuthenticator, you can create the following types of credentials:

- SSL/TLS own credentials.
- CSIv2 own credentials.

#### SSL/TLS own credentials

An SSL/TLS own credentials contains an X.509 certificate chain and is represented by an object of IT\_TLS\_API::TLSCredentials type.

#### CSIv2 own credentials

The contents of a CSIv2 own credentials depends on the particular mechanism that is used, as follows:

 Username and password—if the CSIv2 authentication over transport mechanism is used. • Username only—if the CSIv2 identity assertion mechanism is used. In both cases, the CSIv2 own credentials is represented by an object of IT\_CSI::CSICredentials type.

## **Creating SSL/TLS Credentials**

1

#### Overview

The following authentication methods are supported for SSL/TLS:

- IT\_TLS\_API::IT\_TLS\_AUTH\_METH\_LABEL—enables you to specify the name of a label in a key ring (z/OS only).
- IT\_TLS\_API::IT\_TLS\_AUTH\_METH\_PKCS12\_DER—enables you to specify an X.509 certificate chain in DER-encoded PKCS#12 format. The PKCS#12 data is provided in the form of an
  - IT Certificate::DERData object. Not supported by Schannel.
- IT\_TLS\_API::IT\_TLS\_AUTH\_METH\_CERT\_CHAIN—enables you to specify the private key and certificate chain directly as
  - $\label{local_total_total} \begin{subarray}{ll} {\tt IT\_Certificate::X509CertChain} \\ {\tt objects, respectively. Not supported by Schannel.} \\ \end{subarray}$
- IT\_TLS\_API::IT\_TLS\_AUTH\_METH\_CERT\_CHAIN\_FILE—enables you to specify the path name of a file containing a PEM-encoded X.509 certificate chain. Not supported by Schannel.
- IT\_TLS\_API::IT\_TLS\_AUTH\_METH\_PKCS11—enables you to specify the provider, slot number and PIN for a PKCS#11 smart card. Not supported by Schannel.

#### C++ example

In the following C++ example, a client principal passes its identity to the principal authenticator in the form of a PKCS#12 file:

#### **Example 12:** C++ Example of SSL/TLS Authentication

#### **Example 12:** C++ Example of SSL/TLS Authentication

```
IT TLS API::PKCS12FileAuthData
                                        p12 auth data;
       CORBA::Object var
                                         obi;
       SecurityLevel2::SecurityManager var security manager obj;
       SecurityLevel2::PrincipalAuthenticator var
          principal authenticator obj;
2
       obj = orb->resolve initial references ("SecurityManager");
        security manager obj = SecurityLevel2::SecurityManager::
           narrow(obj);
3
       principal authenticator obj =
           security manager obj->principal authenticator();
       p12 auth data.filename =
            CORBA::string dup(pkcs12 filename);
       p12_auth_data.password =
               CORBA::string dup(password);
       auth data <<= p12 auth data;
4
       status = principal authenticator obj->authenticate(
            IT TLS API::IT TLS AUTH METH PKCS12 FILE,
                     // The mechanism name.
                       // SecurityName (not used for this method).
           NULTI
         auth data, // The authentication data for this method of
                       // authentication.
           privileges, // Empty list, no privileges are supported
                        // by SSL.
           creds.
           continuation data ign, // These last two paramaters are
           auth specific data ign // not used by this
                                   // mechanism/method combination.
       );
```

C++ notes

The preceding C++ example can be explained as follows:

- 1. Declare an empty credentials object reference to hold the security attributes of this client if login is successful.
- 2. Obtain an initial reference to the SecurityManager object.
- 3. Acquire a PrincipleAuthenticator object from the security manager.

4. Use the PrincipleAuthenticator to authenticate the client principal. If this operation returns a value of Security::SecAuthSuccess, the security attributes of the authenticated object are stored in the credentials object, creds.

## **Creating CSIv2 Credentials**

#### Overview

The following authentication method is supported for CSIv2:

 IT\_CSI::IT\_CSI\_AUTH\_METH\_USERNAME\_PASSWORD—enables you to specify a GSSUP username, password, and domain. The GSSUP authentication data is provided in the form of an IT\_CSI::GSSUPAuthData object.

#### C++ example

Example 13 shows how to create CSIv2 credentials in C++, by supplying a username, <code><user\_name></code>, password, <code><password></code>, and authentication domain, <code><domain></code>, to the principal authenticator's <code>authenticate()</code> operation.

**Example 13:** C++ Example of CSIv2 Authentication

```
// C++
   int
   set csiv2 credential (CORBA::ORB var orb)
       IT CSI::GSSUPAuthData
                                             csi gssup auth data;
       CORBA::Any
                                             auth data;
       CORBA::Any*
                                             continuation data ign;
                                             auth specific data ign;
       CORBA::Anv*
       Security::AttributeList
                                             privileges;
       SecurityLevel2::Credentials var
                                             creds;
       CORBA::String var
                                             username;
       Security::AuthenticationStatus
                                             status;
       SecurityLevel2::PrincipalAuthenticator var authenticator;
       try {
            // Get initial reference of SecurityManager
           SecurityLevel2::SecurityManager var security manager obj;
            try
               CORBA::Object var obj;
1
               obj = orb->resolve initial references(
                          "SecurityManager"
                      );
                security manager obj =
                   SecurityLevel2::SecurityManager:: narrow(obj);
```

**Example 13:** C++ Example of CSIv2 Authentication

```
if (CORBA::is nil(security manager obj))
                   cerr << "Unexpected Error. Failed to initialize "
                       "SecurityManager initial reference." << endl;
2
               authenticator =
                   security manager obj->principal authenticator();
               if (CORBA::is nil(authenticator))
                   // Log error message (not shown) ...
                   return -1;
           }
           catch (const CORBA::ORB::InvalidName&)
               // Log error message (not shown) ...
               return -1;
           username = CORBA::string dup("<user name>");
3
           csi gssup auth data.password =
               CORBA::string dup("<password>");
           csi gssup auth data.domain =
              CORBA::string dup("<domain>");
4
           auth data <<= csi gssup auth data;
5
           status = authenticator->authenticate(
               IT CSI::IT CSI AUTH METH USERNAME PASSWORD,
                                       // NOT USED
               username,
                                         // GSSUP user name
                                      // GSSUP auth data in an any
              auth data,
                                        // NOT USED
               privileges,
                                        // returned credentials
               continuation_data_ign, // NOT USED
               auth specific data ign
                                        // NOT USED
           );
           if (status != Security::SecAuthSuccess)
               // Log error message (not shown) ...
               return -1;
```

#### **Example 13:** C++ Example of CSIv2 Authentication

```
if (CORBA::is nil(security manager obj))
                   cerr << "Unexpected Error. Failed to initialize "
                       "SecurityManager initial reference." << endl;
               }
2
               authenticator =
                   security manager obj->principal authenticator();
               if (CORBA::is nil(authenticator))
                   // Log error message (not shown) ...
                   return -1;
           }
           catch (const CORBA::ORB::InvalidName&)
               // Log error message (not shown) ...
               return -1;
           username = CORBA::string dup("<user name>");
3
           csi gssup auth data.password =
               CORBA::string dup("<password>");
           csi gssup auth data.domain =
              CORBA::string dup("<domain>");
4
           auth data <<= csi gssup auth data;
5
           status = authenticator->authenticate(
               IT CSI::IT CSI AUTH METH USERNAME PASSWORD,
                                       // NOT USED
               username,
                                         // GSSUP user name
              auth data,
                                      // GSSUP auth data in an any
                                        // NOT USED
               privileges,
                                         // returned credentials
               creds,
               continuation_data_ign, // NOT USED
               auth specific data ign
                                        // NOT USED
           );
           if (status != Security::SecAuthSuccess)
               // Log error message (not shown) ...
               return -1;
```

#### **Example 13:** C++ Example of CSIv2 Authentication

```
catch(const CORBA::Exception& ex)
{
    cerr << "Could not set csi credentials, " << ex << endl;
    return -1;
}
return 0;
}</pre>
```

#### C++ notes

The preceding C++ example can be explained as follows:

- 1. Obtain an initial reference to the SecurityManager object.
- 2. Acquire a PrincipleAuthenticator object from the security manager.
- 4. Insert the GSSUPAuthData struct, auth\_data, into the any, auth data any.
- 5. Call authenticate() on the PrincipleAuthenticator object to authenticate the client principal. If the authenticate() operation returns a value of Security::SecAuthSuccess, the security attributes of the authenticated object are stored in creds.

# **Using a Credentials Object**

#### What is a credentials object?

A SecurityLevel2::Credentials object is a locality-constrained object that represents a particular principal's credential information, specific to the execution context. A Credentials object stores security attributes, including authenticated (or unauthenticated) identities, and provides operations to obtain and set the security attributes of the principal it represents.

#### Credentials types

There are three types of credentials:

- Own credentials—identifies the principal under whose authority the context is executing. An own credential is represented by an object of SecurityLevel2::Credentials type.
- Target credentials—identifies a remote target object. A target credential is represented by an object of SecurityLevel2::TargetCredentials type.
- Received credentials—identifies the principal that last sent a message
  to the current execution context (for example, the principal that called
  a currently executing operation). A received credential is represented
  by an object of SecurityLevel2::ReceivedCredentials type.

#### How credentials are obtained

Credentials objects are created or obtained as the result of:

- Authentication.
- Asking for a Credentials object from a SecurityLevel2::Current object or from a SecurityLevel2::SecurityManager object.

## Accessing the credentials attributes

The security attributes associated with a <code>Credentials</code> object can be obtained by calling the <code>SecurityLevel2::Credentials::get\_attributes()</code> operation, which returns a list of security attributes (of <code>Security::AttributeList</code> type).

#### Standard credentials attributes

Two security attribute types are supported by Orbix (of Security::SecurityAttributeType type), as follows:

Security::\_Public—present in every Credentials object. The value of this attribute is always empty.

**Note:** The \_ (underscore) prefix in \_Public is needed to avoid a clash with the IDL keyword, public. The underscore prefix is, however, omitted from the corresponding C++ and Java identifiers.

 Security::AccessId—present only if the Credentials object represents a valid credential (containing an X.509 certificate chain). In SSL/TLS, the value of this attribute is the string form of the subject DN of the first certificate in the certificate chain.

## Orbix-specific credentials attributes

Orbix also enables you to access the X.509 certificate chain associated with a Credentials object by narrowing the Credentials object to one of the following interface types: IT TLS API::Credentials,

IT TLS API::ReceivedCredentials, Of IT TLS API::TargetCredentials.

#### Retrieval method summary

The different credentials types can be retrieved in the following ways:

- Retrieving own credentials—a client's own credentials can be retrieved from the SecurityLevel2::SecurityManager object.
- Retrieving target credentials—a client can retrieve target credentials
   (if they are available) by passing the target's object reference to the
   SecurityLevel2::SecurityManager::get\_target\_credentials()
   operation.
- Retrieving received credentials—a server can retrieve an authenticated client's credentials from the SecurityLevel2::Current object.

# **Retrieving Own Credentials**

Overview

This section describes how to retrieve own credentials from the security manager object and how to access the information contained in the own credentials.

In this section

This section contains the following subsections:

| Retrieving Own Credentials from the Security Manager | page 240 |
|------------------------------------------------------|----------|
| Parsing SSL/TLS Own Credentials                      | page 241 |

## **Retrieving Own Credentials from the Security Manager**

#### Overview

This section describes how to retrieve an application's list of own credentials from the security manager object.

#### The security manager object

The SecurityLevel2::SecurityManager object provides access to ORB-specific security information. The attributes and operations of the SecurityManager object apply to the current security capsule (that is, ORB or group of credentials-sharing ORBs) regardless of the thread of execution.

## Security manager operations and attributes

The attributes and operations on the SecurityLevel2::SecurityManager object are described in the CORBA Programmer's Reference.

#### C++ example

In C++, you can retrieve an application's own credentials list as shown in Example 14.

**Example 14:** Retrieving a C++ Application's Own Credentials List

```
// C++
...

CORBA::Object_var obj =
    my_orb->resolve_initial_references("SecurityManager");
SecurityLevel2::SecurityManager_var security_manager_obj =
    SecurityLevel2::SecurityManager::_narrow(obj);
if (CORBA::is_nil(security_manager_obj))
{
    // Error! Deal with failed narrow...
}

SecurityLevel2::CredentialsList_var creds_list =
    security_manager_obj->own_credentials();
...
```

The preceding code example can be described, as follows:

- 1. The standard string, SecurityManager, is used to obtain an initial reference to the SecurityLevel2::SecurityManager object.
- 2. The list of own credentials is obtained from the own\_credentials attribute of the security manager object.

## Parsing SSL/TLS Own Credentials

#### Overview

This subsection explains how to access the information stored in an SSL/TLS credentials object. If a credentials object obtained from the security manager is of SSL/TLS type, you can narrow the credentials to the <code>IT\_TLS\_API::TLSCredentials</code> type to gain access to its X.509 certificate chain.

#### C++ example

In C++, if the own credentials list contains a list of SSL/TLS credentials, you can access the credentials as follows:

```
// C++
for (CORBA::ULong i=0; i < creds_list->length(); i++)
{
    // Access the i'th own credentials in the list
    IT_TLS_API::TLSCredentials_var tls_creds =
        IT_TLS_API::TLSCredentials::_narrow(creds_list[i]);
    if (CORBA::is_nil(tls_creds))
    {
        // Error! Deal with failed narrow...
    }

    // Get the first X.509 certificate in the chain
    IT_Certificate::X509Cert_var cert =
        tls_creds->get_x509_cert();

    // Examine the X.509 certificate, etc.
    ...
}
```

# **Retrieving Target Credentials**

#### Overview

This section describes how to retrieve the target credentials from a particular target object and how to access the information contained in the target credentials.

#### In this section

This section contains the following subsections:

| Retrieving Target Credentials from an Object Reference | page 243 |
|--------------------------------------------------------|----------|
| Parsing SSL/TLS Target Credentials                     | page 245 |

## Retrieving Target Credentials from an Object Reference

#### Availability of target credentials

Target credentials are available on the client side only if the client is configured to authenticate the remote target object. For almost all SSL/TLS cipher suites and for all SSL/TLS cipher suites currently supported by Orbix E2A ASP this is the case.

When target credentials are available to the client, they are implicitly associated with an object reference.

#### The TargetCredentials interface

The SecurityLevel2::TargetCredentials interface is the standard type used to represent a target credentials object. It is described in the CORBA Programmer's Reference.

#### Interaction with rebind policy

If you are going to retrieve target credentials, you should be aware of the possible interactions with the rebind policy.

**WARNING:** If you want to check the target credentials, you should ensure that transparent rebinding is disabled by setting the policies:rebind\_policy configuration variable to NO\_REBIND. Otherwise, a secure association could close (for example, if automatic connection management is enabled) and rebind to a different server without the client being aware of this.

#### C++ example

In C++, you can retrieve the target credentials associated with a particular object reference, target ref, as shown in Example 15.

#### **Example 15:** C++ Obtaining Target Credentials

```
// C++
...
// Given the following prerequisites:
// my_orb - a reference to an ORB instance.
// target_ref - an object reference to a remote, secured object.

CORBA::Object_var obj =
    my_orb->resolve_initial_references("SecurityManager");
SecurityLevel2::SecurityManager_var security_manager_obj =
    SecurityLevel2::SecurityManager::_narrow(obj);
if (CORBA::is_nil(security_manager_obj))
{
    // Error! Deal with failed narrow...
}

SecurityLevel2::TargetCredentials_var target_creds =
    security_manager_obj->get_target_credentials(target_ref);
...
```

## Parsing SSL/TLS Target Credentials

#### Overview

If you want to access the added value Orbix functionality for SSL/TLS target credentials, perform this additional step after obtaining the target credentials (otherwise, you can use the standard SecurityLevel2::Credentials interface).

Narrow the SecurityLevel2::TargetCredentials object to the IT\_TLS\_API::TLSTargetCredentials type to gain access to its X.509 certificate.

#### C++ example

In C++, after obtaining a target credentials object, target\_creds, as shown in Example 15 on page 244, you can access the SSL/TLS specific data as follows:

```
// C++
...
IT_TLS_API::TLSTargetCredentials_var tls_target_creds =
        IT_TLS_API::TLSTargetCredentials::_narrow(target_creds);
if (CORBA::is_nil(tls_target_creds))
{
        // Error! Deal with failed narrow...
}

// Get the first X.509 certificate in the chain
IT_Certificate::X509Cert_var cert =
        tls_target_creds->get_x509_cert();

// Examine the X.509 certificate, etc.
...
```

# **Retrieving Received Credentials**

Overview

This section describes how to retrieve received credentials from the current object and how to access the information contained in the received credentials.

In this section

This section contains the following subsections:

| Retrieving Received Credentials from the Current Object | page 247 |
|---------------------------------------------------------|----------|
| Parsing SSL/TLS Received Credentials                    | page 248 |

## **Retrieving Received Credentials from the Current Object**

Role of the SecurityLevel2::Current object A security-aware server application can obtain information about the attributes of the calling principal through the SecurityLevel2::Current object. The SecurityLevel2::Current object contains information about the execution context.

The SecurityLevel2::Current interface

The SecurityLevel2::Current interface is described in detail in the CORBA Programmer's Reference.

C++ example

In C++, to obtain received credentials, perform the steps shown in Example 16.

#### **Example 16:** C++ Retrieving Received Credentials

```
// C++
...
// In the context of an operation/attribute implementation

CORBA::Object_var obj =
    my_orb->resolve_initial_references("SecurityCurrent");
SecurityLevel2::Current_var current_obj =
    SecurityLevel2::Current::_narrow(obj);
if (CORBA::is_nil(current_obj))
{
    // Error! Deal with failed narrow...
}

SecurityLevel2::ReceivedCredentials_var recvd_creds =
    current_obj->received_credentials();
...
```

## Parsing SSL/TLS Received Credentials

#### Overview

If you want to access the added value Orbix functionality for SSL/TLS received credentials, perform this additional step (otherwise, you can use the standard SecurityLevel2::Credentials interface).

Narrow the SecurityLevel2::ReceivedCredentials object to the IT\_TLS\_API::TLSReceivedCredentials type to gain access to its X.509 certificate (this step is specific to Orbix).

#### C++ example

In C++, after obtaining a received credentials object, recvd\_creds, (see Example 16 on page 247) you can access the SSL/TLS specific data as follows:

```
// C++
...
IT_TLS_API::TLSReceivedCredentials_var tls_recvd_creds =
    IT_TLS_API::TLSReceivedCredentials::_narrow(recvd_creds);
if (CORBA::is_nil(tls_recvd_creds))
{
        // Error! Deal with failed narrow...
}

// Get the first X.509 certificate in the chain
IT_Certificate::X509Cert_var cert =
        tls_recvd_creds->get_x509_cert();

// Examine the X.509 certificate, etc.
...
```

# Validating Certificates

During secure authentication, Orbix TLS checks the validity of an application's certificate. This chapter describes how Orbix validates a certificate and how you can use the Orbix API to introduce additional validation to your applications.

#### In this chapter

#### This chapter discusses the following topics:

| Overview of Certificate Validation   | page 250 |
|--------------------------------------|----------|
| The Contents of an X.509 Certificate | page 253 |
| Parsing an X.509 Certificate         | page 254 |
| Controlling Certificate Validation   | page 255 |
| Obtaining an X.509 Certificate       | page 263 |

## **Overview of Certificate Validation**

#### Certificate validation

The Orbix API allows you to define a certificate validation policy that implements custom validation of certificates. During authentication, Orbix validates a certificate and then passes it to a certificate validation object, if you have specified a certificate validation policy. This functionality is useful in systems that have application-specific requirements for the contents of each certificate.

#### Validation process

A server sends its certificate to a client during a TLS handshake, as follows:

- 1. The server obtains its certificate (for example, by reading it from a local file) and transmits it as part of the handshake.
- 2. The client reads the certificate from the network, checks the validity of its contents, and either accepts or rejects the certificate.

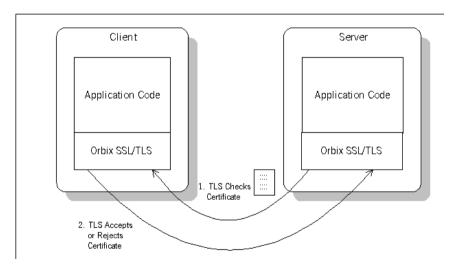

Figure 21: Validating a Certificate

#### Default validation

The default certificate validation in Orbix checks the following:

- The certificate is a validly constructed X.509 certificate.
- The signature is correct for the certificate.
- The certificate has not expired and is currently valid.
- The certificate chain is validly constructed, consisting of the peer certificate plus valid issuer certificates up to the maximum allowed chain depth.
- If the CertConstraintsPolicy has been set, the DN of the received peer certificate is checked to see if it passes *any* of the constraints in the policy conditions. This applies only to the application certificate, not the CA certificates in the chain.

#### **Custom validation**

For some applications, it is necessary to introduce additional validation. For example, your client programs might check that each server uses a specific, expected certificate (that is, the distinguished name matches an expected value). Using Orbix, you can perform custom validation on certificates by registering an <code>it\_Tls\_API::CertValidatorPolicy</code> and implementing an associated <code>IT\_TLS::CertValidator</code> object.

#### Example of custom validation

For example, Figure 22 shows the steps followed by Orbix to validate a certificate when a CertValidatorPolicy has been registered on the client side:

- 1. The standard validation checks are applied by Orbix.
- 2. The certificate is then passed to an IT\_TLS::CertValidator callback object that performs user-specified validation on the certificate.
- 3. The user-specified CertValidator callback object can decide whether to accept or reject the certificate.
- 4. Orbix accepts or rejects the certificate.

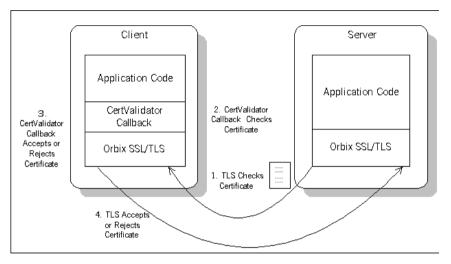

Figure 22: Using a CertValidator Callback

### The Contents of an X.509 Certificate

#### Purpose of a certificate

An X.509 certificate contains information about the certificate subject and the certificate issuer (the CA that issued the certificate).

#### Certificate syntax

A certificate is encoded in Abstract Syntax Notation One (ASN.1), a standard syntax for describing messages that can be sent or received on a network.

#### Certificate contents

The role of a certificate is to associate an identity with a public key value. In more detail, a certificate includes:

- X.509 version information.
- A serial number that uniquely identifies the certificate.
- A common name that identifies the subject.
- The *public key* associated with the common name.
- The name of the user who created the certificate, which is known as the *subject name*.
- Information about the certificate issuer.
- The signature of the issuer.
- Information about the algorithm used to sign the certificate.
- Some optional X.509 v3 extensions. For example, an extension exists that distinguishes between CA certificates and end-entity certificates.

# Parsing an X.509 Certificate

#### C++ parsing

Orbix E2A ASP provides a high-level set of C++ classes that provide the ability to parse X.509 v3 certificates, including X.509 v3 extensions. When writing your certificate validation functions, you use these classes to examine the certificate contents.

The C++ parsing classes are mapped from the interfaces appearing in the  ${\tt IT\_Certificate}$  IDL module—see the CORBA Programmer's Reference.

### Working with distinguished names in C++

An X.509 certificate uses ASN.1 *distinguished name* structures to store information about the certificate issuer and subject. A distinguished name consists of a series of attribute value assertions (AVAs). Each AVA associates a value with a field from the distinguished name.

For example, the distinguished name for a certificate issuer could be represented in string format as follows:

/C=IE/ST=Co. Dublin/L=Dublin/O=IONA/OU=PD/CN=IONA

In this example, AVAs are separated by the / character. The first field in the distinguished name is c, representing the country of the issuer, and the corresponding value is the country code  ${\tt IE}$ . This example distinguished name contains six AVAs.

# Extracting distinguished names from certificates in C++

Once you have acquired a certificate, the <code>IT\_Certificate::Certificate</code> interface permits you to retrieve distinguished names using the <code>get\_issuer\_dn\_string()</code> and <code>get\_subject\_dn\_string()</code> operations. These operations return an object derived from the <code>IT\_Certificate::AVAList</code> interface. The <code>AVAList</code> interface gives you access to the <code>AVA</code> objects contained in the distinguished name. For more information on these interfaces, see the <code>CORBA Programmer</code>'s <code>Reference</code>.

## Working with X.509 extensions in C++

Some X.509 v3 certificates include extensions. These extensions can contain several different types of information. You can use the IT\_Certificate::ExtensionList and IT\_Certificate::Extension interfaces described in the CORBA Programmer's Reference to retrieve this information.

# **Controlling Certificate Validation**

# Policies used for certificate validation

You can control how your applications handle certificate validation using the following Orbix policies:

CertConstraintsPolicy Use this policy to apply conditions that peer

X.509 certificates must meet to be

accepted.

validations of peer certificate chains.

#### In this section

This section contains the following subsections:

| Certificate Constraints Policy | page 256 |
|--------------------------------|----------|
| Certificate Validation Policy  | page 259 |

### **Certificate Constraints Policy**

# Constraints applied to distinguished names

You can impose rules about which peer certificates to accept using certificate constraints. These are conditions imposed on a received certificate subject's distinguished name (DN). Distinguished names are made up of a number of distinct fields, the most common being Organization Unit (OU) and Common Name (CN). Constraints are not applied to all certificates in a received certificate chain, but only to the first in the list, the peer application certificate.

# Alternatives ways to set the constraints policy

Use the certificate constraints policy to apply these conditions. You can set this policy in two ways:

By configuration This allows you to set constraints at the granularity

of an ORB. The same constraints are applied to both

client and server peer certificates.

By programming This allows you to set constraints by ORB, thread,

POA, or object reference. You can also differentiate

between client and server certificates when

specifying constraints.

# Setting the CertConstraintsPolicy by configuration

You can set the <code>CertConstraintsPolicy</code> in the configuration file. For example:

"C=US, ST=Massachusetts, O=ABigBank\*, OU=Administration"

In this case, the same constraints string applies to all POAs. If you need different constraints for different POAs then you must supply the policy at POA creation time. For more details, see "Applying Constraints to Certificates" on page 162.

# Setting the CertConstraintsPolicy by programming

When you specify a <code>certConstraintsPolicy</code> object on an ORB programatically, objects created by that ORB apply the certificate constraints to all applications that connect to it.

In the following example, the certificate constraints string specified only allows clients from the Administration Organization unit to connect. The administration user is the only client that has a certificate that satisfies this constraint

**Note:** This certificate constraints policy is only relevant if the target object supports client authentication.

#### C++ example

The following C++ example shows how to set the <code>CertConstraintsPolicy</code> programmatically:

#### **Example 17:** C++ Example of Setting the CertConstraintsPolicy

```
//C++
      CORBA:: Any any;
1
      CORBA::PolicyList orb policies;
      orb policies.length(1);
2
      CORBA::Object var object =
      global orb->resolve initial references("ORBPolicyManager");
      CORBA::PolicyManager var policy mgr = CORBA::PolicyManager::
          narrow(object);
3
      IT TLS API::CertConstraints cert constraints;
      cert constraints.length(1);
      cert constraints[0] =
      CORBA::string dup("C=US,ST=Massachusetts,
         O=ABigBank*, OU=Administration");
      any <<= cert constraints;
4
      orb policies[0] = global orb->create policy(IT TLS API::
         TLS CERT CONSTRAINTS POLICY, any);
5
      policy mgr->set policy overrides (orb policies, CORBA::
         ADD OVERRIDE);
```

#### C++ example description

The preceding C++ example can be explained as follows:

- 1. Create a PolicyList object.
- 2. Retrieve the PolicyManager object.
- 3. Instantiate a CertConstraints data instance (string array).

- 4. Create a policy using the CORBA::ORB::create\_policy() operation. The first parameter to this operation sets the policy type to TLS\_CERT\_CONSTRAINTS\_POLICY, and the second is an Any containing the custom policy.
- 5. Use the PolicyManager to add the new policy override to the Orb scope

### **Certificate Validation Policy**

#### Certificate validation

Your applications can perform customized validation of peer certificate chains. This enables them, for example, to perform special validation on x.509 v3 extensions or do automatic database lookups to validate subject DNs.

## Restrictions on custom certificate validation

The customized certificate validation policy cannot make Orbix accept a certificate that the system has already decided is invalid. It can only reject a certificate that would otherwise have been accepted.

#### **Customizing your applications**

To customize your applications, perform the following steps:

| Step | Action                                                 |
|------|--------------------------------------------------------|
| 1    | Derive a class from the CertValidator signature class. |
| 2    | Override the validate_cert_chain() operation.          |
| 3    | Specify the CertValidatorPolicy on the ORB.            |

Your customized policy is used in addition to the default CertValidatorPolicy.

#### Derive a class from the CertValidator signature class

In the following example, an implementation class is derived from the IT TLS::CertValidator interface:

```
const IT_TLS::CertChainErrorInfo& error_info
);
};
```

The class contains your custom version of the <code>validate\_cert\_chain()</code> function.

# Override the validate\_cert\_chain() operation

The following an example custom validation function simply retrieves a name from a certificate:

#### **Example 18:** C++ Example of Overriding validate cert chain()

```
//C++
   CORBA::Boolean
   CustomCertValidatorImpl::validate cert chain(
      CORBA::Boolean chain is valid,
      const IT Certificate::X509CertChain& cert chain,
      const IT TLS::CertChainErrorInfo& error info
       if (chain is valid)
          CORBA::String var CN;
1
          IT Certificate::X509Cert_var cert = cert_chain[0];
2
          IT Certificate::AVAList var subject =
              cert->get subject avalist();
          IT Certificate::Bytes* subject string name;
3
          subject string name = subject->convert(IT Certificate::
             IT FMT STRING);
          int len = subject string name->length();
          char *str name = new char[len];
           for (int i = 0; i < len; i++) {
              str name[i] = (char)((*subject string name)[i]);
       return chain is valid;
```

The preceding C++ example can be explained as follows:

- 1. The certificate is retrieved from the certificate chain.
- An AVAList (see "Working with distinguished names in C++" on page 254) containing the distinguished name is retrieved from the certificate.
- 3. The distinguished name is converted to string format.

## Specify the CertValidatorPolicy on the ORB

Once you have devised your custom validation class, create an instance of it and apply it as a policy to the Orb with the policy manager, as shown in the following example:

**Example 19:** C++ Example of Setting the CertValidatorPolicy

```
int main(int argc, char* argv[])
      CORBA::PolicyTypeSeg types;
      CORBA::PolicyList policies(1);
      CORBA:: Any policy any;
      CORBA::Object var object;
      CORBA::PolicyManager var policy mgr;
      IT TLS::CertValidator ptr custom cert val obj;
1
      policies.length(1);
      types.length(1);
2
      types[0] = IT TLS API::TLS CERT VALIDATOR POLICY;
      CORBA::ORB var orb = CORBA::ORB init(argc, argv);
     object = orb->resolve initial references("ORBPolicyManager");
3
      policy mgr = CORBA::PolicyManager:: narrow(object);
      // set cert validator policy at ORB scope
4
      custom cert val obj = new CustomCertValidatorImpl;
      policy any <<= custom cert val obj;
5
      policies[0] =
      orb->create policy(IT TLS API::TLS CERT VALIDATOR POLICY,
      policy any);
6
     policy mgr->set policy overrides(
                     policies,
                      CORBA::ADD OVERRIDE
                  );
```

#### **Example 19:** C++ Example of Setting the CertValidatorPolicy

```
...
```

As can be seen from the above example, you can apply the new CertValidator policy to the Orb in the same manner as any other Orbix2000 policy:

- 1. Create a CORBA::PolicyList object.
- 2. Set the type of the appropriate policy slot in the PolicyList to TLS\_CERT\_VALIDATOR\_POLICY. In this example, the first slot is chosen.
- 3. Retrieve the CORBA::PolicyManager object.
- 4. Instantiate the custom IT TLS::CertValidator policy object.
- 5. Create a policy using the CORBA::ORB::create\_policy() operation. The first parameter to this operation sets the policy type to TLS\_CERT\_VALIDATOR\_POLICY, and the second is a CORBA::Any containing the custom policy.
- 6. Use the PolicyManager to add the new policy override to the ORB scope.

# **Obtaining an X.509 Certificate**

## Alternative ways of obtaining certificates

You can obtain a certificate in the following ways:

- Using the IT\_TLS\_API::TLSCredentials interface, which enables you
  to retrieve X.509 certificates from a credentials object—see "Retrieving
  Own Credentials" on page 239.
- The IT\_Certificate::X509CertChain object that Orbix passes to the IT TLS::CertValidator::validate cert chain() operation.
- Using the IT\_Certificate::X509CertificateFactory interface, which creates an IT Certificate::X509Cert object from DER data.

The certificate can be accessed through the <code>IT\_Certificate::X509Cert</code> interface. For more For more information on this interface, see the *CORBA Programmer's Reference*.

#### CHAPTER 14 | Validating Certificates

# **Part VI**

# **Appendices**

In this part

This part contains the following appendices:

| Security Configuration        | page 267 |
|-------------------------------|----------|
| ASN.1 and Distinguished Names | page 321 |
| Association Options           | page 327 |
| SSL/TLS Sample Configurations | page 331 |
| Security Recommendations      | page 337 |
| Action-Role Mapping DTD       | page 341 |

# Security Configuration

This appendix describes configuration variables used by the IONA Security Framework. The Orbix security infrastructure is highly configurable.

#### In this appendix

This appendix discusses the following topics:

| Applying Constraints to Certificates | page 269 |
|--------------------------------------|----------|
| initial_references                   | page 271 |
| plugins:atli2_tls                    | page 272 |
| plugins:csi                          | page 273 |
| plugins:gsp                          | page 274 |
| plugins:https                        | page 279 |
| plugins:iiop_tls                     | page 280 |
| plugins:locator                      | page 285 |
| plugins:security                     | page 286 |
| plugins:systemssl_toolkit            | page 287 |
| policies                             | page 289 |

| policies:csi          | page 295 |
|-----------------------|----------|
| policies:https        | page 298 |
| policies:iiop_tls     | page 304 |
| principal_sponsor     | page 314 |
| principal_sponsor:csi | page 318 |

# **Applying Constraints to Certificates**

#### Certificate constraints policy

You can use the <code>CertConstraintsPolicy</code> to apply constraints to peer X.509 certificates by the default <code>CertificateValidatorPolicy</code>. These conditions are applied to the owner's distinguished name (DN) on the first certificate (peer certificate) of the received certificate chain. Distinguished names are made up of a number of distinct fields, the most common being Organization Unit (OU) and Common Name (CN).

#### Configuration variable

You can specify a list of constraints to be used by <code>CertConstraintsPolicy</code> through the <code>policies:iiop\_tls:certificate\_constraints\_policy</code> or <code>policies:https:certificate\_constraints\_policy</code> configuration variables. For example:

```
policies:iiop_tls:certificate_constraints_policy =
    ["CN=Johnny*,OU=[unit1|IT_SSL],O=IONA,C=Ireland,ST=Dublin,L=Ea
    rth","CN=Paul*,OU=SSLTEAM,O=IONA,C=Ireland,ST=Dublin,L=Earth",
"CN=TheOmnipotentOne"];
```

#### Constraint language

These are the special characters and their meanings in the constraint list:

| *     | Matches any text. For example:                                                                                                    |
|-------|----------------------------------------------------------------------------------------------------|
|       | an* matches ant and anger, but not aunt                                                                                                |
| [ ]   | Grouping symbols.                                                                                                    |
| 1     | Choice symbol. For example:                                                                                                    |
|       | $\label{eq:output} $$ $$ OU=[unit1 II\_SSL] $$ signifies that if the ou is $$ unit1 $$ or $II\_SSL, $$ the certificate is acceptable.$ |
| =, != | Signify equality and inequality respectively.                                                                                          |

#### Example

#### This is an example list of constraints:

```
policies:iiop_tls:certificate_constraints_policy = [
   "OU=[unit1|IT_SSL],CN=Steve*,L=Dublin",
"OU=IT_ART*,OU!=IT_ARTtesters,CN=[Jan|Donal],ST=
Boston"];
```

This constraint list specifies that a certificate is deemed acceptable if and only if it satisfies one or more of the constraint patterns:

```
If

The OU is unit1 or IT_SSL
And
The CN begins with the text Steve
And
The location is Dublin
Then the certificate is acceptable
Else (moving on to the second constraint)
If

The OU begins with the text IT_ART but isn't IT_ARTtesters
And
The common name is either Donal or Jan
And
The State is Boston
Then the certificate is acceptable
Otherwise the certificate is unacceptable.
```

The language is like a boolean OR, trying the constraints defined in each line until the certificate satisfies one of the constraints. Only if the certificate fails all constraints is the certificate deemed invalid.

Note that this setting can be sensitive about white space used within it. For example, "CN =" might not be recognized, where "CN=" is recognized.

#### Distinguished names

For more information on distinguished names, see the Security Guide.

# initial\_references

The initial\_references namespace contains the following configuration variables:

• IT TLS Toolkit:plugin

### IT\_TLS\_Toolkit:plugin

This configuration variable enables you to specify the underlying SSL/TLS toolkit to be used by Orbix. It is used in conjunction with the

plugins:baltimore\_toolkit:shlib\_name,
plugins:schannel\_toolkit:shlib\_name (Windows only) and
plugins:systemssl\_toolkit:shlib\_name (z/OS only) configuration
variables to implement SSL/TLS toolkit replaceability.

The default is the Baltimore toolkit.

For example, to specify that an application should use the System SSL toolkit, you would set configuration variables as follows:

initial\_references:IT\_TLS\_Toolkit:plugin = "systemssl\_toolkit";
plugins:systemssl toolkit:shlib name = "ORXSSSL";

# plugins:atli2\_tls

The plugins:atli2 tls namespace contains the following variable:

• use\_jsse\_tk

### use\_jsse\_tk

(Java only) Specifies whether or not to use the JSSE/JCE architecture with Orbix Java applications. If true, Orbix uses the JSSE/JCE architecture to implement SSL/TLS security; if false, Orbix uses the Baltimore SSL/TLS toolkit.

The default is false.

# plugins:csi

The policies:csi namespace includes variables that specify settings for Common Secure Interoperability version 2 (CSIv2):

- shlib name
- use legacy policies

#### shlib name

shlib\_name identifies the DLL that contains the csi plug-in implementation:
plugins:csi:shlib name = "ORXCSIP";

The csi plug-in becomes associated with the ORXCSIP DLL, where ORXCSIP is the unversioned or similar word base name of the library.

### use\_legacy\_policies

use\_legacy\_policies is a boolean variable that specifies whether the application can be programmed using the new CSIv2 policy types or the older (legacy) CSIv2 policy types.

If  $plugins:csi:use\_legacy\_policies$  is set to true, you can program CSIv2 using the following policies:

- IT CSI::AuthenticationServicePolicy
- IT CSI::AttributeServicePolicy

If plugins:csi:use\_legacy\_policies is set to false, you can program CSIv2 using the following policies:

- IT CSI::AttributeServiceProtocolClient
- IT CSI::AttributeServiceProtocolServer

Default is false.

# plugins:gsp

The plugins:gsp namespace includes variables that specify settings for the Generic Security Plugin (GSP). This provides authorization by checking a user's roles against the permissions stored in an action-role mapping file. It includes the following:

- accept asserted authorization info
- action role mapping file
- assert authorization info
- authentication cache size
- authentication cache timeout
- authorization policy enforcement point
- authorization policy store type
- authorization realm
- enable authorization
- enable gssup sso
- enable user id logging
- enable x509 sso
- enforce secure comms to sso server
- enable security service cert authentication
- retrieve isf auth principal info for all realms
- sso server certificate constraints
- use client load balancing

### accept\_asserted\_authorization\_info

If false, SAML data is not read from incoming connections. Default is true.

### action\_role\_mapping\_file

Specifies the action-role mapping file URL. For example:

```
plugins:gsp:action_role_mapping_file =
    "file:///my/action/role/mapping";
```

#### assert authorization info

If false, SAML data is not sent on outgoing connections. Default is true.

#### authentication\_cache\_size

The maximum number of credentials stored in the authentication cache. If this size is exceeded the oldest credential in the cache is removed.

A value of  $\cdot 1$  (the default) means unlimited size. A value of  $\circ$  means disable the cache.

#### authentication cache timeout

The time (in seconds) after which a credential is considered *stale*. Stale credentials are removed from the cache and the server must re-authenticate with the Orbix security service on the next call from that user. The cache timeout should be configured to be smaller than the timeout set in the is2.properties file (by default, that setting is is2.sso.session.timeout=600).

A value of -1 (the default) means an infinite time-out. A value of  $\circ$  means disable the cache.

#### authorization\_policy\_enforcement\_point

Specifies whether access decisions should be made locally (based on cached ACL data) or delegated to the Orbix security service. This variable is meaningful only when the <a href="mailto:authorization\_policy\_store\_type">authorization\_policy\_store\_type</a> is set to centralized.

This configuration variable can have the following values:

 local—after retrieving and caching ACL data from the Orbix security service, the GSP plug-in consults only the local cache when making access decisions. centralized—this option is currently not implemented. If you set this
option, the application will throw a CORBA::NO\_IMPLEMENT system
exception.

The default is local.

#### authorization policy store type

Specifies whether ACL data should be stored locally (on the same host as the Orbix application) or centrally (on the same host as the Orbix security server). This configuration variable can have the following values:

- local—retrieves ACL data from the local file specified by the plugins:gsp:action role mapping file configuration variable.
- centralized—retrieves ACL data from the Orbix security service. The
  Orbix security service must be configured to support centralized ACLs
  by editing the relevant properties in its is2.properties file.

The default is local.

### authorization\_realm

authorization\_realm specifies the iSF authorization realm to which a server belongs. The value of this variable determines which of a user's roles are considered when making an access control decision.

For example, consider a user that belongs to the <code>ejb-developer</code> and <code>corba-developer</code> roles within the <code>Engineering</code> realm, and to the ordinary role within the Sales realm. If you set <code>plugins:gsp:authorization\_realm</code> to Sales for a particular server, only the ordinary role is considered when making access control decisions (using the <code>action-role</code> mapping file).

#### enable\_authorization

A boolean GSP policy that, when true, enables authorization using action-role mapping ACLs in server.

Default is true.

#### enable\_gssup\_sso

Enables SSO with a username and a password (that is, GSSUP) when set to true.

### enable\_user\_id\_logging

A boolean variable that enables logging of user IDs on the server side. Default is false.

Up until the release of Orbix 6.1 SP1, the GSP plug-in would log messages containing user IDs. For example:

```
[junit] Fri, 28 May 2004 12:17:22.0000000 [SLEEPY:3284]
  (IT CSI:205) I - User alice authenticated successfully.
```

In some cases, however, it might not be appropriate to expose user IDs in the Orbix log. From Orbix 6.2 onward, the default behavior of the GSP plug-in is changed, so that user IDs are *not* logged by default. To restore the pre-Orbix 6.2 behavior and log user IDs, set this variable to true.

### enable\_x509\_sso

Enables certificate-based SSO when set to true.

### enforce secure comms to sso server

Enforces a secure SSL/TLS link between a client and the login service when set to true. When this setting is true, the value of the SSL/TLS client secure invocation policy does *not* affect the connection between the client and the login service.

Default is true.

### enable\_security\_service\_cert\_authentication

A boolean GSP policy that enables X.509 certificate-based authentication on the server side using the Orbix security service.

Default is false.

### retrieve\_isf\_auth\_principal\_info\_for\_all\_realms

A boolean setting that determines whether the GSP plug-in retrieves role and realm data for all realms, when authenticating user credentials. If true, the GSP plug-in retrieves the user's role and realm data for all realms; if false, the GSP plug-in retrieves the user's role and realm data only for the realm specified by plugins:gsp:authorization realm.

Setting this variable to false can provide a useful performance optimization in some applications. But you must take special care to configure the application correctly for making operation invocations between different realms.

Default is true.

#### sso server certificate constraints

A special certificate constraints policy that applies *only* to the SSL/TLS connection between the client and the SSO login server. For details of the pattern constraint language, see "Applying Constraints to Certificates" on page 269.

#### use client load balancing

A boolean variable that enables load balancing over a cluster of security services. If an application is deployed in a domain that uses security service clustering, the application should be configured to use *client load balancing* (in this context, *client* means a client of the Orbix security service). See also policies:iiop tls:load balancing mechanism.

Default is true.

# plugins:https

The plugins: https namespace contains the following variable:

ClassName

#### ClassName

(Java only) This variable specifies the class name of the  ${\tt https}$  plug-in implementation. For example:

plugins:https:ClassName = "com.iona.corba.https.HTTPSPlugIn";

# plugins:iiop\_tls

The plugins: iiop tls namespace contains the following variables:

- buffer pool:recycle segments
- buffer pool:segment preallocation
- buffer pools:max incoming buffers in pool
- buffer pools:max outgoing buffers in pool
- cert expiration warning days
- delay credential gathering until handshake
- enable iiop 1 0 client support
- enable warning for approaching cert expiration
- incoming connections:hard limit
- incoming connections:soft limit
- outgoing connections:hard limit
- outgoing connections:soft limit
- own credentials warning cert constraints
- tcp listener:reincarnate attempts
- tcp listener:reincarnation retry backoff ratio
- tcp listener:reincarnation retry delay

### buffer\_pool:recycle\_segments

(Java only) When this variable is set, the <code>iiop\_tls</code> plug-in reads this variable's value instead of the

plugins:iiop:buffer pool:recycle segments variable's value.

### buffer\_pool:segment\_preallocation

(Java only) When this variable is set, the <code>iiop\_tls</code> plug-in reads this variable's value instead of the

plugins:iiop:buffer pool:segment preallocation variable's value.

### buffer\_pools:max\_incoming\_buffers\_in\_pool

(C++ only) When this variable is set, the <code>iiop\_tls</code> plug-in reads this variable's value instead of the

plugins:iiop:buffer\_pools:max\_incoming\_buffers\_in\_pool variable's
value.

### buffer\_pools:max\_outgoing\_buffers\_in\_pool

(C++ only) When this variable is set, the iiop\_tls plug-in reads this variable's value instead of the

plugins:iiop:buffer\_pools:max\_outgoing\_buffers\_in\_pool variable's
value.

#### cert\_expiration\_warning\_days

(Since Orbix 6.2 SP1) Specifies the threshold for the number of days left to certificate expiration, before Orbix issues a warning. If the application's own certificate is due to expire in less than the specified number of days, Orbix issues a warning message to the log.

Default is 31 days.

See also the following related configuration variables:

plugins:iiop\_tls:enable\_warning\_for\_approaching\_cert\_expiration
plugins:iiop\_tls:own\_credentials\_warning\_cert\_constraints

### delay\_credential\_gathering\_until\_handshake

(Windows and Schannel only) This client configuration variable provides an alternative to using the principal\_sponsor variables to specify an application's own certificate. When this variable is set to true and principal\_sponsor:use\_principal\_sponsor is set to false, the client delays sending its certificate to a server. The client will wait until the server explicitly requests the client to send its credentials during the SSL/TLS handshake.

This configuration variable can be used in conjunction with the plugins:schannel:prompt with credential choice configuration variable.

#### enable\_iiop\_1\_0\_client\_support

This variable enables client-side interoperability of Orbix SSL/TLS applications with legacy IIOP 1.0 SSL/TLS servers, which do not support IIOP 1.1.

The default value is false. When set to true, Orbix SSL/TLS searches secure target IIOP 1.0 object references for legacy IIOP 1.0 SSL/TLS tagged component data, and attempts to connect on the specified port.

**Note:** This variable will not be necessary for most users.

#### enable warning for approaching cert expiration

(Since Orbix 6.2 SP1) Enables warnings to be sent to the log, if an application's own certificate is imminently about to expire. The boolean value can have the following values: true, enables the warning feature; false, disables the warning feature.

Default is true.

See also the following related configuration variables:

```
plugins:iiop_tls:cert_expiration_warning_days
plugins:iiop_tls:own_credentials_warning_cert_constraints
```

### incoming\_connections:hard\_limit

Specifies the maximum number of incoming (server-side) connections permitted to IIOP. IIOP does not accept new connections above this limit. Defaults to -1 (disabled).

When this variable is set, the <code>iiop\_tls</code> plug-in reads this variable's value instead of the <code>plugins:iiop:incoming\_connections:hard\_limit</code> variable's value.

Please see the chapter on ACM in the *CORBA Programmer's Guide* for further details.

#### incoming\_connections:soft\_limit

Specifies the number of connections at which IIOP should begin closing incoming (server-side) connections. Defaults to -1 (disabled).

When this variable is set, the <code>iiop\_tls</code> plug-in reads this variable's value instead of the <code>plugins:iiop:incoming\_connections:soft\_limit</code> variable's value.

Please see the chapter on ACM in the CORBA Programmer's Guide for further details.

#### outgoing\_connections:hard\_limit

When this variable is set, the <code>iiop\_tls</code> plug-in reads this variable's value instead of the <code>plugins:iiop:outgoing\_connections:hard\_limit</code> variable's value.

### outgoing\_connections:soft\_limit

When this variable is set, the <code>iiop\_tls</code> plug-in reads this variable's value instead of the <code>plugins:iiop:outgoing\_connections:soft\_limit</code> variable's value.

#### own\_credentials\_warning\_cert\_constraints

(Since Orbix 6.2 SP1) Set this certificate constraints variable, if you would like to avoid deploying certain certificates as an own certificate. A warning is issued, if the own certificate's subject DN matches the constraints specified by this variable (see "Applying Constraints to Certificates" on page 269 for details of the constraint language). For example, you might want to generate a warning in case you accidentally deployed an IONA demonstration certificate.

Default is an empty list, [].

**Note:** This warning is *not* related to certificate expiration and works independently of the certificate expiration warning.

### tcp\_listener:reincarnate\_attempts

#### (Windows only)

plugins:iiop\_tls:tcp\_listener:reincarnate\_attempts specifies the number of times that a Listener recreates its listener socket after recieving a SocketException.

Sometimes a network error may occur, which results in a listening socket being closed. On Windows, you can configure the listener to attempt a reincarnation, which enables new connections to be established. This variable only affects Java and C++ applications on Windows. Defaults to 0 (no attempts).

### tcp\_listener:reincarnation\_retry\_backoff\_ratio

#### (Windows only)

plugins:iiop\_tls:tcp\_listener:reincarnation\_retry\_delay specifies a delay between reincarnation attempts. Data type is long. Defaults to 0 (no delay).

### tcp\_listener:reincarnation\_retry\_delay

#### (Windows only)

plugins:iiop\_tls:tcp\_listener:reincarnation\_retry\_backoff\_ratiosp ecifies the degree to which delays between retries increase from one retry to the next. Datatype is long. Defaults to 1.

# plugins:locator

The plugins:locator namespace contains the following variable:

• iiop tls:port

### iiop\_tls:port

Specifies the IP port number where the Orbix locator service listens for secure connections.

**Note:** This is only useful for applications that have a single TLS listener. For applications that have multiple TLS listeners, you need to programmatically specify the well-known addressing policy.

# plugins:security

The plugins: security namespace contains the following variable:

share credentials across orbs

#### share credentials across orbs

Enables own security credentials to be shared across ORBs. Normally, when you specify an own SSL/TLS credential (using the principal sponsor or the principal authenticator), the credential is available only to the ORB that created it. By setting the

plugins:security:share\_credentials\_across\_orbs variable to true, however, the own SSL/TLS credentials created by one ORB are automatically made available to any other ORBs that are configured to share credentials.

See also principal\_sponsor:csi:use\_existing\_credentials for details of how to enable sharing of CSI credentials.

Default is false.

# plugins:systemssl toolkit

The plugins:systemssl\_toolkit namespace contains the following variables:

- hfs keyring file password
- hfs keyring file stashfile
- hfs keyring filename
- saf\_keyring
- session cache size
- session cache validity period

#### hfs keyring file password

hfs\_keyring\_file\_password specifies the password that accesses the key database specified by plugins:systemssl toolkit:hfs keyring filename.

### hfs\_keyring\_file\_stashfile

hfs\_keyring\_file\_stashfile specifies the name of a stash file containing the password that accesses the key database specified by plugins:systemssl\_toolkit:hfs\_keyring\_filename. The stash file stores the password in encrypted form.

**Note:** Either hfs\_keyring\_file\_password or hfs\_keyring\_file\_stashfile can be used to specify the password, but not both.

### hfs\_keyring\_filename

hfs\_keyring\_filename specifies the name of a key ring file (database of keys) within a hierarchical file system. For example, to specify the /keyring/key.kdb key ring file:

plugins:systemssl\_toolkit:hfs\_keyring\_filename =
 "/keyring/key.kdb";

#### saf keyring

saf\_keyring specifies the name of an SAF key ring (for example, an RACF key ring) from which an application retrieves authentication data. For example, to use the SAF key ring named <code>TESTRING</code>:

plugins:systemssl toolkit:saf keyring = "TESTRING";

#### session\_cache\_size

session\_cache\_size specifies the size of the System SSL session identifier cache. The oldest entry will be removed when the cache is full, in order to make space for a new entry. The range is 0-64000 and defaults to 512. Session identifiers will not be remembered if a value of 0 is specified.

### session\_cache\_validity\_period

session\_cache\_validity\_period specifies the number of seconds until an SSL session identifier expires. The range is 0-86400 and defaults to 86400 (one day). System SSL will remember session identifiers for this amount of time. This reduces the amount of data exchanged during the SSL handshake when a complete initial handshake has already been performed. Session identifiers will not be remembered if a value of 0 is specified.

# policies

The policies namespace defines the default CORBA policies for an ORB. Many of these policies can also be set programmatically from within an application. SSL/TLS-specific variables in the policies namespace include:

- allow unauthenticated clients policy
- certificate constraints policy
- client secure invocation policy:requires
- client secure invocation policy:supports
- max chain length policy
- mechanism policy:accept v2 hellos
- mechanism policy:ciphersuites
- mechanism policy:protocol version
- target secure invocation policy:requires
- target secure invocation policy:supports
- trusted\_ca\_list\_policy

# allow unauthenticated clients policy

#### (Deprecated in favor of

policies:iiop\_tls:allow\_unauthenticated\_clients\_policy and
policies:https:allow unauthenticated clients policy.)

A generic variable that sets this policy both for <code>iiop\_tls</code> and <code>https</code>. The recommended alternative is to use the variables prefixed by <code>policies:iiop\_tls</code> and <code>policies:https</code> instead, which take precedence over this generic variable.

#### certificate constraints policy

#### (Deprecated in favor of

policies:iiop\_tls:certificate\_constraints\_policy and
policies:https:certificate constraints policy.)

A generic variable that sets this policy both for <code>iiop\_tls</code> and <code>https</code>. The recommended alternative is to use the variables prefixed by <code>policies:iiop\_tls</code> and <code>policies:https</code> instead, which take precedence over this generic variable.

#### client secure invocation policy:requires

#### (Deprecated in favor of

policies:iiop\_tls:client\_secure\_invocation\_policy:requires and
policies:https:client secure invocation policy:requires.)

A generic variable that sets this policy both for <code>iiop\_tls</code> and <code>https</code>. The recommended alternative is to use the variables prefixed by <code>policies:iiop\_tls</code> and <code>policies:https</code> instead, which take precedence over this generic variable.

# client\_secure\_invocation\_policy:supports

#### (Deprecated in favor of

policies:iiop\_tls:client\_secure\_invocation\_policy:supports and
policies:https:client secure invocation policy:supports.)

A generic variable that sets this policy both for <code>iiop\_tls</code> and <code>https</code>. The recommended alternative is to use the variables prefixed by <code>policies:iiop\_tls</code> and <code>policies:https</code> instead, which take precedence over this generic variable.

#### max chain length policy

(Deprecated in favor of policies:iiop\_tls:max\_chain\_length\_policy and policies:https:max chain length policy.)

max\_chain\_length\_policy specifies the maximum certificate chain length that an ORB will accept. The policy can also be set programmatically using the IT TLS API::MaxChainLengthPolicy CORBA policy. Default is 2.

**Note:** The max\_chain\_length\_policy is not currently supported on the z/OS platform.

#### mechanism policy:accept v2 hellos

(See also policies:iiop\_tls:mechanism\_policy:accept\_v2\_hellos and policies:https:mechanism\_policy:accept\_v2\_hellos.)

The accept\_v2\_hellos policy is a special setting that facilitates interoperability with older deployments of Orbix on z/OS. When true, the Orbix application accepts V2 client hellos, but continues the handshake using either the SSL\_V3 or TLS\_V1 protocol. When false, the Orbix application throws an error, if it receives a V2 client hello. The default is false. For example:

policies:mechanism policy:accept v2 hellos = "true";

#### mechanism policy:ciphersuites

#### (Deprecated in favor of

policies:iiop\_tls:mechanism\_policy:ciphersuites and policies:https:mechanism policy:ciphersuites.) mechanism\_policy:ciphersuites specifies a list of cipher suites for the default mechanism policy. One or more of the cipher suites shown in Table 10 can be specified in this list.

Table 10: Mechanism Policy Cipher Suites

| Null Encryption, Integrity and Authentication Ciphers | Standard Ciphers              |  |  |
|-------------------------------------------------------|-------------------------------|--|--|
| RSA_WITH_NULL_MD5                                     | RSA_EXPORT_WITH_RC4_40_MD5    |  |  |
| RSA_WITH_NULL_SHA                                     | RSA_WITH_RC4_128_MD5          |  |  |
|                                                       | RSA_WITH_RC4_128_SHA          |  |  |
|                                                       | RSA_EXPORT_WITH_DES40_CBC_SHA |  |  |
|                                                       | RSA_WITH_DES_CBC_SHA          |  |  |
|                                                       | RSA_WITH_3DES_EDE_CBC_SHA     |  |  |

If you do not specify the list of cipher suites explicitly, all of the null encryption ciphers are disabled and all of the non-export strength ciphers are supported by default.

# mechanism\_policy:protocol\_version

#### (Deprecated in favor of

policies:iiop\_tls:mechanism\_policy:protocol\_version and
policies:https:mechanism policy:protocol version.)

mechanism\_policy:protocol\_version specifies the list of protocol versions used by a security capsule (ORB instance). The list can include one or more of the values SSL V3 and TLS V1. For example:

policies:mechanism policy:protocol version=["TLS V1", "SSL V3"];

# target\_secure\_invocation\_policy:requires

#### (Deprecated in favor of

policies:iiop\_tls:target\_secure\_invocation\_policy:requires and
policies:https:target secure invocation policy:requires.)

target\_secure\_invocation\_policy:requires specifies the minimum level of security required by a server. The value of this variable is specified as a list of association options.

**Note:** In accordance with CORBA security, this policy cannot be downgraded programmatically by the application.

#### target secure invocation policy:supports

#### (Deprecated in favor of

policies:iiop\_tls:target\_secure\_invocation\_policy:supports and
policies:https:target secure invocation policy:supports.)

supports specifies the maximum level of security supported by a server. The value of this variable is specified as a list of association options. This policy can be upgraded programmatically using either the QOP or the EstablishTrust policies.

#### trusted ca list policy

(Deprecated in favor of policies:iiop\_tls:trusted\_ca\_list\_policy and policies:https:trusted ca list policy.)

trusted\_ca\_list\_policy specifies a list of filenames, each of which contains a concatenated list of CA certificates in PEM format. The aggregate of the CAs in all of the listed files is the set of trusted CAs.

For example, you might specify two files containing CA lists as follows:

```
policies:trusted_ca_list_policy =
    ["install_dir/asp/version/etc/tls/x509/ca/ca_list1.pem",
    "install_dir/asp/version/etc/tls/x509/ca/ca_list_extra.pem"];
```

The purpose of having more than one file containing a CA list is for administrative convenience. It enables you to group CAs into different lists and to select a particular set of CAs for a security domain by choosing the appropriate CA lists.

**Note:** The trusted\_ca\_list\_policy configuration variable is not used with System SSL on the z/OS platform. The System SSL toolkit obtains its CA list from the underlying SSL repository (the SAF key ring or the HFS key database).

# policies:csi

The policies:csi namespace includes variables that specify settings for Common Secure Interoperability version 2 (CSIv2):

- attribute service:backward trust:enabled
- attribute service:client supports
- attribute service:target supports
- auth over transport:authentication service
- auth over transport:client supports
- auth over transport:server domain name
- auth over transport:target requires
- auth over transport:target supports

#### attribute service:backward trust:enabled

(Obsolete)

#### attribute service:client supports

attribute\_service:client\_supports is a client-side policy that specifies the association options supported by the CSIv2 attribute service (principal propagation). The only assocation option that can be specified is IdentityAssertion. This policy is normally specified in an intermediate server so that it propagates CSIv2 identity tokens to a target server. For example:

```
policies:csi:attribute_service:client_supports =
    ["IdentityAssertion"];
```

#### attribute\_service:target\_supports

attribute\_service:target\_supports is a server-side policy that specifies the association options supported by the CSIv2 attribute service (principal propagation). The only assocation option that can be specified is IdentityAssertion. For example:

```
policies:csi:attribute_service:target_supports =
    ["IdentityAssertion"];
```

# auth\_over\_transport:authentication\_service

(Java CSI plug-in only) The name of a Java class that implements the IT\_CSI::AuthenticateGSSUPCredentials IDL interface. The authentication service is implemented as a callback object that plugs into the CSIv2 framework on the server side. By replacing this class with a custom implementation, you could potentially implement a new security technology domain for CSIv2.

By default, if no value for this variable is specified, the Java CSI plug-in uses a default authentication object that always returns false when the authenticate() operation is called.

# auth\_over\_transport:client\_supports

auth\_over\_transport:client\_supports is a client-side policy that specifies
the association options supported by CSIv2 authorization over transport.
The only assocation option that can be specified is

```
EstablishTrustInClient. For example:
```

```
policies:csi:auth_over_transport:client_supports =
    ["EstablishTrustInClient"];
```

# auth\_over\_transport:server\_domain\_name

The iSF security domain (CSIv2 authentication domain) to which this server application belongs. The iSF security domains are administered within an overall security technology domain.

The value of the server\_domain\_name variable will be embedded in the IORs generated by the server. A CSIv2 client about to open a connection to this server would check that the domain name in its own CSIv2 credentials matches the domain name embedded in the IOR.

## auth\_over\_transport:target\_requires

auth\_over\_transport:target\_requires is a server-side policy that
specifies the association options required for CSIv2 authorization over
transport. The only assocation option that can be specified is
EstablishTrustInClient. For example:

```
policies:csi:auth_over_transport:target_requires =
    ["EstablishTrustInClient"];
```

#### auth over transport:target supports

auth\_over\_transport:target\_supports is a server-side policy that
specifies the association options supported by CSIv2 authorization over
transport. The only assocation option that can be specified is
EstablishTrustInClient. For example:

```
policies:csi:auth_over_transport:target_supports =
```

["EstablishTrustInClient"];

# policies:https

The policies:https namespace contains variables used to configure the https plugin. It contains the following variables:

- allow unauthenticated clients policy
- browser navigation:enabled
- certificate constraints policy
- client secure invocation policy:requires
- client secure invocation policy:supports
- max chain length policy
- mechanism policy:accept v2 hellos
- mechanism policy:ciphersuites
- mechanism policy:protocol version
- send timeout
- session caching policy
- target secure invocation policy:requires
- target secure invocation policy:supports
- trace requests:enabled
- trusted ca list policy

# allow\_unauthenticated\_clients\_policy

A boolean variable that specifies whether a server will allow a client to establish a secure connection without sending a certificate. Default is false.

This configuration variable is applicable *only* in the special case where the target secure invocation policy is set to require NoProtection (a semi-secure server).

#### browser navigation:enabled

Specifies whether you can use the browser interface to drill down to the list of available Web service endpoints. The default value is true, which means you can enter a high-level URL (for example, https://host:port), and click through subsequent screens to view to the list of available services and the associated WSDL.

#### certificate\_constraints\_policy

A list of constraints applied to peer certificates—see "Applying Constraints to Certificates" on page 269 for the syntax of the pattern constraint language. If a peer certificate fails to match any of the constraints, the certificate validation step will fail.

The policy can also be set programmatically using the IT\_TLS\_API::CertConstraintsPolicy CORBA policy. Default is no constraints.

#### client secure invocation policy:requires

Specifies the minimum level of security required by a client. The value of this variable is specified as a list of association options—see the *Orbix Security Guide* for details on how to set SSL/TLS association options.

**Note:** In accordance with CORBA security, this policy cannot be downgraded programmatically by the application.

#### client secure invocation policy:supports

Specifies the initial maximum level of security supported by a client. The value of this variable is specified as a list of association options—see the *Orbix Security Guide* for details on how to set SSL/TLS association options.

**Note:** This policy can be upgraded programmatically using either the QOP or the EstablishTrust policies.

# max\_chain\_length\_policy

The maximum certificate chain length that an ORB will accept (see the discussion of certificate chaining in the *Orbix Security Guide*).

The policy can also be set programmatically using the IT TLS API::MaxChainLengthPolicy CORBA policy. Default is 2.

**Note:** The max\_chain\_length\_policy is not currently supported on the z/OS platform.

#### mechanism policy:accept v2 hellos

This HTTPS-specific policy overides the generic policies:mechanism policy:accept v2 hellos policy.

The <code>accept\_v2\_hellos</code> policy is a special setting that facilitates HTTPS interoperability with certain Web browsers. Many Web browsers send SSL V2 client hellos, because they do not know what SSL version the server supports.

When true, the Orbix server accepts V2 client hellos, but continues the handshake using either the SSL\_V3 or TLS\_V1 protocol. When false, the Orbix server throws an error, if it receives a V2 client hello. The default is true.

**Note:** This default value is deliberately different from the policies:iiop tls:mechanism policy:accept v2 hellos default value.

#### For example:

policies:https:mechanism policy:accept v2 hellos = "true";

#### mechanism policy:ciphersuites

Specifies a list of cipher suites for the default mechanism policy. One or more of the following cipher suites can be specified in this list:

Table 11: Mechanism Policy Cipher Suites

| Null Encryption, Integrity and Authentication Ciphers | Standard Ciphers              |  |  |
|-------------------------------------------------------|-------------------------------|--|--|
| RSA_WITH_NULL_MD5                                     | RSA_EXPORT_WITH_RC4_40_MD5    |  |  |
| RSA_WITH_NULL_SHA                                     | RSA_WITH_RC4_128_MD5          |  |  |
|                                                       | RSA_WITH_RC4_128_SHA          |  |  |
|                                                       | RSA_EXPORT_WITH_DES40_CBC_SHA |  |  |
|                                                       | RSA_WITH_DES_CBC_SHA          |  |  |
|                                                       | RSA_WITH_3DES_EDE_CBC_SHA     |  |  |

If you do not specify the list of cipher suites explicitly, all of the null encryption ciphers are disabled and all of the non-export strength ciphers are supported by default.

#### mechanism policy:protocol version

```
This HTTPS-specific policy overides the generic
```

policies:mechanism policy:protocol version policy.

Specifies the list of protocol versions used by a security capsule (ORB instance). Can include one or more of the following values:

```
TLS_V1
SSL V3
```

The default setting is SSL V3 and TLS V1.

#### For example:

#### send timeout

Enables you to abort an HTTPS send reply attempt to the target Web service consumer if this expiry setting times out. The value is expressed in milliseconds. This setting relates to the time taken to send the entire HTTP message to the remote Web service peer.

policies:https:send timeout = "5000";

#### session caching policy

When this policy is set, the https plug-in reads this policy's value instead of the <a href="mailto:policies:session\_caching">policies:session\_caching</a> policy's value (C++) or <a href="policies:session\_caching\_policy">policy</a> policy's value (Java).

# target\_secure\_invocation\_policy:requires

Specifies the minimum level of security required by a server. The value of this variable is specified as a list of association options—see the *Orbix Security Guide* for more details about association options.

In accordance with CORBA security, this policy cannot be downgraded programmatically by the application.

#### target secure invocation policy:supports

Specifies the maximum level of security supported by a server. The value of this variable is specified as a list of association options—see the *Orbix* Security Guide for more details about association options.

This policy can be upgraded programmatically using either the QOP or the EstablishTrust policies.

#### trace requests:enabled

Specifies whether the contents of each HTTPS message should be sent to the event-log stream as INFO messages. If no value is specified for this variable, it defaults to false, and no INFO messages are sent to the event log stream.

#### trusted\_ca\_list\_policy

Contains a list of filenames (or a single filename), each of which contains a concatenated list of CA certificates in PEM format. The aggregate of the CAs in all of the listed files is the set of trusted CAs.

For example, you might specify two files containing CA lists as follows:

```
policies:trusted_ca_list_policy =
    ["ASPInstallDir/asp/6.0/etc/tls/x509/ca/ca_list1.pem",
    "ASPInstallDir/asp/6.0/etc/tls/x509/ca/ca list extra.pem"];
```

The purpose of having more than one file containing a CA list is for administrative convenience. It enables you to group CAs into different lists and to select a particular set of CAs for a security domain by choosing the appropriate CA lists.

**Note:** The trusted\_ca\_list\_policy configuration variable is not used with System SSL on the z/OS platform. The System SSL toolkit obtains its CA list from the underlying SSL repository (the SAF key ring or the HFS key database).

# policies:iiop\_tls

The policies:iiop\_tls namespace contains variables used to set IIOP-related policies for a secure environment. These setting affect the iiop tls plugin. It contains the following variables:

- buffer sizes policy:default buffer size
- buffer sizes policy:max buffer size
- certificate constraints policy
- client secure invocation policy:requires
- client secure invocation policy:supports
- client version policy
- connection attempts
- connection retry delay
- load balancing mechanism
- max chain length policy
- mechanism policy:accept v2 hellos
- mechanism policy:ciphersuites
- mechanism policy:protocol version
- server address mode policy:local domain
- server address mode policy:local hostname
- server address mode policy:port range
- server address mode policy:publish hostname
- server version policy
- target secure invocation policy:requires
- target secure invocation policy:supports
- tcp options policy:no delay
- tcp options policy:recv buffer size
- tcp options policy:send buffer size
- trusted ca list policy

#### buffer\_sizes\_policy:default\_buffer\_size

When this policy is set, the <code>iiop\_tls</code> plug-in reads this policy's value instead of the <code>policies:iiop:buffer\_sizes\_policy:default\_buffer\_size</code> policy's value.

buffer\_sizes\_policy:default\_buffer\_size specifies, in bytes, the initial size of the buffers allocated by IIOP. Defaults to 16000. This value must be greater than 80 bytes, and must be evenly divisible by 8.

#### buffer\_sizes\_policy:max\_buffer\_size

When this policy is set, the <code>iiop\_tls</code> plug-in reads this policy's value instead of the <code>policies:iiop:buffer\_sizes\_policy:max\_buffer\_size</code> policy's value.

buffer\_sizes\_policy:max\_buffer\_size specifies the maximum buffer size permitted by IIOP, in kilobytes. Defaults to 512. A value of -1 indicates unlimited size. If not unlimited, this value must be greater than 80.

#### certificate constraints policy

A list of constraints applied to peer certificates—see the discussion of certificate constraints in the Orbix security guide for the syntax of the pattern constraint language. If a peer certificate fails to match any of the constraints, the certificate validation step will fail.

The policy can also be set programmatically using the IT\_TLS\_API::CertConstraintsPolicy CORBA policy. Default is no constraints.

# client\_secure\_invocation\_policy:requires

Specifies the minimum level of security required by a client. The value of this variable is specified as a list of association options—see the *Orbix Security Guide* for more details about association options.

In accordance with CORBA security, this policy cannot be downgraded programmatically by the application.

# client\_secure\_invocation\_policy:supports

Specifies the initial maximum level of security supported by a client. The value of this variable is specified as a list of association options—see the *Orbix Security Guide* for more details about association options.

This policy can be upgraded programmatically using either the  ${\tt QOP}$  or the  ${\tt EstablishTrust}$  policies.

## client\_version\_policy

client\_version\_policy specifies the highest IIOP version used by clients. A client uses the version of IIOP specified by this variable, or the version specified in the IOR profile, whichever is lower. Valid values for this variable are: 1.0, 1.1, and 1.2.

For example, the following file-based configuration entry sets the server IIOP version to 1.1.

```
policies:iiop:server version policy="1.1";
```

The following itadmin command set this variable:

```
itadmin variable modify -type string -value "1.1"
    policies:iiop:server_version_policy
```

# connection\_attempts

connection\_attempts specifies the number of connection attempts used when creating a connected socket using a Java application. Defaults to 5.

# connection\_retry\_delay

connection\_retry\_delay specifies the delay, in seconds, between connection attempts when using a Java application. Defaults to 2.

# load\_balancing\_mechanism

Specifies the load balancing mechanism for the client of a security service cluster (see also plugins:gsp:use\_client\_load\_balancing). In this context, a client can also be an *Orbix* server. This policy only affects connections made using IORs that contain multiple addresses. The <code>iiop\_tls</code> plug-in load balances over the addresses embedded in the IOR.

The following mechanisms are supported:

- random—choose one of the addresses embedded in the IOR at random (this is the default).
- sequential—choose the first address embedded in the IOR, moving
  on to the next address in the list only if the previous address could not
  be reached.

# max\_chain\_length\_policy

This policy overides policies:max\_chain\_length\_policy for the iiop\_tls plugin.

The maximum certificate chain length that an ORB will accept.

The policy can also be set programmatically using the IT TLS API::MaxChainLengthPolicy CORBA policy. Default is 2.

**Note:** The max\_chain\_length\_policy is not currently supported on the z/OS platform.

# mechanism\_policy:accept\_v2\_hellos

This IIOP/TLS-specific policy overides the generic policies:mechanism policy:accept v2 hellos policy.

The accept\_v2\_hellos policy is a special setting that facilitates interoperability with older deployments of Orbix on z/OS.

Orbix security on the z/OS platform is based on IBM's System/SSL toolkit, which implements SSL version 3, but does so by using SSL version 2 hellos as part of the handshake. This form of handshake causes interoperability problems, because applications on other platforms identify the handshake

as an SSL version 2 handshake. The misidentification of the SSL protocol version can be avoided by setting the <code>accept\_v2\_hellos</code> policy to <code>true</code> in the non-z/OS application (this bug also affects some old versions of Microsoft Internet Explorer).

When true, the Orbix application accepts V2 client hellos, but continues the handshake using either the SSL\_V3 or TLS\_V1 protocol. When false, the Orbix application throws an error, if it receives a V2 client hello. The default is false.

**Note:** This default value is deliberately different from the policies:https:mechanism policy:accept v2 hellos default value.

#### For example:

policies:iiop tls:mechanism policy:accept v2 hellos = "true";

#### mechanism policy:ciphersuites

This policy overides policies:mechanism\_policy:ciphersuites for the iiop tls plugin.

Specifies a list of cipher suites for the default mechanism policy. One or more of the following cipher suites can be specified in this list:

Table 12: Mechanism Policy Cipher Suites

| Null Encryption, Integrity and Authentication Ciphers | Standard Ciphers              |  |  |
|-------------------------------------------------------|-------------------------------|--|--|
| RSA_WITH_NULL_MD5                                     | RSA_EXPORT_WITH_RC4_40_MD5    |  |  |
| RSA_WITH_NULL_SHA                                     | RSA_WITH_RC4_128_MD5          |  |  |
|                                                       | RSA_WITH_RC4_128_SHA          |  |  |
|                                                       | RSA_EXPORT_WITH_DES40_CBC_SHA |  |  |
|                                                       | RSA_WITH_DES_CBC_SHA          |  |  |
|                                                       | RSA_WITH_3DES_EDE_CBC_SHA     |  |  |

If you do not specify the list of cipher suites explicitly, all of the null encryption ciphers are disabled and all of the non-export strength ciphers are supported by default.

#### mechanism\_policy:protocol\_version

This IIOP/TLS-specific policy overides the generic

policies:mechanism\_policy:protocol\_version policy.

Specifies the list of protocol versions used by a security capsule (ORB instance). Can include one or more of the following values:

```
TLS_V1
SSL_V3
SSL V2V3 (Deprecated)
```

The default setting is SSL V3 and TLS V1.

#### For example:

The SSL\_V2V3 value is now *deprecated*. It was previously used to facilitate interoperability with Orbix applications deployed on the z/OS platform. If you have any legacy configuration that uses SSL\_V2V3, you should replace it with the following combination of settings:

```
policies:iiop_tls:mechanism_policy:protocol_version = ["SSL_V3",
    "TLS_V1"];
policies:iiop_tls:mechanism_policy:accept_v2_hellos = "true";
```

# server\_address\_mode\_policy:local\_domain

(Java only) When this policy is set, the iiop\_tls plug-in reads this policy's value instead of the

policies:iiop:server address mode policy:local domain policy's value.

#### server address mode policy:local hostname

(Java only) When this policy is set, the iiop\_tls plug-in reads this policy's value instead of the

policies:iiop:server\_address\_mode\_policy:local\_hostname policy's
value.

server\_address\_mode\_policy:local\_hostname specifies the hostname advertised by the locator daemon/configuration repository, and listened on by server-side IIOP.

Some machines have multiple hostnames or IP addresses (for example, those using multiple DNS aliases or multiple network cards). These machines are often termed *multi-homed hosts*. The <code>local\_hostname</code> variable supports these type of machines by enabling you to explicitly specify the host that servers listen on and publish in their IORs.

For example, if you have a machine with two network addresses (207.45.52.34 and 207.45.52.35), you can explicitly set this variable to either address:

```
policies:iiop:server_address_mode_policy:local_hostname =
   "207.45.52.34";
```

By default, the <code>local\_hostname</code> variable is unspecified. Servers use the default hostname configured for the machine with the Orbix configuration tool.

#### server address mode policy:port range

(Java only) When this policy is set, the iiop\_tls plug-in reads this policy's value instead of the

policies:iiop:server\_address\_mode\_policy:port\_range policy's value. server\_address\_mode\_policy:port\_range specifies the range of ports that a server uses when there is no well-known addressing policy specified for the port.

#### server address mode policy:publish hostname

When this policy is set, the <code>iiop\_tls</code> plug-in reads this policy's value instead of the

policies:iiop:server\_address\_mode\_policy:publish\_hostname policy's
value.

server\_address\_mode-policy:publish\_hostname specifes whether IIOP exports hostnames or IP addresses in published profiles. Defaults to false (exports IP addresses, and does not export hostnames). To use hostnames in object references, set this variable to true, as in the following file-based configuration entry:

policies:iiop:server address mode policy:publish hostname=true

The following itadmin command is equivalent:

itadmin variable create -type bool -value true
policies:iiop:server address mode policy:publish hostname

#### server version policy

When this policy is set, the <code>iiop\_tls</code> plug-in reads this policy's value instead of the <code>policies:iiop:server</code> version policy policy's value.

server\_version\_policy specifies the GIOP version published in IIOP profiles. This variable takes a value of either 1.1 or 1.2. Orbix servers do not publish IIOP 1.0 profiles. The default value is 1.2.

#### target\_secure\_invocation\_policy:requires

This policy overides

policies:target\_secure\_invocation\_policy:requires for the iiop\_tls
plugin.

Specifies the minimum level of security required by a server. The value of this variable is specified as a list of association options—see the *Orbix Security Guide* for more details about association options.

In accordance with CORBA security, this policy cannot be downgraded programmatically by the application.

# target\_secure\_invocation\_policy:supports

This policy overides

policies:target\_secure\_invocation\_policy:supports for the iiop\_tls
plugin.

Specifies the maximum level of security supported by a server. The value of this variable is specified as a list of association options—see the *Orbix Security Guide* for more details about association options.

This policy can be upgraded programmatically using either the QOP or the EstablishTrust policies.

#### tcp options policy:no delay

When this policy is set, the <code>iiop\_tls</code> plug-in reads this policy's value instead of the <code>policies:iiop:tcp\_options\_policy:no\_delay</code> policy's value.

tcp\_options\_policy:no\_delay specifies whether the TCP\_NODELAY option should be set on connections. Defaults to false.

#### tcp options policy:recv buffer size

When this policy is set, the <code>iiop\_tls</code> plug-in reads this policy's value instead of the <code>policies:iiop:tcp\_options\_policy:recv\_buffer\_size</code> policy's value.

tcp\_options\_policy:recv\_buffer\_size specifies the size of the TCP receive buffer. This variable can only be set to 0, which coresponds to using the default size defined by the operating system.

# tcp\_options\_policy:send\_buffer\_size

When this policy is set, the <code>iiop\_tls</code> plug-in reads this policy's value instead of the <code>policies:iiop:tcp\_options\_policy:send\_buffer\_size</code> policy's value.

tcp\_options\_policy:send\_buffer\_size specifies the size of the TCP send buffer. This variable can only be set to 0, which coresponds to using the default size defined by the operating system.

#### trusted\_ca\_list\_policy

This policy overides the policies:trusted\_ca\_list\_policy for the iiop tls plugin.

Contains a list of filenames (or a single filename), each of which contains a concatenated list of CA certificates in PEM format. The aggregate of the CAs in all of the listed files is the set of trusted CAs.

For example, you might specify two files containing CA lists as follows:

```
policies:trusted_ca_list_policy =
    ["ASPInstallDir/asp/6.0/etc/tls/x509/ca/ca_list1.pem",
    "ASPInstallDir/asp/6.0/etc/tls/x509/ca/ca_list extra.pem"];
```

The purpose of having more than one file containing a CA list is for administrative convenience. It enables you to group CAs into different lists and to select a particular set of CAs for a security domain by choosing the appropriate CA lists.

**Note:** The trusted\_ca\_list\_policy configuration variable is not used with System SSL on the z/OS platform. The System SSL toolkit obtains its CA list from the underlying SSL repository (the SAF key ring or the HFS key database).

# principal\_sponsor

The principal\_sponsor namespace stores configuration information to be used when obtaining credentials. Orbix provides an implementation of a principal sponsor that creates credentials for applications automatically. The principal sponsor automatically calls the authenticate() operation on the PrincipalAuthenticator object after determining the data to supply.

Use of the PrincipalSponsor is disabled by default and can only be enabled through configuration.

The PrincipalSponsor represents an entry point into the secure system. It must be activated and authenticate the user, before any application-specific logic executes. This allows unmodified, security-unaware applications to have Credentials established transparently, prior to making invocations.

#### In this section

The following variables are in this namespace:

- use principal sponsor
- auth method id
- auth method data
- callback handler:ClassName
- login attempts

# use\_principal sponsor

use\_principal\_sponsor specifies whether an attempt is made to obtain credentials automatically. Defaults to false. If set to true, the following principal\_sponsor variables must contain data in order for anything to actually happen.

#### auth method id

auth\_method\_id specifies the authentication method to be used. The following authentication methods are available:

pkcs12 file The authentication method uses a PKCS#12 file.

Not supported in z/OS.

security\_label z/OS only. The authentication data is specified by

supplying the name of a label in a key ring.

For example, you can select the <code>pkcs12\_file</code> authentication method as follows:

principal sponsor:auth method id = "pkcs12 file";

#### auth\_method\_data

auth\_method\_data is a string array containing information to be interpreted by the authentication method represented by the auth method id.

For the pkcs12\_file authentication method, the following authentication data can be provided in auth method data:

filename A PKCS#12 file that contains a certificate chain and

private key—required.

password A password for the private key—optional.

It is bad practice to supply the password from

configuration for deployed systems. If the password is not

supplied, the user is prompted for it.

password file The name of a file containing the password for the private

key—optional.

This option is not recommended for deployed systems.

For the security\_label authentication method on z/OS, the following authentication data can be provided in auth method data:

label The name of a label in a key ring.

For example, to configure an application on Windows to use a certificate, bob.p12, whose private key is encrypted with the bobpass password, set the auth method data as follows:

```
principal_sponsor:auth_method_data =
    ["filename=c:\users\bob\bob.p12", "password=bobpass"];
```

The following points apply to Java implementations:

- If the file specified by filename= is not found, it is searched for on the classpath.
- The file specified by filename= can be supplied with a URL instead of an absolute file location.
- The mechanism for prompting for the password if the password is supplied through password= can be replaced with a custom mechanism, as demonstrated by the login demo.

- There are two extra configuration variables available as part of the principal\_sponsor namespace, namely principal\_sponsor:callback\_handler and principal sponsor:login attempts. These are described below.
- These Java-specific features are available subject to change in future releases; any changes that can arise probably come from customer feedback on this area.

#### callback handler:ClassName

callback\_handler:ClassName specifies the class name of an interface that implements the interface com.iona.corba.tls.auth.CallbackHandler. This variable is only used for Java clients.

#### login\_attempts

login\_attempts specifies how many times a user is prompted for authentication data (usually a password). It applies for both internal and custom CallbackHandlers; if a CallbackHandler is supplied, it is invoked upon up to login\_attempts times as long as the PrincipalAuthenticator returns SecAuthFailure. This variable is only used by Java clients.

# principal sponsor:csi

The principal\_sponsor:csi namespace stores configuration information to be used when obtaining CSI (Common Secure Interoperability) credentials. It includes the following:

- use existing credentials
- use principal sponsor
- auth method data
- auth method id

#### use existing credentials

A boolean value that specifies whether ORBs that share credentials can also share CSI credentials. If true, any CSI credentials loaded by one credential-sharing ORB can be used by other credential-sharing ORBs loaded after it; if false, CSI credentials are not shared.

This variable has no effect, unless the plugins:security:share\_credentials\_across\_orbs variable is also true.

Default is false.

#### use principal sponsor

 ${\tt use\_principal\_sponsor}$  is a boolean value that switches the CSI principal sponsor on or off.

If set to true, the CSI principal sponsor is enabled; if false, the CSI principal sponsor is disabled and the remaining principal\_sponsor:csi variables are ignored. Defaults to false.

#### auth method data

auth\_method\_data is a string array containing information to be interpreted by the authentication method represented by the auth method id.

For the GSSUPMech authentication method, the following authentication data can be provided in auth method data:

username

The username for CSIv2 authorization. This is optional. Authentication of CSIv2 usernames and passwords is performed on the server side. The administration of usernames depends on the particular security mechanism that is plugged into the server side see

auth over transport:authentication service.

password

The password associated with username. This is optional. It is bad practice to supply the password from configuration for deployed systems. If the password is not supplied, the user is prompted for it.

domain

The CSIv2 authentication domain in which the username/password pair is authenticated.

When the client is about to open a new connection, this domain name is compared with the domain name embedded in the relevant IOR (see

policies:csi:auth\_over\_transport:server\_domain\_name).
The domain names must match.

**Note:** If domain is an empty string, it matches any target domain. That is, an empty domain string is equivalent to a wildcard.

If any of the preceding data are omitted, the user is prompted to enter authentication data when the application starts up.

For example, to log on to a CSIv2 application as the administrator user in the US-SantaClara domain:

```
principal_sponsor:csi:auth_method_data =
    ["username=administrator", "domain=US-SantaClara"];
```

When the application is started, the user is prompted for the administrator password.

**Note:** It is currently not possible to customize the login prompt associated with the CSIv2 principal sponsor. As an alternative, you could implement your own login GUI by programming and pass the user input directly to the principal authenticator.

# auth method id

auth\_method\_id specifies a string that selects the authentication method to be used by the CSI application. The following authentication method is available:

GSSUPMech The Generic Security Service Username/Password

(GSSUP) mechanism.

For example, you can select the GSSUPMech authentication method as follows:

principal sponsor:csi:auth method id = "GSSUPMech";

# ASN.1 and Distinguished Names

The OSI Abstract Syntax Notation One (ASN.1) and X.500 Distinguished Names play an important role in the security standards that define X.509 certificates and LDAP directories.

In this appendix

This appendix contains the following section:

| ASN.1               | page 322 |
|---------------------|----------|
| Distinguished Names | page 323 |

# ASN.1

#### Overview

The Abstract Syntax Notation One (ASN.1) was defined by the OSI standards body in the early 1980s to provide a way of defining data types and structures that is independent of any particular machine hardware or programming language. In many ways, ASN.1 can be considered a forerunner of the OMG's IDL, because both languages are concerned with defining platform-independent data types.

ASN.1 is important, because it is widely used in the definition of standards (for example, SNMP, X.509, and LDAP). In particular, ASN.1 is ubiquitous in the field of security standards—the formal definitions of X.509 certificates and distinguished names are described using ASN.1 syntax. You do not require detailed knowledge of ASN.1 syntax to use these security standards, but you need to be aware that ASN.1 is used for the basic definitions of most security-related data types.

#### **BER**

The OSI's Basic Encoding Rules (BER) define how to translate an ASN.1 data type into a sequence of octets (binary representation). The role played by BER with respect to ASN.1 is, therefore, similar to the role played by GIOP with respect to the OMG IDL.

#### DER

The OSI's Distinguished Encoding Rules (DER) are a specialization of the BER. The DER consists of the BER plus some additional rules to ensure that the encoding is unique (BER encodings are not).

#### References

You can read more about ASN.1 in the following standards documents:

- ASN.1 is defined in X.208.
- BFR is defined in X.209.

# **Distinguished Names**

#### Overview

Historically, distinguished names (DN) were defined as the primary keys in an X.500 directory structure. In the meantime, however, DNs have come to be used in many other contexts as general purpose identifiers. In the IONA Security Framework, DNs occur in the following contexts:

- X.509 certificates—for example, one of the DNs in a certificate identifies the owner of the certificate (the security principal).
- LDAP—DNs are used to locate objects in an LDAP directory tree.

#### String representation of DN

Although a DN is formally defined in ASN.1, there is also an LDAP standard that defines a UTF-8 string representation of a DN (see  $\mbox{RFC}$  2253). The string representation provides a convenient basis for describing the structure of a DN.

**Note:** The string representation of a DN does *not* provide a unique representation of DER-encoded DN. Hence, a DN that is converted from string format back to DER format does not always recover the original DER encoding.

#### DN string example

The following string is a typical example of a DN:

C=US, O=IONA Technologies, OU=Engineering, CN=A. N. Other

#### Structure of a DN string

A DN string is built up from the following basic elements:

- OID.
- Attribute types.
- AVA.
- RDN.

#### OID

An OBJECT IDENTIFIER (OID) is a sequence of bytes that uniquely identifies a grammatical construct in ASN.1.

#### Attribute types

The variety of attribute types that could appear in a DN is theoretically open-ended, but in practice only a small subset of attribute types are used. Table 13 shows a selection of the attribute types that you are most likely to encounter:

Table 13: Commonly Used Attribute Types

| String<br>Representation | X.500 Attribute Type   | Size of Data | Equivalent OID |
|--------------------------|------------------------|--------------|----------------|
| С                        | countryName            | 2            | 2.5.4.6        |
| 0                        | organizationName       | 164          | 2.5.4.10       |
| OU                       | organizationalUnitName | 164          | 2.5.4.11       |
| CN                       | commonName             | 164          | 2.5.4.3        |
| ST                       | stateOrProvinceName    | 164          | 2.5.4.8        |
| L                        | localityName           | 164          | 2.5.4.7        |
| STREET                   | streetAddress          |              |                |
| DC                       | domainComponent        |              |                |
| UID                      | userid                 |              |                |

#### AVA

An *attribute value assertion* (AVA) assigns an attribute value to an attribute type. In the string representation, it has the following syntax:

<attr-type>=<attr-value>

For example:

CN=A. N. Other

Alternatively, you can use the equivalent OID to identify the attribute type in the string representation (see Table 13). For example:

2.5.4.3=A. N. Other

#### RDN

A *relative distinguished name* (RDN) represents a single node of a DN (the bit that appears between the commas in the string representation). Technically, an RDN might contain more than one AVA (it is formally defined as a set of AVAs); in practice, however, this almost never occurs. In the string representation, an RDN has the following syntax:

<attr-type>=<attr-value>[+<attr-type>=<attr-value> ...]

Here is an example of a (very unlikely) multiple-value RDN:

OU=Eng1+OU=Eng2+OU=Eng3

Here is an example of a single-value RDN:

OU=Engineering

# Association Options

This appendix describes the semantics of all the association options that are supported by Orbix.

In this appendix

This appendix contains the following section:

**Association Option Semantics** 

page 328

## **Association Option Semantics**

#### Overview

This appendix defines how AssociationOptions are used with SecClientInvocation and SecTargetInvocation policies.

#### **IDL Definitions**

AssociationOptions are enumerated in the CORBA security specification as follows:

```
//IDL
typedef unsigned short AssociationOptions;
const AssociationOptions NoProtection = 1;
const AssociationOptions Integrity = 2;
const AssociationOptions Confidentiality = 4;
const AssociationOptions DetectReplay = 8;
const AssociationOptions DetectMisordering = 16;
const AssociationOptions EstablishTrustInTarget = 32;
const AssociationOptions EstablishTrustInClient = 64;
// Unsupported option: NoDelegation
// Unsupported option: SimpleDelegation
// Unsupported option: CompositeDelegation
```

#### Table of association options

Table 14 shows how the options affect client and target policies:

Table 14: AssociationOptions for Client and Target

| Association<br>Options | client_supports                                   | client_requires                                                      | target_supports                                   | target_requires                                                      |
|------------------------|---------------------------------------------------|----------------------------------------------------------------------|---------------------------------------------------|----------------------------------------------------------------------|
| NoProtection           | Client supports<br>unprotected<br>messages.       | The client's minimal protection requirement is unprotected messages. | Target supports unprotected messages.             | The target's minimal protection requirement is unprotected messages. |
| Integrity              | The client supports integrity protected messages. | The client requires messages to be integrity protected.              | The target supports integrity protected messages. | The target requires messages to be integrity protected.              |

 Table 14:
 AssociationOptions for Client and Target

| Association Options        | client_supports                                                            | client_requires                                                      | target_supports                                                            | target_requires                                                      |
|----------------------------|----------------------------------------------------------------------------|----------------------------------------------------------------------|----------------------------------------------------------------------------|----------------------------------------------------------------------|
| Confidentiali<br>ty        | The client supports confidentiality protected messages.                    | The client requires messages to be confidentiality protected.        | The target supports confidentiality protected messages.                    | The target requires messages to be confidentiality protected.        |
| DetectReplay               | The client can detect replay of requests (and request fragments).          | The client requires detection of message replay.                     | The target can detect replay of requests (and request fragments).          | The target requires detection of message replay.                     |
| DetectMisorde<br>ring      | The client can detect sequence errors of requests (and request fragments). | The client requires detection of message mis-sequencing.             | The target can detect sequence errors of requests (and request fragments). | The target requires detection of message mis-sequencing.             |
| EstablishTrus<br>tInTarget | The client is capable of authenticating the target.                        | The client requires establishment of trust in the target's identity. | The target is prepared to authenticate its identity to the client.         | (This option is invalid).                                            |
| EstablishTrus<br>tInClient | The client is prepared to authenticate its identity to the target.         | (This option is invalid).                                            | The target is capable of authenticating the client.                        | The target requires establishment of trust in the client's identity. |

# SSL/TLS Sample Configurations

This appendix provides some SSL/TLS sample configurations that you can use as a template for configuring your own applications.

In this appendix

This appendix contains the following section:

SSL/TLS Sample Configurations on z/OS

page 332

## SSL/TLS Sample Configurations on z/OS

#### Overview

This section lists a variety of SSL/TLS sample configurations suitable for applications running on the z/OS platform. You can use these samples as a starting point for configuring your own applications.

For more details on SSL/TLS configuration, see "Securing Communications with SSL/TLS" on page 56.

#### **Client configurations**

The following client configurations are included in Example 20:

- demos.tls.secure client with cert
- demos.tls.semi secure client with cert

#### Server configurations

The following server configurations are included in Example 20:

- demos.tls.secure server no client auth
- demos.tls.secure server enforce client auth
- demos.tls.semi secure server no client auth
- demos.tls.semi secure server enforce client auth

#### Sample configurations

Example 20 shows a variety of sample SSL/TLS configurations that you can copy or adapt for use in your own applications.

```
# Orbix Configuration File
demos
{
    ...
    tls
    {
        event_log:filters = ["IT_ATLI_TLS=*", "IT_IIOP=*",
        "IT_IIOP_TLS=*", "IT_TLS=*", "IT_GenericSecurityToolkit=*"];

        policies:target_secure_invocation_policy:requires =
["Confidentiality", "EstablishTrustInClient"];
        policies:target_secure_invocation_policy:supports =
```

```
["Confidentiality", "Integrity", "DetectReplay",
   "DetectMisordering", "EstablishTrustInClient",
   "EstablishTrustInTarget"];
        policies:client secure invocation policy:requires =
["Confidentiality", "EstablishTrustInTarget"];
        policies:client secure invocation policy:supports =
["Confidentiality", "Integrity", "DetectReplay",
   "DetectMisordering", "EstablishTrustInClient",
   "EstablishTrustInTarget"];
        orb plugins = ["local log stream", "iiop profile",
   "giop", "iiop tls"];
        # tls demos use security labels to identify certificates
        # within keyrings
        # each keyring will be defined in subsequent scope
        principal sponsor:use principal sponsor = "true";
        principal sponsor:auth method id = "security label";
        secure client with cert
            policies:client secure invocation policy:requires =
["Confidentiality", "EstablishTrustInTarget"];
            policies:client secure invocation policy:supports =
["Confidentiality", "Integrity", "DetectReplay",
   "DetectMisordering", "EstablishTrustInClient",
   "EstablishTrustInTarget"];
            principal sponsor:use principal sponsor = "true";
            principal sponsor:auth method data =
   ["label=bank server"];
            plugins:systemssl toolkit:saf keyring = "ORBXRING";
        };
        semi secure client with cert
            orb plugins = ["local log stream", "iiop profile",
   "giop", "iiop", "iiop tls"];
            policies:client secure invocation policy:requires =
   ["NoProtection"];
            policies:client secure invocation policy:supports =
```

```
["NoProtection", "Confidentiality", "Integrity", "DetectReplay",
"DetectMisordering", "EstablishTrustInClient",
   "EstablishTrustInTarget"];
           principal sponsor:use principal sponsor = "true";
           principal sponsor:auth method data =
   ["label=bank server"];
           plugins:systemssl toolkit:saf keyring = "ORBXRING";
       };
       secure server no client auth
           policies:target secure invocation policy:requires =
["Confidentiality"];
           policies:target secure invocation policy:supports =
   ["Confidentiality", "Integrity", "DetectReplay",
   "DetectMisordering", "EstablishTrustInTarget"];
           principal sponsor:use principal sponsor = "true";
           principal sponsor:auth method data =
   ["label=bank server"];
           plugins:systemssl toolkit:saf keyring = "ORBXRING";
       };
       secure server enforce client auth
           policies:target secure invocation policy:requires =
["EstablishTrustInClient", "Confidentiality"];
           policies:target secure invocation policy:supports =
["EstablishTrustInClient", "Confidentiality", "Integrity",
   "DetectReplay", "DetectMisordering",
   "EstablishTrustInTarget"];
           principal sponsor:use principal sponsor = "true";
           principal sponsor:auth method data =
   ["label=bank server"];
           plugins:systemssl toolkit:saf keyring = "ORBXRING";
       };
       semi secure server no client auth
```

```
orb plugins = ["local log stream", "iiop profile",
   "giop", "iiop", "iiop tls"];
            policies:target secure invocation policy:requires =
   ["NoProtection"];
            policies:target secure invocation policy:supports =
["NoProtection", "Confidentiality", "Integrity", "DetectReplay",
"DetectMisordering", "EstablishTrustInTarget"];
            principal sponsor:use principal sponsor = "true";
            principal sponsor:auth method data =
   ["label=bank server"];
            plugins:systemssl toolkit:saf keyring = "ORBXRING";
        };
        semi secure server enforce client auth
            orb plugins = ["iiop profile", "giop", "iiop",
   "iiop tls", "local log stream"];
            policies:target secure invocation policy:requires =
   ["NoProtection"];
            policies:target secure invocation policy:supports =
["NoProtection", "Confidentiality", "Integrity", "DetectReplay",
"DetectMisordering", "EstablishTrustInClient",
   "EstablishTrustInTarget"];
            principal sponsor:use principal sponsor = "true";
            principal sponsor:auth method data =
   ["label=bank server"];
            plugins:systemssl toolkit:saf keyring = "ORBXRING";
        };
    };
};
```

## Security Recommendations

This appendix lists some general recommendations for ensuring the effectiveness of Orbix security.

In this appendix

This appendix contains the following sections:

| General Recommendations | page 338 |
|-------------------------|----------|
| Orbix Services          | page 339 |

### **General Recommendations**

#### List of recommendations

The following general recommendations can help you secure your system using Orbix applications

- 1. Use SSL security for every application wherever possible.
- 2. Use the strongest cipher suites available. There is little extra overhead if you use 128 bit instead of 40 bit encryption for a typical connection.
- 3. If your application must connect to insecure applications, limit the aspects of your system that use insecure communications to the minimum necessary using policies and security aware code.
- 4. Treat any IOR received from an insecure endpoint as untrustworthy. Set your policies so that you cannot use insecure IORs accidentally. Set all communications in your ORBs to be secure by default and use the appropriate policies to override these where necessary.
- It is important to remember that the certificates supplied with Orbix are
  for demonstration purposes only and must be replaced with a securely
  generated set of real certificates before applications can run in a
  production environment.
- 6. The contents of your trusted CA list files must only include CA certificates that you trust.
- 7. Do not use passwords in the configuration file. This feature is only a developer aid.
- 8. The security of all SSL/TLS programs is only as strong as the weakest cipher suite that they support. Consider making stronger cipher suites available as an optional service which may be availed of by applications with stronger minimum security requirements.
  - The bad guys will of course choose to use the weakest cipher suites.
- Depending on the sensitivity of your system an RSA key size greater than 512 bits might be appropriate. 1024 bit keys are significantly slower than 512 bit keys but are much more secure.

### **Orbix Services**

### No authorization support for Orbix services

The Orbix services—that is, the locator, the node daemon, the naming service, and the interface repository (IFR)—are not to be considered as fully secured in this release. While they can be configured to use SSL they do not apply any authorization to operations that clients perform. This still applies, to a lesser extent, even if the services are configured to only allow secure connections and to enforce client authentication, because all clients with trusted client certificates can modify the services at will. That is, the Orbix services provide no way to distinguish between ordinary users and users requiring administrative privileges (authorization is not supported by the services).

## Action-Role Mapping DTD

This appendix presents the document type definition (DTD) for the action-role mapping XML file.

DTD file

The action-role mapping DTD is shown in Example 21.

#### Example 21:

```
<?xml version="1.0" encoding="UTF-8"?>
<!ELEMENT action-name (#PCDATA)>
<!ELEMENT role-name (#PCDATA)>
<!ELEMENT server-name (#PCDATA)>
<!ELEMENT action-role-mapping (server-name, interface+)>
<!ELEMENT name (#PCDATA)>
<!ELEMENT interface (name, action-role+)>
<!ELEMENT parameter EMPTY>
<!ATTLIST parameter
   name CDATA #REQUIRED
   value CDATA #REQUIRED
<!ELEMENT parameter-control (parameter+, role-name+)>
<!ELEMENT action-role (action-name, parameter-control*,
   role-name+)>
<!ELEMENT allow-unlisted-interfaces (#PCDATA)>
<!ELEMENT secure-system (allow-unlisted-interfaces*,
   action-role-mapping+)>
```

#### Action-role mapping elements

The elements of the action-role mapping DTD can be described as follows:

```
<!ELEMENT action-name (#PCDATA)>
```

Specifies the action name to which permissions are assigned. The interpretation of the action name depends on the type of application:

- CORBA server—for IDL operations, the action name corresponds to the GIOP on-the-wire format of the operation name (usually the same as it appears in IDL).
  - For IDL attributes, the accessor or modifier action name corresponds to the GIOP on-the-wire format of the attribute accessor or modifier. For example, an IDL attribute, foo, would have an accessor, get foo, and a modifier, set foo.
- Artix server—for WSDL operations, the action name is equivalent to a WSDL operation name; that is, the *OperationName* from a tag, <operation name="OperationName">.

```
<!ELEMENT action-role (action-name, parameter-control*, role-name+)>
```

Groups together a particular action and all of the roles permitted to perform that action.

<!ELEMENT action-role-mapping (server-name, interface+)>
 Contains all of the permissions that apply to a particular server
 application.

```
<!ELEMENT allow-unlisted-interfaces (#PCDATA)>
```

Specifies the default access permissions that apply to interfaces not explicitly listed in the action-role mapping file. The element contents can have the following values:

true—for any interfaces not listed, access to all of the interfaces'
actions is allowed for all roles. If the remote user is
unauthenticated (in the sense that no credentials are sent by the
client), access is also allowed.

**Note:** However, if <allow-unlisted-interfaces> is true and a particular interface is listed, then only the actions explicitly listed within that interface's interface element are accessible. Unlisted actions from the listed interface are not accessible.

 false—for any interfaces not listed, access to all of the interfaces' actions is denied for all roles. Unauthenticated users are also denied access.

Default is false.

```
<!ELEMENT interface (name, action-role+)>
```

In the case of a CORBA server, the interface element contains all of the access permissions for one particular IDL interface.

In the case of an Artix server, the interface element contains all of the access permissions for one particular WSDL port type.

You can also use the wildcard, \*, to match any number of contiguous characters in an interface name

```
<!ELEMENT name (#PCDATA)>
```

Within the scope of an interface element, identifies the interface (IDL interface or WSDL port type) with which permissions are being associated. The format of the interface name depends on the type of application, as follows:

• CORBA server—the name element identifies the IDL interface using the interface's OMG repository ID. The repository ID normally consists of the characters IDL: followed by the fully scoped name of the interface (using / instead of :: as the scoping character), followed by the characters :1.0. Hence, the Simple::SimpleObject IDL interface is identified by the IDL:Simple/SimpleObject:1.0 repository ID.

**Note:** The form of the repository ID can also be affected by various #pragma directives appearing in the IDL file. A commonly used directive is #pragma prefix.

For example, the CosNaming::NamingContext interface in the naming service module, which uses the omg.org prefix, has the following repository ID::DL:omg.org/CosNaming/NamingContext:1.0

 Artix server—the name element contains a WSDL port type name, specified in the following format:

```
NamespaceURI: PortTypeName
```

The PortTypeName comes from a tag, <portType
name="PortTypeName">, defined in the NamespaceURI namespace.

The NamespaceURI is usually defined in the <definitions targetNamespace="NamespaceURI" ...> tag of the WSDL contract.

```
<!ELEMENT parameter EMPTY>
<!ATTLIST parameter
name CDATA #REQUIRED
value CDATA #REQUIRED
```

The parameter> element is used in conjunction with the action-role
mapping feature to restrict user access to an action. A user role is
allowed to access an action only if the parameter specified by the name
attribute has the value specified by the value attribute.

**Note:** By default, the <parameter> and <parameter-control> tags only have an effect for the CFR service. Extending this feature to work with other services requires the IONA ART plug-in development kit.

```
<!ELEMENT parameter-control (parameter+, role-name+)>
```

Specifies access control based on the values of certain parameters of the associated action. The role names listed within the parameter-control> element are granted access to the enclosing action only if the parameters take the values specified by the parameter> tags.

```
<!ELEMENT role-name (#PCDATA)>
```

Specifies a role to which permission is granted. The role name can be any role that belongs to the server's Artix authorization realm (for CORBA bindings, the realm name is specified by the plugins:gsp:authorization\_realm configuration variable; for SOAP bindings, the realm name is specified by the plugins:asp:authorization\_realm configuration variable) or to the IONAGlobalRealm realm. The roles themselves are defined in the security server backend; for example, in a file adapter file or in an

```
<!ELEMENT secure-system (allow-unlisted-interfaces*, action-role-mapping+)>
```

The outermost scope of an action-role mapping file groups together a collection of action-role-mapping elements.

```
<!ELEMENT server-name (#PCDATA)>
```

LDAP backend.

The <code>server-name</code> element specifies the configuration scope (that is, the ORB name) used by the server in question. This is normally the value of the  $\neg$ ORBname parameter passed to the server executable on the command line.

You can also use the wildcard, \*, to match any number of contiguous characters in a configuration scope name.

## Index

| Symbols #pragma prefix 86 <action-role-mapping> tag 86, 94 <allow-unlisted-interfaces> tag 85 <interface> tag 86</interface></allow-unlisted-interfaces></action-role-mapping>                                                                                                    | and cipher suite constraints 144 and mechanism policy 134 client secure invocation policy, default 130 compatibility with cipher suites 145 DetectMisordering 221                                                                                                    |
|----------------------------------------------------------------------------------------------------|----------------------------------------------------------------------------------------------------|
| <name> tag 86<br/><server-name> tag 86, 92</server-name></name>                                                                                                    | DetectReply 221 EstablishTrustInClient 62, 77, 155 EstablishTrustInClient, CSIv2 180, 181                                                                                                    |
| AccessId credentials attribute 238 AccessId security attribute 238 ACL <action-role-mapping> tag 86 <altown-unlisted-interfaces> tag 85 <interface> tag 86 <name> tag 86 <server-name> tag 86 action_role_mapping configuration variable 84 action-role mapping file 84 action-role mapping file, example 85 centralized 88, 91 ClientAccessDecision interface 90, 92, 97 com.iona.isp.authz.adapters property 93 localized 89 plugins:gsp:acl_policy_data_id variable 95, 96 plugins:gsp:action_role_mapping_file variable 89 plugins:gsp:authorization_policy_enforcement_poi     nt variable 93 plugins:gsp:authorization_policy_store_type     variable 93</server-name></name></interface></altown-unlisted-interfaces></action-role-mapping> | EstablishTrustInTarget 152, 155 IdentityAssertion, CSIv2 201 NoProtection 65 rules of thumb 134 SSL/TLS Confidentiality 128 DetectMisordering 128 DetectReplay 128 EstablishTrustInClient 129 EstablishTrustInTarget 129 Integrity 128 NoProtection 128 setting 126 target secure invocation policy, default 132 Asymmetric cryptography 45 AttributeList type 237 attribute service policy 200 AttributeService policy data 223 Attribute value assertions, See AVA authenticate() operation 227, 228 Authentication 42, 44 authentication and mechanism policy 155 |
| action_role_mapping configuration variable 84 action-role mapping file <action-role-mapping> tag 86   <allow-unlisted-interfaces> tag 85   <interface> tag 86   <name> tag 86   <server-name> tag 86   CORBA       configuring 84   example 85 application-level security 166 ASN.1 100 association options</server-name></name></interface></allow-unlisted-interfaces></action-role-mapping>                                                                                                    | caching of credentials 80 CSIv2, client configuration 189 CSIv2, requiring 180 CSIv2, sample configuration 188 CSIv2, server configuration 191 CSIv2 client-side policy 222 CSIv2 server-side policy 222 EstablishTrustPolicy 219 GSSUP mechanism invocation credentials 220 iSF process of 69                                                                                                    |

| IT_CSI_AUTH_METH_USERNAME_PASSWORD                                                             | caching of credentials 80                          |
|------------------------------------------------------------------------------------------------|----------------------------------------------------|
| authentication method 233                                                                      | automatic connection management                    |
| IT TLS AUTH METH CERT CHAIN                                                                    | interaction with rebind policy 243                 |
| authentication method 230                                                                      | AVA                                                |
| IT_TLS_AUTH_METH_CERT_CHAIN_FILE                                                               | in distinguished names 254                         |
| authentication method 230                                                                      | AVAList interface 254                              |
| IT_TLS_AUTH_METH_LABEL authentication                                                          |                                                    |
| method 230                                                                                     | В                                                  |
| IT_TLS_AUTH_METH_PKCS11 authentication                                                         | backward trust 77, 199                             |
| method 230                                                                                     | Baltimore toolkit                                  |
| IT_TLS_AUTH_METH_PKCS12_DER                                                                    | selecting for C++ applications 271                 |
| authentication method 230                                                                      |                                                    |
| methods for SSL/TLS 230                                                                        | С                                                  |
| multiple own certificates 158                                                                  | CA 47, 100                                         |
| over transport, in CSIv2 174                                                                   |                                                    |
| own certificate, specifying 157                                                                | adding to a user key ring 112                      |
| principal authenticator 226                                                                    | choosing a host 104<br>commercial CAs 103          |
| security capsule 227                                                                           | importing into RACF 111                            |
| SSL/TLS                                                                                        | in PKCS#12 file 157                                |
| principal sponsor 158                                                                          | list of trusted 106                                |
| requiring 150                                                                                  | multiple CAs 106                                   |
| target and client 154                                                                          | private CAs 104                                    |
| target only 151                                                                                | security precautions 104                           |
| authentication_cache_size configuration variable 80 authentication cache timeout configuration | See Alsocertificate authority                      |
| variable 80                                                                                    | caching                                            |
| authentication over transport                                                                  | authentication cache size configuration            |
| client authentication token 176                                                                | variable 80                                        |
| client support, enabling 180                                                                   | authentication_cache_timeout configuration         |
| dependency on SSL/TLS 174                                                                      | variable 80                                        |
| description 166, 174                                                                           | of credentials 80                                  |
| own credentials 228                                                                            | centralized ACL 93                                 |
| scenario 169                                                                                   | <action-role-mapping> tag 94</action-role-mapping> |
| server configuration 181                                                                       | <server-name> tag 92</server-name>                 |
| SSL/TLS prerequisites 178                                                                      | ClientAccessDecision interface 92                  |
| target requirements 181                                                                        | com.iona.isp.authz.adapters property 93            |
| target support, enabling 181                                                                   | file list 94                                       |
| authentication service                                                                         | is2.properties file 93                             |
| sample implementation 183                                                                      | overview 88, 91                                    |
| authentication service class                                                                   | plugins:gsp:acl_policy_data_id variable 95, 96     |
| specifying 182                                                                                 | plugins:gsp:authorization_policy_enforcement_poi   |
| authentication service object                                                                  | nt variable 93                                     |
| and CSI_SERVER_AS_POLICY policy 183                                                            | plugins:gsp:authorization_policy_store_type        |
| default implementation 183                                                                     | variable 93                                        |
| iSF implementation 183                                                                         | selecting an ACL file 94                           |
| registering as an initial reference 183                                                        | selection by ACL key 96                            |
| AuthenticationService policy data 222, 223                                                     | selection by ORB name 94                           |
| AuthenticationService policy value 183                                                         | selection by override value 95 CERTAUTH 111        |
| authorization                                                                                  | OLIVIAUTIT III                                     |

| CertConstraintsPolicy 162, 269                   | AVAList interface 254                      |
|--------------------------------------------------|--------------------------------------------|
| CertConstraintsPolicy policy 162, 251, 255, 269  | peer 105                                   |
| CertConstraints string array 257                 | PKCS#12 file 107, 157                      |
| certificate authority                            | public key 101, 253                        |
| and certificate signing 100                      | public key encryption 140                  |
| certificate constraints policy 251               | security handshake 151, 155                |
| C++ example 257                                  | self-signed 105                            |
| configuration, setting by 256                    | serial number 101, 253                     |
| identity assertion and 199                       | signing 100                                |
| Java example 259                                 | specifying a source in OS/390 115          |
| programming, setting by 256                      | subject name 253                           |
| setting 256                                      | syntax 253                                 |
| three-tier target server 77                      | validation                                 |
| certificate_constraints_policy variable 162, 269 | validate_cert_chain() operation 260        |
| Certificates 45, 47                              | validation, implementing 259               |
| chain length 161                                 | viewing in RACF 112                        |
| constraints 162, 269                             | X.509 100                                  |
| contents of 253                                  | X.509 extensions 254                       |
| validating 249–253                               | X509CertificateFactory interface 263       |
| validation process 250                           | certificate validation                     |
| certificates                                     | CertValidator interface 251                |
| adding to a user key ring 112                    | custom 251                                 |
| C++ parsing                                      | default validation 251                     |
| get_issuer_dn_string() operation 254             | certificate validation policy 250          |
| get_subject_dn_string() operation 254            | implementing 259                           |
| CertConstraintsPolicy policy 162, 269            | CertificateValidatorPolicy policy 255      |
| chaining 105                                     | certification authority                    |
| common names 253                                 | on OS/390 109                              |
| constraint language 162, 269                     | Certification Authority. See CA            |
| constraint policy, C++ example 257               | CertValidator interface 251                |
| constraint policy, Java example 259              | implementing 259                           |
| constraints, applying 256                        | CertValidatorPolicy policy 251             |
| constraints policy 77                            | chaining of certificates 105               |
| contents 253                                     | Ciphersuites                               |
| contents of 100                                  | choosing 338                               |
| creating using RACF 114                          | cipher suites                              |
| default validation 251                           | ciphersuites configuration variable 143    |
| DER format 263                                   | compatibility algorithm 145                |
| FTP transfer to OS/390 110                       | compatibility with association options 145 |
| importing into RACF 109, 111                     | default list 143                           |
| importing the CA into RACF 111                   | definitions 141                            |
| issuer 253                                       | effective 144                              |
| length limit 106                                 | encryption algorithm 140                   |
| MaxChainLengthPolicy 161                         | exportable 141                             |
| multiple own certificates 158                    | integrity-only ciphers 140                 |
| obtaining 263                                    | key exchange algorithm 140                 |
| on OS/390 108                                    | mechanism policy 142                       |
| own, specifying 157                              | order of 143<br>secure hash algorithm 140  |
| parsing                                          | Secure hash algoridilli 140                |

| secure hash algorithms 141                     | CSIv2 plug-in 55                           |
|------------------------------------------------|--------------------------------------------|
| security algorithms 140                        | IIOP/TLS plug-in 55                        |
| specifying 139                                 | CORBA Security RTF 1.7 42                  |
| standard ciphers 140                           | create POA() operation                     |
| ciphersuites configuration variable 143        | and policies 212                           |
| ClientAccessDecision interface 90, 92, 97      | create policy() operation 258              |
| client authentication token                    | Credentials                                |
| CSIv2 authentication over transport 176        | retrieving 238                             |
| client binding list configuration variable 200 | credentials                                |
| and CSIv2 authentication 180                   | AccessId attribute 238                     |
| iSF, client configuration 70                   | AttributeList type 237                     |
| secure client 61                               | attributes, Orbix-specific 238             |
| client secure invocation policy 144            | creating CSIv2 credentials 233             |
| HTTPS 130                                      | creating own 227                           |
| IIOP/TLS 130                                   | definition 237                             |
| ClientSecureInvocationPolicy policy 127        | get_target_credentials() operation 238     |
| client-side policies 212                       | invocation credentials 220                 |
| client version policy                          | obtaining 237                              |
| IIOP 306 - '                                   | own                                        |
| clustering, and fixed ports 67                 | C++ example 241                            |
| colocated invocations                          | parsing 241                                |
| and secure associations 124                    | own, creating multiple 228                 |
| com.iona.isp.authz.adapters property 93        | own, CSIv2 228                             |
| common names 253                               | own, SSL/TLS 228                           |
| common secure interoperability, see CSIv2      | _Public attribute 238                      |
| Confidentiality association option 128         | received 238                               |
| hints 136                                      | C++ example 247                            |
| Confidentiality option 128                     | received, SSL/TLS                          |
| connection_attempts 306                        | parsing 248                                |
| constraint language 162, 269                   | retrieving 238                             |
| Constraints                                    | retrieving own 239                         |
| for certificates 162, 269                      | C++ example 240                            |
| Contents of certificates 253                   | retrieving received 246                    |
| CORBA                                          | retrieving target 242                      |
| ACLs 82                                        | SecurityAttributeType type 237             |
| action-role mapping file 84                    | sharing 159, 184, 228                      |
| action-role mapping file, example 85           | target, interaction with rebind policy 243 |
| intermediate server configuration 74           | target, retrieving                         |
| iSF, three-tier system 73                      | C++ example 244                            |
| security, overview 54                          | target, SSL/TLS                            |
| SSL/TLS                                        | C++ example 245                            |
| client configuration 60                        | parsing 245                                |
| securing communications 56                     | Credentials interface 227, 237             |
| server configuration 62                        | get_attributes() operation 237             |
| three-tier target server configuration 76      | Orbix-specific 238                         |
| two-tier systems 68                            | Cryptography                               |
| CORBA policies                                 | asymmetric 45                              |
| how to set 212                                 | RSA. See RSA cryptography                  |
| CORBA security                                 | symmetric 45, 48                           |

| CSI_CLIENT_AS_POLICY policy type 222 CSI_CLIENT_SAS_POLICY policy type 223 CSICredentials interface 229 CSI interceptor 70 | ITTAnonymous identity token type 197 ITTPrincipalName identity token type 197 level 0 174 login 169 |
|----------------------------------------------------------------------------------------------------|----------------------------------------------------------------------------------------------------|
| CSI plug-in                                                                                                    | login, by configuration 186                                                                         |
| and CSIv2 principal sponsor 184                                                                                            | login, by programming 186                                                                           |
| loading for Java applications 180                                                                                          | login, dialog prompt 185                                                                            |
| csi plug-in 200                                                                                                    | login options 185                                                                                   |
| CSI_SERVER_AS_POLICY policy 183                                                                                            | policies 222                                                                                        |
| CSI_SERVER_AS_POLICY policy type 223                                                                                       | principal sponsor                                                                                   |
| CSI_SERVER_SAS_POLICY policy type 223                                                                                      | client configuration 71                                                                             |
| CSIv2                                                                                                    | principal sponsor, description 184                                                                  |
| applicability 167                                                                                                    | principal sponsor, disabling 186                                                                    |
| application-level security 166                                                                                             | principal sponsor, enabling 184                                                                     |
| association options 181                                                                                                    | principal_sponsor:csi:auth_method_data                                                              |
| IdentityAssertion 201                                                                                                    | configuration variable 186                                                                          |
| attribute service policy 200                                                                                               | principal sponsor and client authentication                                                         |
| authentication, client configuration 189                                                                                   | token 177                                                                                           |
| authentication, Java example 233                                                                                           | received credentials 197                                                                            |
| authentication, requiring 180                                                                                              | sample configurations 202                                                                           |
| authentication, sample configuration 188                                                                                   | scenarios 168                                                                                       |
| authentication, server configuration 191                                                                                   | server_binding_list configuration variable 200                                                      |
| authentication over transport 166                                                                                          | SSL/TLS mutual authentication 198                                                                   |
| authentication over transport, description 174                                                                             | SSL/TLS prerequisites 178, 198                                                                      |
| authentication over transport, own                                                                                         | SSL/TLS principal sponsor 199                                                                       |
| credentials 228                                                                                                    | transmitting security data 166                                                                      |
| authentication over transport scenario 169                                                                                 | username and password, providing 184                                                                |
| authentication policy, client-side 222                                                                                     | CSIv2 authentication domain                                                                         |
| authentication policy, server-side 222                                                                                     | and server domain name 181                                                                          |
| authentication scenario 174                                                                                                | CSIv2 plug-in                                                                                       |
| authentication service 182                                                                                                 | CORBA security 55                                                                                   |
| authentication service object 177                                                                                          | CSv2                                                                                                |
| backward trust 199                                                                                                    | CSICredentials interface 229                                                                        |
| certificate constraints policy 77, 199                                                                                     | Current interface                                                                                   |
| client authentication token 176                                                                                            | and credentials 238                                                                                 |
| client_binding_list configuration variable 200                                                                             | retrieving received credentials 247                                                                 |
| csi plug-in for Java applications 200                                                                                      | custom validation 251                                                                               |
| features 166                                                                                                    |                                                                                                    |
| GSSUPAuthData interface 233                                                                                                | D                                                                                                   |
| GSSUP mechanism 174                                                                                                    | Data Encryption Standard 48                                                                         |
| identity assertion 167                                                                                                    | data encryption standard                                                                            |
| own credentials 229                                                                                                    | see DES                                                                                             |
| identity assertion, description 194                                                                                        | datasets                                                                                            |
| identity assertion, enabling 200                                                                                           | on OS/390 109                                                                                       |
| identity assertion, scenario description 195                                                                               | delegation                                                                                          |
| identity assertion scenario 170                                                                                            | and identity assertion 194                                                                          |
| identity token types 197                                                                                                   | DER format 263                                                                                      |
| intermediate server 170                                                                                                    | DES 48                                                                                              |
| ITTAbsent identity token type 197                                                                                          | symmetric encryption 141                                                                            |
|                                                                                                    |                                                                                                    |

| DetectMisordering association option 128, 221       | IIOP/TLS listen_addr 67                                    |
|-----------------------------------------------------|------------------------------------------------------------|
| hints 136                                           | IIOP/TLS port 67                                           |
| DetectMisordering option 128                        | INDIRECT_PERSISTENCE policy value 66                       |
| DetectReplay association option 128                 | _                                                          |
| hints 136                                           | G                                                          |
| DetectReplay option 128                             | generic security service username/password                 |
| DetectReply association option 221                  | mechanism                                                  |
| DIRECT PERSISTENCE policy value 66                  |                                                            |
| distinguished names 254                             | get_attributes() operation<br>in Credentials interface 237 |
| domain name                                         |                                                            |
| and CSIv2 authentication over transport 166         | get_issuer_dn_string() operation 254                       |
| ignored by iSF 69                                   | get_subject_dn_string() operation 254                      |
| domain names                                        | get_target_credentials() operation 238 GIOP                |
| server domain name 181                              |                                                            |
|                                                     | and CSIv2 166                                              |
| E                                                   | GSP plug-in                                                |
|                                                     | and ClientAccessDecision 90                                |
| effective cipher suites                             | authentication_cache_size configuration                    |
| definition 144                                      | variable 80                                                |
| Encryption 42                                       | authentication_cache_timeout configuration                 |
| encryption algorithm                                | variable 80                                                |
| RC4 141                                             | caching of credentials 80                                  |
| encryption algorithms 140                           | GSSUPAuth Data interface 233                               |
| DES 141                                             | GSSUPAuthData struct 236                                   |
| symmetric 140                                       | GSSUP mechanism 174                                        |
| triple DES 141                                      | and CSIv2 principal sponsor 184                            |
| EstablishTrustInClient                              | GSSUP username 197                                         |
| CSIv2 association option 180, 181, 185              |                                                            |
| EstablishTrustInClient association option 62, 129,  | Н                                                          |
| 155                                                 | Handshake, TLS 45                                          |
| hints 135                                           | HFS key database                                           |
| three-tier target server 77                         | and Orbix configuration 115                                |
| EstablishTrustInClient option 129                   | setting up 115                                             |
| EstablishTrustInTarget association option 129, 152, | HFS key databases 108                                      |
| 155                                                 | hfs keyring filename configuration variable 115            |
| hints 135                                           | hfs_keyring_file_password configuration                    |
| EstablishTrustInTarget option 129                   | variable 115                                               |
| EstablishTrustPolicy policy 219                     | hfs_keyring_file_stashfile configuration variable 115      |
| and interaction between policies 221                | HTTPS                                                      |
| EstablishTrust type 219                             | ciphersuites configuration variable 143                    |
| exportable cipher suites 141                        | •                                                          |
| Extension interface 254                             | 1                                                          |
| ExtensionList interface 254                         | identity assertion                                         |
|                                                     |                                                            |
| F                                                   | backward trust 199                                         |
| fixed ports 66                                      | certificate constraints policy 199                         |
| DIRECT_PERSISTENCE policy value 66                  | csi plug-in for Java applications 200                      |
| host 67                                             | description 167, 194 enabling 200                          |
| IIOP/TLS addr list 67                               | intermediate server configuration 200                      |
| <del>-</del>                                        | internieulate servei colliigulation 200                    |

| own credentials 229                                            | initial references                               |
|----------------------------------------------------------------|--------------------------------------------------|
| policy, client-side 223                                        | IT CSIAuthenticationObject 183                   |
| policy, server-side 223                                        | insecure object references                       |
| received credentials and 197                                   | and QOP policy 218                               |
| sample client configuration 203                                | Integrity 44, 49                                 |
| sample configurations 202                                      | Integrity association option 128                 |
| sample intermediate server configuration 205                   | hints 136                                        |
| sample target server configuration 207                         | integrity-only ciphers 140                       |
| scenarioCSIv2                                                  | Integrity option 128                             |
| identity assertion scenario 194                                | intermediate server                              |
| scenario description 195                                       | and CSIv2 identity assertion 170                 |
| SSL/TLS dependency 194                                         | SSL/TLS connection from 196                      |
| SSL/TLS mutual authentication 198                              | intermediate server configuration 200            |
| SSL/TLS prerequisites 198                                      | International Telecommunications Union 47        |
| SSL/TLS principal sponsor 199                                  | interoperability                                 |
| dentityAssertion CSIv2 association option 201                  | 0S/390, SSL/TLS 142                              |
| dentity assertion scenario 170                                 | InvocationCredentialsPolicy policy 220           |
| dentity tokens                                                 | invocation policies                              |
| GSSUP username 197                                             | interaction with mechanism policy 134            |
| subject DN in 197                                              | is2.properties file 93                           |
| types of 197                                                   | iSF                                              |
| ΙΟΡ̈́                                                          | authentication service implementation 183        |
| and CSIv2 166                                                  | client configuration                             |
| IOP/TLS                                                        | CSI interceptor 70                               |
| ciphersuites configuration variable 143                        | CORBA                                            |
| host 67                                                        | three-tier system 73                             |
| IOP/TLS addr_list 67                                           | three-tier target server configuration 76        |
| IOP/TLS listen_addr 67                                         | two-tier scenario description 69                 |
| IOP/TLS plug-in                                                | CORBA security 54                                |
| CORBA security 55                                              | domain name, ignoring 69                         |
| IOP/TLS port 67                                                | intermediate server configuration 74             |
| IOP plug-in                                                    | server configuration                             |
| and semi-secure clients 61                                     | server_binding_list 70                           |
| IOP policies 298, 304                                          | server domain name, ignored 181                  |
| client version 306                                             | server_domain_name configuration variable 72     |
| connection attempts 306                                        | three-tier scenario description 74               |
| export hostnames 311                                           | two-tier CORBA systems 68                        |
| export IP addresses 311                                        | IT_CSIAuthenticationObject initial object ID 183 |
| GIOP version in profiles 311                                   | IT_CSI_AUTH_METH_USERNAME_PASSWORD               |
| server hostname 310                                            | authentication method 233                        |
| TCP options                                                    | ITTAbsent identity token type 197                |
| delay connections 312                                          | ITTAnonymous identity token type 197             |
| receive buffer size 312                                        | IT_TLS_AUTH_METH_CERT_CHAIN authentication       |
| IOP policy                                                     | method 230                                       |
| ports 310                                                      | IT_TLS_AUTH_METH_CERT_CHAIN_FILE                 |
| IOP_TLS interceptor 61                                         | authentication method 230                        |
| mpersonation                                                   | IT_TLS_AUTH_METH_LABEL authentication method 230 |
| and identity assertion 194 NDIRECT PERSISTENCE policy value 66 | IT TLS AUTH METH PKCS11 authentication           |
| INDINCEDE ELICITATEMENTE DUILO VAIUE UU                        |                                                  |

| method 230 IT_TLS_AUTH_METH_PKCS12_DER authentication method 230 | Message integrity 42 minimum security levels 216 mixed configurations, SSL/TLS 64 |
|------------------------------------------------------------------|-----------------------------------------------------------------------------------|
| ITTPrincipalName identity token type 197 ITU 47                  | multi-homed hosts, configure support for 310 multiple CAs 106                     |
|                                                                  | multiple own certificates 158 mutual authentication                               |
| J                                                                | identity assertion scenario 198                                                   |
| JCE architecture                                                 | identity assertion section 150                                                    |
| enabling 272                                                     | N                                                                                 |
| 1/                                                               | names, distinguished 254                                                          |
| K                                                                | namespace                                                                         |
| key database                                                     | plugins:csi 273                                                                   |
| on OS/390 108                                                    | plugins:gsp 274                                                                   |
| key exchange algorithms 140                                      | policies 289                                                                      |
|                                                                  | policies:csi 295                                                                  |
| L                                                                | policies:https 298                                                                |
| LifespanPolicy policy 66                                         | policies:iiop_tls 303                                                             |
| local ACL 89                                                     | principal_sponsor:csi 318                                                         |
| local_hostname 310                                               | principle_sponsor 314                                                             |
| localized ACL                                                    | no_delay 312                                                                      |
| ClientAccessDecision interface 97                                | NoProtection association option 65, 128                                           |
| logging                                                          | hints 137                                                                         |
| in secure client 61                                              | rules of thumb 134                                                                |
| login                                                            | semi-secure applications 137                                                      |
| CSIv2 169<br>CSIv2, by configuration 186                         | NoProtection option 128                                                           |
| CSIv2, by programming 186                                        | _                                                                                 |
| CSIv2 dialog prompt 185                                          | 0                                                                                 |
| CSIv2 options 185                                                | object-level policies                                                             |
| 33.12 Spilotto 133                                               | invocation credentials policy 220                                                 |
| M                                                                | object references                                                                 |
| MAC 49                                                           | and target credentials 243                                                        |
| max chain length policy configuration variable 161               | making insecure 218                                                               |
| MaxChainLengthPolicy policy 161                                  | ORB                                                                               |
| MD5 128, 141                                                     | security capsule 227 orb plugins configuration variable 61                        |
| MechanismPolicy 128                                              | client configuration 70                                                           |
| mechanism policy 142                                             | orb plugins list                                                                  |
| and authentication 155                                           | CSI plug-in, including the 180                                                    |
| and interaction between policies 221                             | orb plugins variable                                                              |
| interaction with invocation policies 134                         | and the NoProtection association option 137                                       |
| MechanismPolicy policy                                           | semi-secure configuration 138                                                     |
| and interaction between policies 221                             | OS/390                                                                            |
| message authentication code 49                                   | FTP transfer of certificates 110                                                  |
| message digest 5                                                 | interoperability with 142                                                         |
| see MD5                                                          | OS/390 certificate management 108                                                 |
| message digests 128                                              | own credentials                                                                   |
| message fragments 128                                            | creating 227                                                                      |

| creating multiple 228                                  | 84                                                        |
|--------------------------------------------------------|-----------------------------------------------------------|
| CSICredentials interface 229                           | plugins:iiop_tls:hfs_keyring_filename 287                 |
| CSIv2 228                                              | plugins:iiop_tls:hfs_keyring_file_password 307            |
| definition 237                                         | plugins:iiop_tls:hfs_keyring_file_stashfile 287           |
| principal authenticator 227                            | plugins:iiop tls:racf keyring 288                         |
| retrieving 239                                         | plugins:iiop tls:tcp listener:reincarnation retry back    |
| C++ example 240                                        | off ratio 284                                             |
| SSL/TLS 228                                            | plugins: iiop tls:tcp listener:reincarnation retry dela   |
| C++ example 241                                        | y 284                                                     |
| parsing 241                                            | polices:max chain length policy 291                       |
| TLSCredentials interface 228                           | policies                                                  |
| 12001cuciitiais iiiteilaee 220                         | and create POA() operation 212                            |
|                                                        |                                                           |
| P                                                      | and _set_policy_overrides() operation 212 C++ example 213 |
| passwords                                              |                                                           |
| for RACF certificates 112                              | CertConstraintsPolicy 162, 255, 269                       |
| hfs_keyring_file_password 115                          | certificate constraints 251, 256                          |
| hfs keyring file stashfile 115                         | certificate validation 250                                |
| PDK                                                    | CertificateValidatorPolicy 255                            |
| and custom SSL/TLS toolkit 120                         | client secure invocation 144                              |
| peer certificate 105                                   | ClientSecureInvocationPolicy 127                          |
| performance                                            | client-side 212                                           |
| caching of credentials 80                              | CSI_SERVER_AS_POLICY 183                                  |
| PersistenceModePolicy policy 66                        | CSIv2, programmable 222                                   |
| PKCS#12 certificates                                   | EstablishTrustPolicy 219                                  |
| viewing in RACF 112                                    | how to set 212                                            |
| PKCS#12 files 157                                      | HTTPS                                                     |
| definition 107                                         | client secure invocation 130                              |
| private key 157                                        | target secure invocation 132                              |
| plug-in development kit 120                            | identity assertion, client-side 223                       |
|                                                        | identity assertion, server-side 223                       |
| plug-ins                                               | IIOP/TLS                                                  |
| csi 200                                                | client secure invocation 130                              |
| CSI, and CSIv2 principal sponsor 184                   | target secure invocation 132                              |
| CSIv2, in CORBA security 55                            | insecure object references 218                            |
| IIOP 61                                                | interaction between 221                                   |
| IIOP/TLS, in CORBA security 55                         | InvocationCredentialsPolicy policy 220                    |
| plugins:csi:shlib_name 273                             | MaxChainLengthPolicy 161                                  |
| plugins:csi:use_legacy_policies 273                    | minimum security levels 216                               |
| plugins:gsp:acl_policy_data_id variable 95, 96         | PolicyCurrent type 212                                    |
| plugins:gsp:action_role_mapping_file variable 89,      | PolicyManager type 212                                    |
| 93                                                     | QOPPolicy policy 218                                      |
| plugins:gsp:authorization_policy_enforcement_point     | rebind policy 243                                         |
| variable 93                                            | restricting cipher suites 218                             |
| plugins:gsp:authorization_policy_store_type            | SecClientSecureInvocation 130                             |
| variable 93                                            |                                                           |
| plugins:gsp:authorization_realm 276                    | SecClientSecureInvocation policy 216                      |
| plugins:iiop:tcp_listener:reincarnate_attempts 284     | SecQOPConfidentiality enumeration value 218               |
| plugins:iiop:tcp_listener:reincarnation_retry_backoff_ | SecQOPIntegrityAndConfidentiality enumeration             |
| ratio 284                                              | value 218                                                 |
| plugins:iiop:tcp_listener:reincarnation_retry_delay 2  | SecQOPIntegrity enumeration value 218                     |

| SecQOPNoProtection enumeration value 218                                                                 | policies:iiop_tls:connection_attempts 306                            |
|----------------------------------------------------------------------------------------------------|----------------------------------------------------------------------|
| SecTargetSecureInvocation 132                                                                            | policies:iiop_tls:connection_retry_delay 306                         |
| SecTargetSecureInvocation policy 216                                                                     | policies:iiop_tls:max_chain_length_policy 307                        |
| server-side 212                                                                                          | policies:iiop_tls:mechanism_policy:ciphersuites 308                  |
| SSL/TLS 215                                                                                              | policies:iiop_tls:mechanism_policy:protocol_version                  |
| target secure invocation 144                                                                             | 309                                                                  |
| TargetSecureInvocationPolicy 127 TLS_CERT_CONSTRAINTS_POLICY 258                                         | policies:iiop_tls:server_address_mode_policy:local_h<br>ostname 310  |
| policies:allow_unauthenticated_clients_policy 289 policies:certificate constraints policy 290            | policies:iiop_tls:server_address_mode_policy:port_ra<br>nge 310      |
| policies:csi:attribute_service:client_supports 295<br>policies:csi:attribute_service:target_supports 296 | policies:iiop_tls:server_address_mode_policy:publish<br>hostname 311 |
| policies:csi:auth over transpor:target supports 297                                                      | policies:iiop tls:server version policy 311                          |
| policies:csi:auth_over_transport:authentication_service configuration variable 182, 183                  | policies:iiop_tls:target_secure_invocation_policy:req<br>uires 311   |
| policies:csi:auth_over_transport:client_supports 29 6                                                    | policies:iiop_tls:target_secure_invocation_policy:sup<br>ports 312   |
| policies:csi:auth over transport:client supports                                                         | policies:iiop tls:tcp options:send buffer size 313                   |
| configuration variable 180                                                                               | policies:iiop tls:tcp options policy:no delay 312                    |
| policies:csi:auth over transport:target requires 297                                                     | policies:iiop tls:tcp options policy:recv buffer size                |
| policies:csi:auth over transport:target requires                                                         | 312                                                                  |
| configuration variable 181                                                                               | policies:iiop tls:trusted ca list policy 313                         |
| policies:csi:auth_over_transport:target_supports                                                         | policies:mechanism policy:ciphersuites 291                           |
| configuration variable 181                                                                               | policies:mechanism_policy:protocol_version 292                       |
| policies:https:allow_unauthenticated_clients_policy<br>298                                               | policies:target_secure_invocation_policy:requires 29                 |
| policies:https:certificate constraints policy 299                                                        | policies:target secure invocation policy:supports 2                  |
| policies:https:client secure invocation policy:requir                                                    | 93                                                                   |
| es 299                                                                                                   | policies:trusted ca list policy 294                                  |
| policies:https:client secure invocation policy:suppo                                                     | PolicyCurrent type 212                                               |
| rts 299                                                                                                  | policy data                                                          |
| policies:https:max_chain_length_policy 300                                                               | AttributeService 223                                                 |
| policies:https:mechanism_policy:ciphersuites 301                                                         | AuthenticationService 222, 223                                       |
| policies:https:mechanism_policy:protocol_version 3                                                       | PolicyList interface 257                                             |
| 01                                                                                                    | PolicyList object 213                                                |
| policies:https:session_caching_policy 302                                                                | PolicyManager interface 257                                          |
| policies:https:target_secure_invocation_policy:requir<br>es 302                                          | PolicyManager object 213 PolicyManager type 212                      |
| policies:https:target_secure_invocation_policy:supports 302                                              | policy types CSI CLIENT AS POLICY 222                                |
| policies:https:trusted_ca_list_policy 303                                                                | CSI_CLIENT_SAS_POLICY 223                                            |
| policies:iiop tls:allow unauthenticated clients polic                                                    | CSI SERVER AS POLICY 223                                             |
| y 305                                                                                                    | CSI SERVER SAS POLICY 223                                            |
| policies:iiop_tls:certificate_constraints_policy 305                                                     | policy values                                                        |
| policies:iiop_tls:client_secure_invocation_policy:requ                                                   | AuthenticationService 183                                            |
| ires 305                                                                                                 | principal                                                            |
| policies:iiop_tls:client_secure_invocation_policy:sup                                                    | definition 227                                                       |
| ports 306                                                                                                | principal authenticator                                              |
| policies:iion tls:client version policy 306                                                              | authenticate() operation 227, 228                                    |

| CSIv2                                                                        | Q                                                     |
|------------------------------------------------------------------------------|-------------------------------------------------------|
| Java example 233                                                             | QOP enumerated type 218                               |
| definition 227                                                               | QOP policy                                            |
| security capsule 227                                                         | restricting cipher suites 218                         |
| SSL/TLS                                                                      | QOPPolicy policy 218                                  |
| C++ example 230                                                              | and interaction between policies 221                  |
| using 226                                                                    | quality of protection 218                             |
| principal sponsor                                                            | quanty of protocolor. 210                             |
| CSIv2                                                                        | R                                                     |
| client configuration 71                                                      |                                                       |
| CSIv2, description 184                                                       | RACDCERT command 109, 111                             |
| CSIv2 and client authentication token 177                                    | RACF 108                                              |
| SSL/TLS                                                                      | allocating datasets 109                               |
| definition 158                                                               | creating certificates 114                             |
| enabling 63                                                                  | importing certificates 109, 111                       |
| SSL/TLS, disabling 61                                                        | RACF certificates                                     |
| principal_sponsor:csi:auth_method_data 319                                   | password 112                                          |
| principal_sponsor:csi:auth_method_data                                       | RACF key ring                                         |
| configuration variable 185, 186                                              | and Orbix configuration 115                           |
| principal_sponsor:csi:use_method_id configuration                            | racf_keyring configuration variable 115<br>RC4 48     |
| variable 184                                                                 |                                                       |
| principal_sponsor:csi:use_principal_sponsor 318                              | RC4 encryption 141                                    |
| principal_sponsor:csi:use_principal_sponsor                                  | rebind policy interaction with target credentials 243 |
| configuration variable 184, 186                                              | received credentials                                  |
| principal_sponsor Namespace Variables 314                                    | Current object 247                                    |
| principal sponsors                                                           | definition 237                                        |
| CSIv2, disabling 186                                                         | identity assertion and 197                            |
| CSIv2, enabling 184                                                          | retrieving 246                                        |
| SSL/TLS, and CSIv2 179                                                       | C++ example 247                                       |
| PrincipleAuthenticator interface 228, 231, 236                               | SSL/TLS                                               |
| principle_sponsor:auth_method_data_315                                       | parsing 248                                           |
| principle_sponsor:auth_method_id 315                                         | ReceivedCredentials interface 171, 237                |
| principle_sponsor:callback_handler:ClassName 317                             | Orbix-specific 238                                    |
| principle_sponsor:login_attempts 317                                         | parsing received credentials 248                      |
| principle_sponsor:use_principle_sponsor 314                                  | recv_buffer_size 312                                  |
| Privacy 44                                                                   | remote method invocation, see RMI                     |
| private key                                                                  | Replay detection 128                                  |
| in PKCS#12 file 157                                                          | repository ID                                         |
| Protocol, TLS handshake 45                                                   | #pragma prefix 86                                     |
| protocol version                                                             | in action-role mapping file 86                        |
| interoperability with OS/390 142                                             | required security features 217                        |
| protocol_version configuration variable 142 Public credentials attribute 238 | Rivest Shamir Adleman                                 |
| public key 253                                                               | see RSA                                               |
| Public key cryptography 45                                                   | Rivest Shamir Adleman cryptography. See RSA           |
| public key encryption 140                                                    | cryptography                                          |
| public keys 101                                                              | RMI/IIOP                                              |
| Public security attribute 238                                                | and CSIv2 166                                         |
| publish hostname 311                                                         | root certificate directory 106                        |
| publish_nostrialite 511                                                      |                                                       |

| RSA 140<br>key size 338                               | and principal authenticator 227 credentials sharing 159, 184, 228 |
|-------------------------------------------------------|-------------------------------------------------------------------|
| symmetric encryption algorithm 140                    | security handshake                                                |
| RSA cryptography 45                                   | cipher suites 139                                                 |
| RSA_EXPORT_WITH_RC2_CBC_40_MD5 cipher                 | SSL/TLS 151, 155                                                  |
| suite 140, 143, 145                                   | security label authorization method ID 159                        |
| RSA_EXPORT_WITH_RC4_40_MD5 cipher suite 140, 145      | Security Manager interface 228, 231, 236 and credentials 238      |
| RSA_WITH_3DES_EDE_CBC_SHA cipher suite 140, 145       | retrieving own credentials 240<br>Security recommendations 337    |
| RSA_WITH_DES_CBC_SHA cipher suite 140, 145            | self-signed certificate 105                                       |
| RSA WITH NULL MD5 cipher suite 140, 145               | semi-secure applications                                          |
| RSA WITH NULL SHA cipher suite 140, 145               | and NoProtection 137                                              |
| RSA WITH RC4 128 MD5 cipher suite 140, 145            | SEMI SECURE servers 128                                           |
| RSA WITH RC4 128 SHA cipher suite 140, 145            | serial number 101, 253                                            |
|                                                       | server_binding_list configuration variable 70, 200                |
| S                                                     | and CSIv2 authentication 180                                      |
| scenarios                                             | server domain name                                                |
| authentication in CSIv2 174                           | and CSIv2 authentication over transport 181                       |
|                                                       | server domain name configuration variable                         |
| authentication over transport 169<br>CSIv2 168        | iSF, ignored by 72                                                |
|                                                       | server-side policies 212                                          |
| identity assertion 170<br>Schannel toolkit            | server version policy                                             |
| selecting for C++ applications 271                    | IIOP 311                                                          |
| SecClientSecureInvocation policy 130, 216             | service contexts                                                  |
| SecQOPConfidentiality enumeration value 218           | security attribute 166, 170                                       |
| SecQOPIntegrityAndConfidentiality enumeration         | _set_policy_overrides() operation 212                             |
| value 218                                             | set_policy_overrides() operation 214, 257                         |
| SecQOPIntegrity enumeration value 218                 | and invocation credentials 220                                    |
| SecQOPNoProtection enumeration value 218              | SHA 141                                                           |
| SecTargetSecureInvocation policy 132, 216             | SHA1 128                                                          |
| secure associations                                   | shared credentials 159, 184, 228                                  |
| client behavior 130                                   | signing certificates 100                                          |
| definition 124                                        | Specifying ciphersuites 139                                       |
| TLS Coloc interceptor 124                             | SSL/TLS                                                           |
| secure_client_with_no_cert configuration              | association options                                               |
| sample 178                                            | setting 126                                                       |
| secure hash algorithms 140, 141                       | cipher suites 139                                                 |
| secure invocation policy 127, 216                     | client configuration 60                                           |
| secure server no client auth configuration 59         | colocated invocations 124                                         |
| secure_server_no_client_auth configuration sample 178 | encryption algorithm 140 fixed ports 66                           |
| Secure Sockets Layer, See SSL                         | IIOP_TLS interceptor 61                                           |
| Security 337                                          | key exchange algorithm 140                                        |
| security algorithms                                   | logging 61                                                        |
| and cipher suites 140                                 | mechanism policy 142                                              |
| security attribute service context 166, 170           | mixed configurations 64                                           |
| SecurityAttributeType type 237                        | orb_plugins list 61                                               |
| security capsule                                      | principal sponsor                                                 |

| disabling 61<br>enabling 63                               | TargetCredentials interface 237, 243<br>Orbix-specific 238 |
|-----------------------------------------------------------|------------------------------------------------------------|
| protocol_version configuration variable 142               | target secure invocation policy 144                        |
| secure associations 124                                   | HTTPS 132                                                  |
| secure client, definition 56                              | IIOP/TLS 132 TargetSecureInvocationPolicy policy 127       |
| secure hash algorithms 140                                | TCP policies                                               |
| secure invocation policy 127                              | delay connections 312                                      |
| secure invocation policy 127 secure server, definition 58 | receive buffer size 312                                    |
| securing communications 56                                | terminology                                                |
| security handshake 151, 155                               | SSL/TLS                                                    |
| selecting a toolkit, C++ 271                              | secure client, definition 56                               |
| semi-secure client                                        | secure server, definition 58                               |
| IIOP plug-in 61                                           | semi-secure client, definition 57                          |
| semi-secure client, definition 57                         | semi-secure server, definition 58                          |
| semi-secure server, definition 58                         | SSL/TLS samples 56                                         |
| server configuration 62                                   | three-tier scenario description 74                         |
| terminology 56                                            | TLS                                                        |
| TLS session 124                                           | authentication 44                                          |
| SSL/TLS policies 215                                      | handshake 45                                               |
| SSL/TLS principal sponsor                                 | how provides security 44                                   |
| and CSIv2 authentication over transport 179               | integrity 49                                               |
| SSL/TLS toolkits 120                                      | TLS_CERT_CONSTRAINTS_POLICY policy type 258                |
| standard ciphers 140                                      | TLS Coloc interceptor 124                                  |
| stash file 115                                            | TLSCredentials interface 228, 241, 263                     |
| subject DN                                                | TLSReceivedCredentials interface 248                       |
| and identity tokens 197                                   | TLS session                                                |
| subject name 253                                          | definition 124                                             |
| supported security features 217                           | TLSTargetCredentials interface                             |
| Symmetric cryptography 48                                 | parsing target credentials 245                             |
| symmetric encryption algorithms 140                       | tokens                                                     |
|                                                           | client authentication 176                                  |
| T                                                         | toolkit replaceability 120                                 |
| Target                                                    | enabling JCE architecture 272                              |
| choosing behavior 132                                     | selecting the toolkit, C++ 271                             |
| target and client authentication 154                      | Transport Layer Security, See TLS                          |
| example configuration 156                                 | triple DES 141                                             |
| target authentication 151                                 | trusted CAs 106                                            |
| target authentication only                                | trust in client                                            |
| example 153                                               | by programming, SSL/TLS 219                                |
| target credentials                                        | trust in target                                            |
| availability of 243                                       | by programming, SSL/TLS 219                                |
| definition 237                                            | ••                                                         |
| interaction with rebind policy 243                        | U                                                          |
| retrieving 242                                            | use_jsse_tk configuration variable 272                     |
| C++ example 244                                           | user key ring                                              |
| SSL/TLS                                                   | adding certificates 112                                    |
| C++ example 245                                           | creating 112                                               |
| parsing 245                                               | listing contents 112                                       |

username and password CSIv2 184

#### V

validate\_cert\_chain() operation 260

#### W

well-known addressing policy 67 WellKnownAddressingPolicy policy 66

#### X

X.509

and PKCS#12 file 157 certificates. See certificates Extension interface 254 ExtensionList interface 254 extensions 254 public key encryption 140 v3 extensions 253, 254 X.509 certificate contents 253 definition 100 X.509 certificates 99 X509CertChain interface 263 X509CertificateFactory interface 263 X509Cert interface 263